**Universidad de las Ciencias Informáticas**

**Facultad 7**

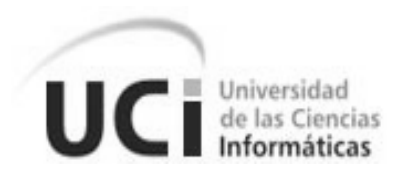

# **Título: Diseño del módulo Registro de Enfermos Renales Crónicos, perteneciente a la Red Cubana de Nefrología**

Trabajo de Diploma para optar por el título de

Ingeniero en Ciencias Informáticas

**Autores**: Jenny Rivero Rodríguez

Oslien Mesa Rodríguez

**Tutores**: Ing. Yanersy Díaz Colomé

Ing. Renier Ricardo Figueredo

**Asesor**: Hugo Vargas Calzado

Ciudad de La Habana, Junio de 2008

"Año 50 de la Revolución"

# **DECLARACIÓN DE AUTORÍA**

Declaramos ser autores de la presente tesis y reconocemos a la Universidad de las Ciencias Informáticas los derechos patrimoniales de la misma, con carácter exclusivo.

Para que así conste firmo la presente a los 26 días del mes de junio del año 2008.

Jenny Rivero Rodríguez Oslien Mesa Rodríguez Yanersy Díaz Colomé Renier Ricardo Figueredo

\_\_\_\_\_\_\_\_\_\_\_\_\_\_\_\_ \_\_\_\_\_\_\_\_\_\_\_\_\_\_\_\_\_ \_\_\_\_\_\_\_\_\_\_\_\_\_\_\_\_ \_\_\_\_\_\_\_\_\_\_\_\_\_\_\_\_

# **Pensamiento**

*"La gota de agua participa de la grandeza del océano, aunque ella no lo sepa. Pero apenas se empeñe en separarse de él, se secará por completo".*

*M. Gandhi*

# **Agradecimientos**

De Jenny:

A mi mamá por haberme guiado por el camino correcto con la ternura que la caracteriza, a ella le debo lo que soy.

Al gran Kike González, que siempre ha estado dispuesto a brindarme su ayuda.

A todos los que han estado a mi lado y me ayudaron cuando lo necesitaba.

A mi exigente compañero de tesis por su preocupación y puntualidad con el trabajo.

### De Oslien:

Se le agradece por su apoyo incondicional a todas aquellas personas que sin tener mucho que ver con el presente trabajo de diploma ayudaron en su elaboración y corrección, en particular a:

La Ingeniera en Ciencias Informáticas Cealys Alvarez Trujillo,

La Ingeniera Industrial Grency Irene Martínez Alba

La Ingeniera Dialexis Acosta Molina.

Al futuro ingeniero Enrique Antonio González Jiménez

Y en especial a mi compañera de tesis, la futura ingeniera Jenny Rivero Rodríguez sin la cual no hubiese sido posible la construcción del documento oficial.

### De los Autores:

La Revolución Cubana, el Comandante en Jefe Fidel Castro y el resto de los dirigentes de Cuba por habernos brindado la oportunidad de estudiar nuestra ingeniería y desarrollarnos hasta obtener el titulo en la misma, en esta gran obra que es la UCI.

# **Dedicatoria**

De Jenny:

En especial a mi mamá que es la mejor madre del universo, como premio por haber formado en mí la persona que soy.

A mi papá que me enseñó la importancia de ser cada día mejor, tanto profesional como espiritualmente. A mis tías y mi abuelita por el apoyo que me han brindado siempre que lo necesito. A mis amigos que me han ayudado y me han dado ánimo para salir adelante. A los profesores que profesionalmente dejaron su huella en mi vida de estudiante.

De Oslien:

El presente trabajo de diploma está dedicado a: Mi madre, Martha Beatriz, por su incesante lucha y dedicación durante mi vida. Mi padre, Antonio Ricardo por su insistencia y preocupación en mis estudios. Mi madrina y 2da madre, Gemima Esther, alias Gemmy, por su apoyo constante y dedicación.

# **Resumen**

En Cuba, se han incrementado los pacientes con disfunciones renales, por lo que se dificulta su atención. Actualmente existen dificultades en la gestión de la información de los pacientes, esta se realiza de forma manual por lo que en ocasiones este proceso es ineficiente. Para dar solución a los problemas planteados, se realiza el presente trabajo. Este tiene como objetivo, realizar el diseño de un sistema informático para mejorar el proceso de gestión de la información de los pacientes con Enfermedad Renal Crónica que se atienden en cada uno de los servicios nefrológicos del país.

Para el diseño del sistema, se utiliza la metodología RUP, basada en UML (Lenguaje Unificado de Modelado) y la herramienta Visual Paradigm con UML 6.0 Enterprise Edition para documentar el software.

El sistema informatizará la Historia Clínica (HC) de los pacientes enfermos renales crónicos (ERC). Donde se archivarán los datos del paciente necesarios para lograr un buen diagnóstico de la enfermedad. Estos datos comprenden la información general del paciente y los análisis que se realizan durante el tratamiento. Se facilitará el acceso de los nefrólogos a la HC del paciente para darle seguimiento al mismo, ya sea en su unidad de atención o en otra. Además se facilitará y agilizará la entrega de los partes e informes a la Dirección Nacional de Atención al Programa Enfermedad Renal, Diálisis y Trasplante.

# Índice

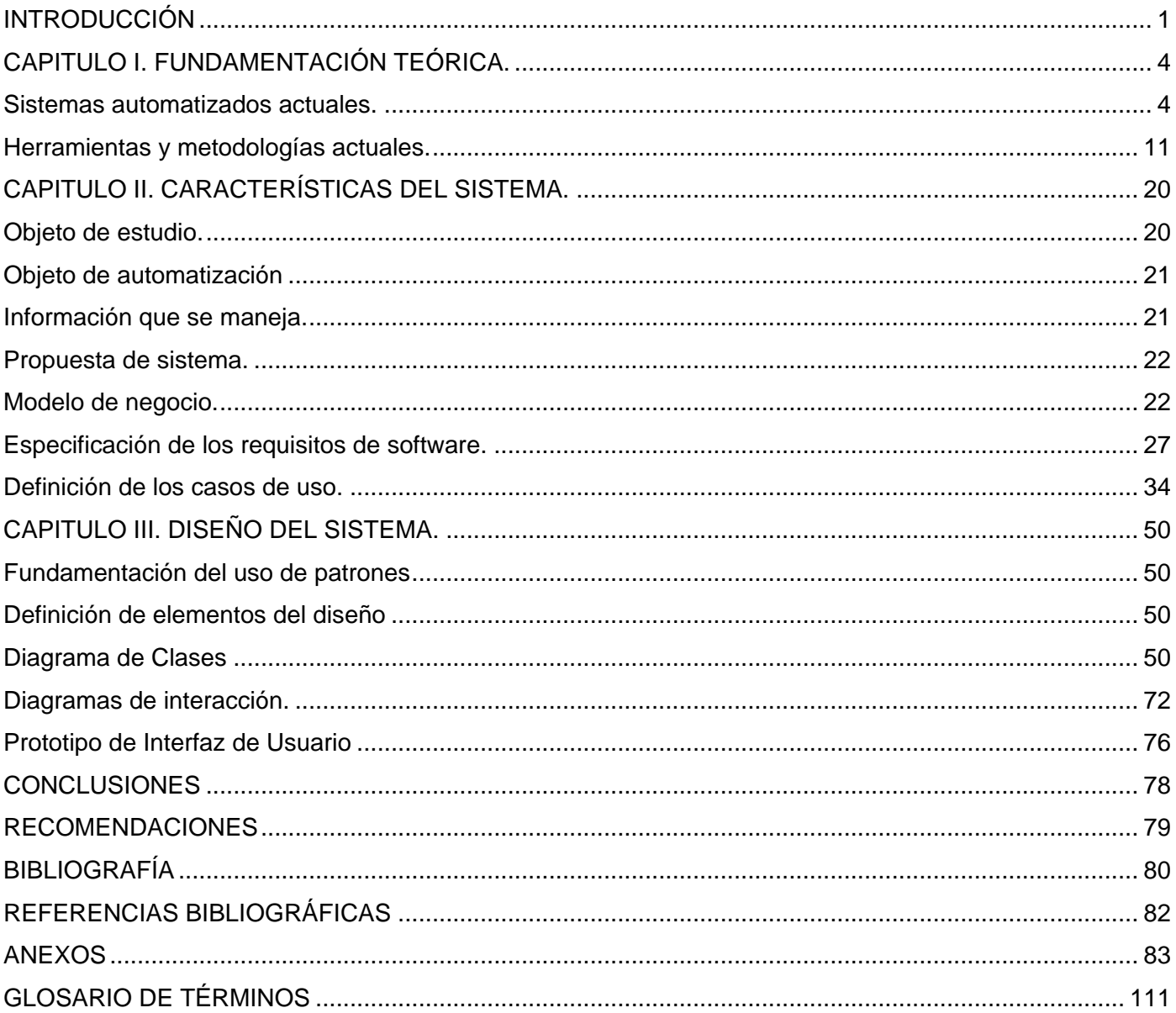

# <span id="page-7-0"></span>**Introducción**

La nefrología es una especialidad médica que se define como "el estudio de la estructura y función renal tanto en la salud como en la enfermedad, incluyendo la prevención y tratamiento de las enfermedades que afectan al riñón y al tracto urinario" (1).

El estudio de las enfermedades renales contribuye a prevenir el avance de dicho padecimiento en pacientes que lo presentan. Puede llegar a ser una enfermedad renal crónica, que sin el diagnóstico requerido o debido a otro padecimiento como presión arterial elevada, diabetes o padecimientos del corazón, puede devenir en una Insuficiencia Renal Crónica. En este caso se esta en presencia de un fallo progresivo de la función de ambos riñones y es necesario determinar si el paciente requiere tratamiento por diálisis o trasplante renal.

Los pacientes que presentan una enfermedad renal requieren de una atención delicada por las complicaciones que esta puede acarrear para el organismo, por lo que a lo largo de los años se han creado diversos centros nefrológicos para el tratamiento de estos enfermos. De esta forma surge el Instituto Nacional de Nefrología (INEF), convirtiendo a Cuba en el primer país de América Latina en tener un instituto de este tipo. Este centro fue cuna de los trasplantes renales realizados en Cuba en 1970, logrando un gran incremento de la tasa de realización de dicha operación. Desde entonces y hasta 1979 los trasplantes se efectuaban con donante cadáver, luego se comenzó a emplear el donante vivo. Para mantener este número importante de trasplantes ha sido necesario desarrollar un grupo multidisciplinario que atiende al donante cadáver en muerte encefálica, lo que se realiza en 42 hospitales del país.

En al actualidad la demanda de servicios de diálisis y trasplante se ha incrementado por lo que se esta orientando a un nuevo método de salud renal donde se tratan factores como prevención primaria que vincula factores de riesgo, prevención secundaria enfocada en la detección de la enfermedad y el diagnostico adecuado, y la prevención terciaria cuyo objetivo es retrasar el desarrollo de las complicaciones de la enfermedad existente.

Para dar cumplimiento a dicho método los diferentes servicios nefrológicos se encuentran divididos en aéreas que atienden a los enfermos según la categoría de su enfermedad. Específicamente el área de Enfermos Renales Crónicos (ERC) atiende de manera ambulatoria u hospitalaria a pacientes con insuficiencia renal crónica en etapa pre terminal y con tratamiento dialítico iterado que presenten

complicaciones. Para ello cuenta con consultas ambulatorias, cuerpo de guardia las 24 horas, diálisis de urgencia y con varias salas de hospitalización.

Aunque la atención a los pacientes con ERC se ha convertido en una tarea cada vez de mayor importancia para el MINSAP y se invierten a diario muchos recursos materiales y humanos en este sentido, aún subsisten problemas asociados a este proceso.

La gestión de la información referente a cada ERC se realiza de forma manual en el servicio nefrológico donde el mismo se atiende. Esto provoca que sea engorroso el proceso de búsqueda de alguna información específica del paciente, sobre todo si se desea medir la evolución de algún parámetro nefrólogo del mismo. Además si el paciente por algún motivo necesita atenderse de urgencia en otro servicio nefrológico que no sea el suyo, no habrá forma de que los especialistas de ese nuevo centro conozcan toda la información del paciente que pueda resultar de interés en ese momento.

El estado de apto para trasplante de cada paciente se conoce en la Dirección Nacional de Atención al Programa Enfermedad Renal, Diálisis y Trasplante mediante un parte telefónico que da cada servicio nefrológico. Este proceso es lento y provoca que no siempre se conozca el estado de aptitud de un paciente en tiempo real. La vida útil de un riñón para trasplante es de 24 horas, en ocasiones se llega a perder el órgano, porque se le asigna a una persona que realmente no está apta para el trasplante en ese momento, por lo que es de vital importancia hallar una solución para darle facilidad, eficiencia y rapidez al trabajo que realiza el personal de los distintos centros que brindan servicios de nefrología, ya que en ocasiones de esto depende la vida de muchos pacientes.

Luego del análisis de los problemas que existen actualmente en el proceso de atención a los ERC, se identificó el siguiente **problema científico:** ¿Cómo facilitar el proceso de gestión de la información de los pacientes con Enfermedad Renal Crónica que se atienden en cada uno de los servicios nefrológicos de Cuba?

Este problema se enmarca en el **objeto de estudio:** Proceso de gestión de la información de los pacientes con disfunciones renales.

El **campo de acción** abarcado es: Gestión de la información de los pacientes con Enfermedad Renal Crónica que se atienden en cada uno de los servicios nefrológicos de Cuba.

El **Objetivo general** tratado es: Diseñar un sistema informático que facilite el proceso de gestión de la información de los pacientes con Enfermedad Renal Crónica que se atienden en cada uno de los servicios nefrológicos de Cuba.

### **Tareas a cumplir.**

- Analizar los sistemas informáticos utilizados a nivel mundial para la gestión de la información de los pacientes con ERC, valorar sus tendencias y tomar posición al respecto.
- Analizar las necesidades de funcionamiento de la aplicación, describiendo la Especificación de Requisitos del Software.
- Obtener el modelo del sistema a desarrollar utilizando la metodología seleccionada.

El presente trabajo de diploma se encuentra estructurado en tres capítulos. En el capítulo I, "Fundamentación Teórica", se caracterizan algunos de los sistemas que existen actualmente en el mundo para la gestión de la información de los pacientes ERC, los cuales cumplen con una parte de los requisitos para eliminar las dificultades que afectan actualmente la atención de estos pacientes en Cuba. Se mencionan y describen además las herramientas y metodologías que son de gran utilidad para dar cumplimiento al objetivo de la investigación. Se realiza un análisis del proceso actual de gestión de la información en los servicios de Nefrología.

En el capítulo II, "Características del Sistema", se hizo un estudio del proceso del negocio con todos los elementos necesarios para su entendimiento, se determinaron los requerimientos funcionales y no funcionales. Así como las dependencias y relaciones del software con otros sistemas ya existentes, se identifican los casos de uso con las descripciones y diagramas que hacen más explícito su entendimiento.

En el capítulo III, "Diseño del Sistema", se realiza una descripción del diseño del sistema a desarrollar con los artefactos necesarios como, la definición del modelo de diseño, el diagrama de interacción y la descripción de las clases.

# <span id="page-10-0"></span>**Capitulo I. Fundamentación Teórica.**

En el presente capítulo se hace alusión a los conceptos fundamentales asociados al negocio. Se aborda, además, el estado del arte de los sistemas automatizados existentes para la gestión de la información de los pacientes ERC. Por último se realiza un estudio de las tendencias, tecnologías, metodologías y patrones de diseño más usados en la actualidad, fundamentalmente los designados por el Área Temática para el desarrollo de la aplicación.

### **Conceptos Básicos:**

- **Dirección Nacional de Atención al Programa Enfermedad Renal, Diálisis y Trasplante:** Centro encargado de la atención a los enfermos renales que fue creado en 1966.
- **Enfermos Renales Crónicos:** Pacientes que presentan una pérdida de la capacidad que deben tener los riñones para eliminar desechos, concentrar la orina y conservar los electrolitos.
- **Trasplante:** Cirugía que se le realiza a un paciente para sustituir el órgano que le esta presentando problemas por uno sano.
- **Apto para trasplante:** Paciente que presenta las condiciones necesarias para que se le sea realizado el trasplante.
- **Plan Trasplante Precoz:** Tratamiento que se les brinda a los ER que serán trasplantados, sin dializarse.
- **Plan Diálisis para Trasplante:** Tratamiento que se les da a los ER que se encuentran en diálisis para ser trasplantados posteriormente.
- **Plan Diálisis Permanente:** Tratamiento que se les da a los ER que son dializados para mejorar el estado de su enfermedad, sin necesidad de ser trasplantados.

### **Sistemas automatizados actuales.**

<span id="page-10-1"></span>Existen sistemas automatizados internacionales que son utilizados actualmente para la gestión de la información de pacientes con enfermedad renal crónica. Los cuales presentan diversas características, tanto en su uso, como en la funcionalidad, que no cumplen totalmente con las expectativas que persigue el trabajo.

### **SISDIA**

Fue diseñado en el año 2001, en Uruguay, por un equipo multidisciplinario, integrado por nefrólogo s de centros de hemodiálisis y personal docente del Núcleo de Ingeniería Biomédica. "En el año 2004, recibió una mención en el Premio Paciente Seguro otorgado por el Fondo Nacional de Recursos como reconocimiento del aporte a la mejora de atención a pacientes en diálisis." (2) El sistema se encuentra disponible a través de Internet, favoreciendo así la administración del mismo a distancia.

Mantiene un registro constante de la información referente a los pacientes, así como el uso que se le da a los dializadores, equipos y sistema de agua; además es capaz de detectar situaciones fuera de lo normal minimizando el tiempo de respuesta.

Con el pago de una licencia, se adquiere el sistema para ser instalado en forma local en el centro o institución correspondiente. Con esto incluye capacitación del personal que realiza la instalación y puesta en funcionamiento del sistema.

### **Infodial**

La historia clínica electrónica que permite que todos los datos de un paciente y el tratamiento dialítico estén informatizados. Para su instalación se necesita del personal idóneo, quienes van a los Centros e instruyen a todo el personal técnico para que aprendan a manejar la computadora y cargan los datos que requiere la "Historia Clínica Electrónica". El servicio es gratuito para los Centros Asociados. De esta manera los servicios que adoptan esta metodología han mejorado sensiblemente el perfil técnico y administrativo de la diálisis. (3)

### **Nefronet**

Es un sistema de información con tecnología "eXPlender® Cliente Servidor de Tres Capas" (4), con interfaz de escritorio o web (según las necesidades del usuario). El producto se encuentra implementado en todas las redes de diálisis de Argentina. La administración de estos centros es posible realizarla a través de la red.

Se encuentra dividido en cuatro módulos:

- Sistema Nefronet Center.
- Nefronet Intercenter.
- Nefronet Admin.
- Sistema Proadmin.

Información Básica que maneja el Sistema:

- Registro de Centros de Diálisis.  $\bullet$
- Registro de Pacientes en Diálisis.  $\bullet$
- Registro de Interrupción del Tratamiento.  $\bullet$
- Registro de Profesionales.
- Generación de facturación por cada cobertura.
- Generación de soporte de facturación para enviar a los Nodos Provinciales por correo electrónico u otro medio.

El sistema esta diseñado para países donde la medicina es un negocio más, es decir donde está privatizada, por lo que es capaz de generar la factura para el cobro a los pacientes.

### **Nefrolink**

"Es un Sistema de Información Renal que permite mantener por paciente un repositorio digital capaz de sustituir al 100% el papel, accesible para cualquier usuario autorizado (según permisos)" (5), facilitando así la actividad asistencial y minimizar la carga administrativa en la atención a los pacientes renales.

Se encuentra estructurado en 9 módulos:

- Consulta Externa.
- Hemodiálisis.
- Diálisis peritoneal.
- Trasplante.
- Documentación Clínica.
- Medicación.
- Gestión Diagnostica por Problemas.
- Grafica de Evolución.
- Otra funcionalidad disponible (Estadísticas).

Dentro de sus objetivos generales se encuentra el de mantener un expediente clínico electrónico único por paciente, así como el apoyo a la investigación y el desarrollo del conocimiento.

### **Nefrosoft**

"La aplicación informática indispensable para el nefrólogo de hemodiálisis. Es una aplicación informática para la gestión clínica de una Unidad de Hemodiálisis. Realizada en el sistema operativo Microsoft Windows, utilizando la base de datos Microsoft Access. Compatible con Windows 95 / 98 / Me / NT4 / 2000 / XP." (6)

Esta aplicación es el resultado de un trabajo coordinado entre nefrólogo s nefrólogos de Valencia y la empresa informática.

### **SINTRA (Sistema Nacional de Información de Procuración y Trasplante de la República Argentina)**

En Argentina existe un organismo descentralizado del Ministerio de Salud llamado, "Instituto Nacional Central Único Coordinador de Ablación e Implante (INCUCAI)", el cual financió la elaboración del proyecto. El SINTRA se encarga de la gestión y fiscalización de las actividades de procuración y trasplante de órganos, tejidos y células. El mismo tuvo un tiempo de elaboración de tres años, desde el 2002 hasta el 2005. El proyecto es capaz de registrar en tiempo real:

- La actividad de procuración de trasplantes,  $\bullet$
- La gestión de pacientes con insuficiencia renal crónica terminal,
- Lista de espera
- Otras funcionalidades.

Características técnicas:

- Es una gran aplicación web organizada en 6 módulos temáticos de acceso independiente. Cada módulo tiene su propio grupo de usuarios y su funcionalidad particular, pero todos están integrados e interrelacionados internamente.
	- Registro de Pacientes con Insuficiencia Renal Crónica Terminal.
	- Registro de Centros de Diálisis.
	- Registro de Financiadores.
	- Registro de Equipos de Trasplante.
	- Registro de Laboratorios.
	- Registro de Establecimientos Asistenciales.  $\bullet$
- Fue desarrollado con tecnologías web de gran confiabilidad y flexibilidad en todos sus niveles (Linux, Oracle, J2EE). El hardware y software utilizado fue seleccionado y adquirido para uso exclusivo y se encuentra en la sala de servidores del INCUCAI.
- Su diseño prioriza la confiabilidad y seguridad de la información, y se utilizan todas las medidas necesarias para lograrlo, como la autenticación de acceso mediante cuentas de usuario y la implementación de sesión segura (la información que se intercambia entre la computadora que se conecta al sistema y los servidores del INCUCAI se codifica para evitar su alteración o inspección).
- Siendo una aplicación web, su utilización es posible desde cualquier computadora que tenga acceso a Internet, sin la necesidad de instalar o configurar nada localmente. Sin embargo, el servicio de conexión a Internet se convierte en un factor fundamental en el rendimiento y el uso del sistema.
- La arquitectura del sistema SINTRA fue diseñada para funcionar las 24 horas del día los 365 días del año, y cuenta con las medidas de seguridad necesarias para resguardar el acceso, cuidado y confidencialidad de la información.

Objetivos del proyecto:

- Disponer de un Registro Nacional de Insuficiencia Renal Crónica Terminal.
- Gestionar los registros de instituciones y equipos de trasplante habilitados, de bancos de tejidos, de laboratorios de histocompatibilidad, de receptores (listas de espera), de donantes y de trasplantes.
- Disponer de un sistema de distribución de órganos y tejidos jurisdiccional y nacional.
- Brindar la capacidad de asignación de órganos y tejidos cadavéricos desde un sistema único informatizado.
- Registrar la actividad de Implante.
- Registrar la actividad de trasplante de órganos y tejidos tanto de origen cadavérico como de donante vivo y su evolución, que permita relacionar ésta con las variables que se definan relevantes.

De no ser por el alto costo de este software y la característica de software privado, a Cuba le seria factible la adquisición del mismo ya que resolvería el problema en cuestión y se aprovecharía en el uso de los diversos trasplantes que es capaz de registrar dicha aplicación. Su alto costo se debe a la cantidad de actividades que realiza, a las características mencionadas con anterioridad y sobre todo a que esta hecho sobre un hardware y software específico, elaborados para la construcción de la aplicación, por lo que requiere de ambas especificaciones para su correcto funcionamiento. Todo aquel que desea comprar dicha aplicación, deberá comprar el hardware y el software necesario, lo que significa multiplicar el valor de la aplicación. (7)

En Cuba también se han empleado sistemas para la gestión de la información de los pacientes con enfermedad renal crónica. Estos tienen características diferentes a los mencionados anteriormente, pero aun así no cumplen con las expectativas del usuario.

### **WGestNefro**

Es un módulo no definitivo que persigue como objetivo describir la funcionalidad necesaria para lograr introducir la información de la Base de Datos de ERC para ayudar a la correcta determinación de la compatibilidad Donante – Receptor, por orden de compatibilidad, de los pacientes que se encuentran aptos para recibir el riñón donado.

Este sistema es multiusuario, está desarrollado para Windows, lo cual es uno de los inconvenientes para su uso debido a la necesidad de Cuba de migrar hacia el software libre; accede a una base de datos MySQL y necesita de al menos 10Gb de espacio libre en el servidor de la base de datos para su correcto funcionamiento.

Permite realizar operaciones con los pacientes, como es la prueba de "Terasaki"; prueba mediante la cual se establece más tarde la compatibilidad con el donante del cual también se recogen los datos en el módulo. Esta prueba es el motivo por el cual no se esta trabajando con dicho módulo, ya que a nuestro país se le hace difícil conseguir los reactivos para realizarla y establecer la compatibilidad Donante-Receptor, que tan importante es en la vida de los ERC.

### **EMALEX (Historia Clínica Automatizada para Pacientes con Enfermedad Renal Crónica)**

Es una aplicación basada en la realización de una historia clínica automatizada de los enfermos renales crónicos en diálisis que brinda varios servicios para la atención a los pacientes que se encuentren en la BD como: agregar o modificar pacientes que se encuentran en el plan de crónicos, insertar en el sistema los pacientes que serán atendidos con todos los datos necesarios e importantes para su adecuada atención, así como modificar algún dato de estos; dar baja en el plan de crónicos, reingresar pacientes en el plan y agregar o modificar pacientes con necesidad de diálisis sin ser ERC.

El sistema permite realizar estudios habituales a los pacientes para un chequeo sobre el correcto funcionamiento del tratamiento así como el control de la evolución del paciente. Además se generan reportes acerca de los pacientes que se encuentran en el centro, en los reportes generales se brinda la información de todos los pacientes según un criterio de búsqueda y en los reportes individuales, se brinda la información general de un paciente determinado. Contiene la conversión estándar e internacional de las unidades de medidas de los resultados de los análisis realizados a los pacientes ERC.

La aplicación permite tener un control de los tratamientos que se le brindan a los pacientes, ya sea tratamiento médico, dosis de diálisis para diálisis peritoneal, o dosis de diálisis para hemodiálisis convencional. También se registran las diferentes valoraciones realizadas ya sean, clínicas, quirúrgicas o estomatológicas. Además se obtiene un informe anual con el plan de ERC y la historia clínica individual de cada paciente.

### **Fortalezas:**

- Gestiona gran parte de la información necesaria para darle seguimiento a un ERC.
- Es una solución inmediata y temporal a un problema que subsiste hace años.

### **Debilidades:**

- Está desarrollado en Delphi y usa como gestor de base de datos Access. Lo cuál no cumple con las políticas definidas por el MINSAP para las aplicaciones destinadas al sector de la Salud Pública.
- Al ser una aplicación con interfaz de escritorio que se puede desplegar en cada uno de los centros nefrológicos de forma independiente, permite tener en cada uno de los centros solamente el control de los pacientes que allí se atienden, pero no existirá un control a nivel central de la información.
- No gestiona el equipamiento ni insumos necesarios para llevar a cabo el proceso de diálisis.

Los sistemas anteriormente mencionados son mayormente sistemas propietarios, por lo que se necesita comprar una licencia para obtenerlos y poder utilizarlos. Otros son aplicaciones que solo son aplicables local mente, como es el caso de EMALEX, por lo que no permite la trasmisión de la información de los pacientes en caso de ser trasladados de un servicio nefrológico a otro. Por lo anteriormente expuesto, se hace necesaria la construcción de un nuevo sistema, que cumpla con los requerimientos necesarios para mejorar el proceso de Gestión de la información de los pacientes ERC.

# **Herramientas y metodologías actuales.**

<span id="page-17-0"></span>Las herramientas y metodologías que se usan para el diseño del sistema, fueron seleccionadas por política del área temática, luego de un análisis de sus características y de las necesidades que se necesitan cumplir con el uso de las mismas.

### **IDE Programación**

Se determinó el uso del Zend Studio como IDE Programación ya que este sirve de editor de texto para páginas PHP, además proporciona una serie de ayudas que pasan desde la creación y gestión de proyectos hasta la depuración de código. También contiene una ayuda contextual con todas las librerías de funciones del lenguaje, lo que resulta de gran ayuda para su utilización.

Dispone de una herramienta muy interesante de depuración que permite ejecutar páginas y conocer en todo momento el contenido de las variables de la aplicación y las variables del entorno, las recibidas por

formulario o en la sesión. Además de colocar puntos de parada de los scripts y realizar las acciones típicas de depuración.

### **Servidor Web**

Se decidió el uso de Apache como servidor web ya que este es configurable, robusto y estable. Es una tecnología gratuita de código fuente abierto. Esto le da transparencia al software, de manera que permite ver lo que se esta instalando como servidor, sin necesidad de acceder a través de puertas traseras.

El servidor Apache es un software que esta estructurado en módulos, característica que coincide con la estructura del equipo de desarrollo. Además de garantizar la seguridad del sistema.

### **Gestor de Base Datos**

Se determinó el uso de MySQL como sistema de gestión de base de datos, ya que a través de este se puede mantener la relación entre los módulos que conforman el sistema de forma conjunta. Además, es una base de datos ideal para las aplicaciones web en las que el entorno es intensivo en lectura de datos.

### **Metodología de Desarrollo**

### **Proceso Unificado de Desarrollo (RUP)**

Es una metodología de desarrollo de software configurable que se adapta a través de los proyectos variados en tamaños y complejidad. Guía a los equipos de proyecto en cómo administrar el desarrollo iterativo de un modo controlado mientras se balancean los requerimientos del negocio y los riesgos del proyecto. El proceso describe los diversos pasos involucrados en la captura de los requerimientos y en el establecimiento de una guía arquitectónica, para diseñar y probar el sistema hecho de acuerdo a los requerimientos y a la arquitectura. El proceso describe qué entregables producir, cómo desarrollarlos y también provee patrones. RUP es soportado por herramientas que automatizan entre otras cosas, el modelado visual, la administración de cambios y las pruebas. Uno de sus componentes claves es el UML, lenguaje de estandarización que permite modelar, documentar y desarrollar los elementos que forman parte de un sistema software orientado a objetos. (8)

RUP ha adoptado un enfoque que se caracteriza por:

- Interacción con el usuario continúa desde un inicio.
- Mitigación de riesgos antes de que ocurran.
- Liberaciones frecuentes.
- Aseguramiento de la calidad.
- Involucramiento del equipo en todas las decisiones del proyecto.  $\bullet$
- Anticiparse al cambio de requerimientos.

Las características principales de RUP son:

- Iterativo e incremental  $\bullet$
- Centrado en la arquitectura
- Guiado por casos de uso
- Confrontación de riesgos

### Flujos de trabajo:

- Modelado del negocio  $\bullet$
- Requerimientos
- Análisis y diseño
- Implementación  $\bullet$
- Prueba (Testeo)
- Instalación
- Administración del proyecto
- Administración de configuración y cambios
- Ambiente  $\bullet$

Fases del ciclo de vida de RUP:

- Concepción: Define el alcance del proyecto y el caso de uso.
- Elaboración: proyectar un plan, definir las características y cimentar la arquitectura.
- Construcción: Crear el producto.
- Transición: Transferir el producto a sus usuarios.

### **Extreme Programing (XP)**

Actualmente es una de las metodologías de desarrollo más exitosas, aunque su uso se limita al desarrollo de proyectos a corto plazo y con un pequeño equipo, cuya programación es rápida, además de tener al usuario como miembro, lo cual constituye un requisito para lograr el éxito del proyecto.

Esta metodología se basa en:

- Pruebas unitarias.
- Refabricación.
- Programación en pares.

El desarrollo con XP comienza pequeño y se retroalimenta según se avance en el trabajo. Se van aprovechando los cambios que ocurran, sin tener en cuenta la fase o etapa en que se encuentre en proyecto. Las funcionalidades se van introduciendo a medida que sean necesarias, además, el usuario pasa a ser miembro del equipo. Este tiene derecho a decidir el objeto de implementación, conocer el estado real del proyecto como su progreso, modificar los requerimientos cuando lo desee y obtener un sistema funcionando cada tres o cuatro meses.

Por su parte, el desarrollador puede decidir como se implementaran los procesos, garantizar la calidad del sistema, para lo que necesita pedir aclaraciones sobre los requerimientos a los clientes cuando lo desee o cambiarlos en caso necesario. Además, debe estimar el esfuerzo para lograr la implementación del sistema.

Esta metodología se basa principalmente en las relaciones entre los miembros del equipo de desarrollo. Entre los que debe existir una buena comunicación ya que de eso depende la calidad del proyecto. (9)

#### **Microsoft Solution Framework (MSF)**  $\bullet$

Esta metodología es flexible, se basa más en conceptos, modelos y prácticas de uso, dejando a un segundo plano las elecciones tecnológicas.

Se caracteriza principalmente por ser adaptable y flexible ya que se puede emplear en cualquier lugar o para el ambiente de desarrollo de cualquier cliente. Se considera escalable pues los equipos de desarrollo pueden estar compuestos por 3 personas, así como por 50. También se considera una tecnología agnóstica, por la variedad de tecnologías en que se desarrollan las soluciones. (10)

Está compuesta por varios modelos para el desarrollo de un proyecto:

- Modelo de Arquitectura del Proyecto.
- Modelo de Equipo.
- Modelo de Proceso.
- Modelo de Gestión de Riesgo.
- Modelo de Diseño del Proceso.  $\bullet$
- Modelo de aplicación.

### **Herramientas CASE**

#### **Visual Paradigm**   $\bullet$

Es un producto galardonado que facilita el uso de diagramas visuales y de diseño a las distintas organizaciones que lo usen. Como analizador o generador de código, es capaz de realizar la ingeniería inversa o de generar un mínimo de código en al menos 10 lenguajes de programación como pueden ser:

- $C++$
- COBRA IDL
- PHP
- XML Schema
- $C#$
- VB.NET
- Java
- Visual Basic

Visual Paradigm es una plataforma diseñada para el modelado de sistemas de apoyo a los arquitectos, desarrolladores, analistas y diseñadores de diagramas. Ayuda en la elaboración de documentos como la descripción de diagramas de casos de uso, tanto del negocio como del sistema en diversos formatos conocidos como HTML, MS WORD y PDF. (11)

El Visual Paradigm ofrece:

- Entorno de creación de diagramas para UML(Para el desarrollo del presente trabajo se utiliza Visual Paradigm versión 3.0 para UML 6.0)
- Diseño centrado en casos de uso y enfocado al negocio que generan un software de mayor calidad.
- Uso de un lenguaje estándar común a todo el equipo de desarrollo que facilita la comunicación.
- Capacidades de ingeniería directa (versión profesional) e inversa.
- Modelo y código que permanece sincronizado en todo el ciclo de desarrollo.
- Disponibilidad de múltiples versiones, para cada necesidad.
- Disponibilidad de integrarse en los principales IDEs.
- Disponibilidad en múltiples plataformas.
- Generación de código Java, XML Schema, C++, Visual Basic, C#, UML.
- Puede utilizarse en Windows y Linux.

### **Rational Rose**

Es utilizado para el ambiente de modelado que soporte la generación de código a partir de modelos en diferentes lenguajes de programación como Ada, ANSI C++, C++, CORBA, Java/J2EE, Visual C++ y Visual Basic con capacidad de sincronización modelo-código configurables. Este proporciona un lenguaje común de modelado, Unified Modeling Language (UML), lo que permite al equipo el trabajo en diseños de base de datos, con capacidad de representar la integración de los datos y los requerimientos de aplicación a través de diseños lógicos y físicos, además facilita la creación de software con mayor rapidez y con mejor calidad. Posee gran capacidad de análisis de calidad de código. Brinda soporte de ingeniería Forward y/o reversa para algunos de los conceptos más comunes de Java 1.5, soporte para análisis de

patrones ANSI C++, Rose J y Visual C++ basado en el patrón de diseño: elementos de software orientado a objetos reusable. Tiene la capacidad de crear definiciones de tipo de documento XML (DTD) para el uso en la aplicación, así como para integrarse con cualquier sistema de control de versiones SCC-compliant, incluyendo a Rational Clear Case. Se encuentra integrado con otras herramientas de desarrollo de Rational y permite la publicación web y generación de informes para optimizar la comunicación dentro del equipo. Incluye una web de modelado Add-In, que proporciona visualización, modelado y herramientas para el desarrollo de aplicaciones Web. Corre sobre el sistema operativo Windows, lo cual puede constituir una desventaja para aquellos que trabajan sobre otra plataforma de desarrollo. (12)

### **Visual Architect**

Enterprise Architect es una herramienta avanzada y flexible para el modelado de software. Genera el código de implementación a partir de los diagramas de clases para variados de lenguajes, además de permitir la realización de la ingeniería reversa partiendo del código, para generar los diagramas de clases. De esa forma, mediante DB Visual Architect e obtiene el código del modelo Orientado a Objetos, el cual se genera a partir de ese código.

Database Visual Architect se utiliza para el manejo de la BD. Es una herramienta completa de Mapeo Objeto Relacional (ORM). Esta permite la creación de aplicaciones en un entorno orientado a objetos de forma estática, la realización del modelado utilizando diagramas de clases, así como la División de Respuesta de Emergencia para la generación de bases de datos, y también es totalmente compatible con Hibernate. Puede generar diagramas ER. Ayuda a los desarrolladores a utilizar técnicas de ingeniería inversa de BD existentes en ER; además, apoya una amplia gama de bases de datos, incluidos entre otros Oracle, DB2, Cloudscape / Derby, Sybase ASE, Sybase SQL Anywhere, MS SQL Server, PostgreSQL y MySQL. También ayuda a los desarrolladores a eliminar la tediosa preparación de documentos automático con el generador de informes que soporta HTML, MS Word y PDF de generación de informes. Permite la obtención de código en Java, .NET y PHP. Todo código generado puede correr en todas las bases de datos populares y aplicaciones de servidor.

### **Patrones de Diseño**

En el desarrollo del presente trabajo se utilizan los patrones de diseño GRASP ("General Responsibility Assignment Software Patterns"). Estos son patrones generales de software para la asignación de responsabilidades. Aunque se considera que más que patrones propiamente dichos, son una serie de "Buenas Prácticas" de aplicación recomendable en el diseño de software.

GRASP incluye los patrones Experto en información, Creador, Alta Cohesión, Bajo Acoplamiento y Controlador. (13)

- El GRASP de Experto en información es el principio básico de asignación de responsabilidades. Indica que la responsabilidad de la creación de un objeto debe recaer sobre la clase que conoce toda la información necesaria para crearlo. De esa manera se mantiene el encapsulamiento, los objetos utilizan su propia información para llevar a cabo sus tareas, se distribuye el comportamiento entre las clases que contienen la información requerida y son más fáciles de entender. Aunque también es necesario que se cumplan aspectos del sistema como la lógica del negocio, persistencia a la base de datos e interfaz de usuario.
- El patrón creador ayuda a identificar quién debe ser el responsable de la creación (o instanciación) de nuevos objetos o clases. La nueva instancia deberá ser creada por la clase que:
	- Tiene la información necesaria para realizar la creación del objeto.
	- Usa directamente las instancias creadas del objeto.
	- Almacena o maneja varias instancias de la clase.
	- Se asigna la responsabilidad de que un objeto de la clase A sea creado por la clase B cuando:
		- B contiene A.
		- B es una agregación o composición de A.
		- B almacena A.  $\bullet$
		- B tiene los datos de inicialización de A.
		- B usa A.  $\bullet$
- El patrón controlador sirve como intermediario entre una determinada interfaz y el algoritmo que la implementa, de tal forma que es la que recibe los datos del usuario y la que los envía a las distintas clases según el método llamado. Este patrón asigna a clases específicas la responsabilidad de

controlar el flujo de eventos del sistema, con las que mantiene un modelo de alta cohesión, lo cual facilita la centralización de actividades como la validación o la seguridad.

Los patrones alta cohesión y bajo acoplamiento están íntimamente ligados, de hecho si es aumentada mucho la cohesión de un sistema software, se tendría un alto acoplamiento entre las clases, y por el contrario si se reduce mucho el acoplamiento, se verá mermada la cohesión:

- En el patrón alta cohesión la información que almacena una clase debe de ser coherente y estar en la mayor medida de lo posible relacionada con la clase, esta a su vez debe realizar una labor única en el sistema no desempeñada por el resto de los elementos. Lo cual se puede lograr agrupando las clases en funcionalidades fácilmente reutilizables, ya sea por uso directo o herencia.
- El bajo acoplamiento es la idea de tener las clases lo menos ligadas entre sí que se pueda. De tal forma que en caso de producirse una modificación en alguna de ellas, se produzca la mínima repercusión posible en el resto de clases, potenciando la reutilización, y disminuyendo la dependencia entre las clases.

En el capítulo se realizó un análisis de los sistemas automatizados existentes para la gestión de la información de los pacientes ERC. Tras ello, se pudo constatar que debido a las características que presentan, estos cumplen con algunos de los objetivos de su funcionamiento, pero no resultan suficientes ni cumplen con las expectativas de los clientes que necesitan el producto. Además, se determinó el uso de tecnologías como el Visual Paradigm entre las herramientas CASE, el RUP como metodología de desarrollo, y el UML como lenguaje de modelado para el diseño de la aplicación.

# <span id="page-26-0"></span>**Capitulo II. Características del Sistema.**

En el presente capítulo se hace referencia al objeto de estudio teniendo en cuenta los objetivos estratégicos de la organización, que en este caso es la Dirección Nacional de Atención al Programa Enfermedad Renal, Diálisis y Trasplante. Se realiza un análisis del flujo actual de los procesos que ocurren durante la gestión de la información de los pacientes con ERC que se atienden en cada uno de los servicios nefrológicos de Cuba en la actualidad. Se hace una descripción de los procesos que serán automatizados, se menciona la información que se manipula y se da una propuesta del sistema. Se abordan aspectos del modelo de negocio como sus actores y trabajadores. Se muestran los diagramas de casos de uso del negocio, así como el diagrama de actividades, el de objeto del negocio y las descripciones de los casos de uso. Se definen los requerimientos funcionales y los no funcionales, así como los actores y casos de uso del sistema, incluyendo su descripción.

# <span id="page-26-1"></span>**Objeto de estudio.**

### **Objetivos estratégicos de la organización.**

El Instituto de Nefrología, Creado en el año 1966, surgió con el principal objetivo de brindar atención integral a los pacientes que presenten una enfermedad renal. Por lo que en 1968 se comienza a realizar diálisis estos enfermos, posteriormente se realiza el primer programa nacional de Nefrología para un mejor tratamiento de los pacientes, su diagnóstico, tratamiento científico o la prevención del desarrollo de la enfermedad renal, así como su estudio y la preparación de los pacientes para un trasplante de riñón.

### **Flujo actual de los procesos involucrados en el campo de acción.**

Los ERC son aquellos pacientes que presentan un deterioro de la función ejercida por los riñones. Estos pacientes requieren de una delicada atención debido a que esta enfermedad suele ser muy riesgosa ya que puede evolucionar hacia una insuficiencia renal crónica y alcanzar su estado terminal, lo que exige diálisis sistemáticas y finalmente, el trasplante.

Cuando un paciente se presenta en la consulta como ERC, se realiza un análisis de la evolución de su enfermedad y en caso de ser necesario se le indican estudios para determinar el tratamiento que este requiere. Si el paciente no se presenta como ERC y no tiene estudios realizados, el nefrólogo le realiza un examen físico y se los indica. Si ya se le habían realizado recientemente se revisan los resultados

obtenidos, entonces se determina si es ERC, en dicho caso se le crea una historia clínica de ERC donde se archivan los estudios realizados y se le registra en un plan. En caso de que el plan sea Trasplante Precoz, se le asigna un tratamiento, sino, se le indica un método dialítico y se registran las indicaciones. Si los estudios realizados al paciente indican que no es un ERC, solo se le crea una historia clínica y se le indica un tratamiento.

### **Análisis crítico de cómo se ejecutan actualmente esos procesos.**

Todos los procesos que se realizan actualmente en los diferentes servicios nefrológicos del país son manipulados de forma manual. Los datos de los pacientes son archivados en formato duro (papel), lo que resulta incomodo para los que realizan dicho trabajo, ya que esa información es muy delicada y de ella depende la adecuada atención de los pacientes, por lo que requiere de mucho cuidado.

En caso del traslado de un paciente de un centro a otro, la historia clínica de los pacientes permanece en el centro de origen del tratamiento inicial. Por lo que no se puede, brindar una atención adecuada sin el conocimiento de los estudios anteriores, o el seguimiento de la enfermedad que se llevó a cabo en el centro del que procede y cuando se requiere de un trasplante, para hallar un órgano compatible el proceso se demora por lo que se puede perder dicho órgano, poniendo en riesgo, en ambos casos la salud del paciente.

### <span id="page-27-0"></span>**Objeto de automatización**

En el presente trabajo se pretende automatizar la historia clínica de los ERC, de forma tal que todos los datos de los pacientes se guarden en una base de datos, a la cuál se pueda acceder desde cualquier servicio nefrológico de Cuba. Ello debe facilitar el trabajo de los médicos que manipulan la información evitando la incorrecta manipulación o pérdida de la misma, lo que contribuye a un mejor seguimiento de la enfermedad que presenta el paciente.

## <span id="page-27-1"></span>**Información que se maneja.**

Para la realización del sistema se requiere del conocimiento referente a la información vinculada con el área de la organización que se beneficiará con dicha aplicación, en este caso se manipula información médica de los pacientes que se atienden en los diferentes servicios nefrológicos del país. Específicamente la historia clínica de estos enfermos, donde aparecerán todos sus datos, tanto generales (nombre, apellidos, Carnet de identidad, sexo, entre otros), como la información que se va almacenando a lo largo de todo su tratamiento (pruebas realizadas, enfermedades diagnosticadas, vacunas, padecimientos, entre otros).

# <span id="page-28-0"></span>**Propuesta de sistema.**

El sistema propuesto se realizará basado en soluciones existentes, en este caso será tomada como referencia la Historia Clínica Automatizada para Pacientes con Enfermedad Renal Crónica (EMALEX) con el objetivo de perfeccionar dicha solución. Constituirá un módulo del producto Alas NefroRed, cuyo objetivo es informatizar el proceso de gestión de la información en los servicios nefrológicos de Cuba, de manera que se pueda acceder a estos datos desde cualquier parte del país.

Debido a las limitaciones que presenta EMALEX, se pretende desarrollar un sistema que cumpla con los requerimientos especificados por el usuario y además, que permita gestionar los datos de los pacientes con Enfermedad Renal Crónica desde cualquier servicio nefrológico del Cuba, por lo que se realizará una aplicación web que se conecte a una base de datos donde se almacene la información de los pacientes. Se pretende que esta permita guardar la información referente los ERC y mantenerla actualizada, además, debe brindar la opción tanto de insertar como dar salida a los pacientes, o modificar la información en caso necesario.

# <span id="page-28-1"></span>**Modelo de negocio.**

### **Actores del negocio**

Todo individuo, grupo, organización o máquina que interactúa con el negocio fuera de las fronteras del mismo es un actor del negocio. Actor es el rol que este juega al interactuar con el negocio y beneficiarse con el mismo.

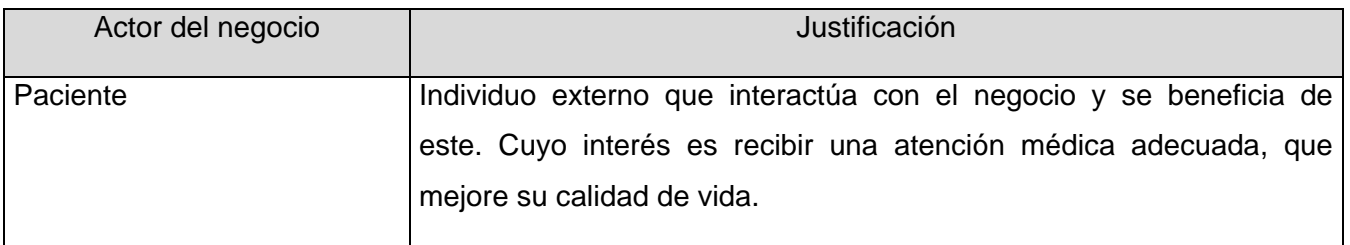

### **Tabla 2. 1 Descripción de los actores del negocio.**

### **Trabajadores del negocio**

Un trabajador del negocio representa personas o sistema de software que interactúan dentro del mismo y realizan las actividades comprendidas dentro de un caso de uso. Estos en el futuro se convierten en los usuarios del sistema.

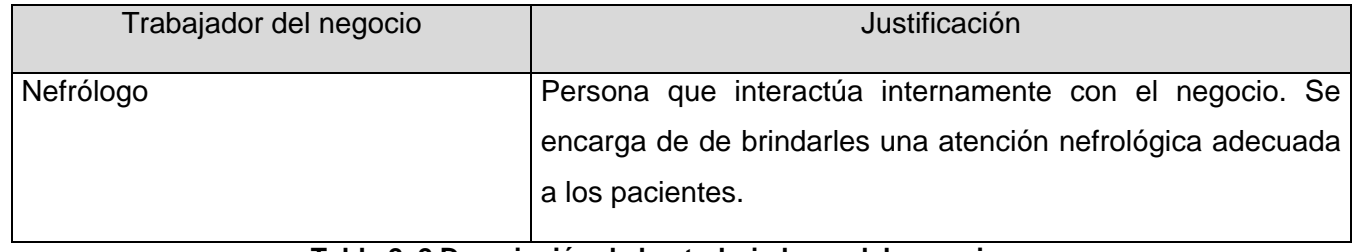

**Tabla 2. 2 Descripción de los trabajadores del negocio.**

### **Diagrama de casos de uso del negocio**

El diagrama de casos de uso del negocio permite visualizar el alcance de la organización, representando lo que abarca y cuáles son sus límites. Modela las actividades y procesos qué ejecuta una organización, señala gráficamente las funciones y metas que persigue el negocio, y también permite identificar cuáles son los entregables y roles dentro de la organización.

Muestra los casos de uso del negocio, trabajadores del negocio, actores del negocio y las interacciones entre ellos relacionadas con los procesos del negocio que se encuentran dentro de la organización y dentro del alcance del sistema que se pretende realizar.

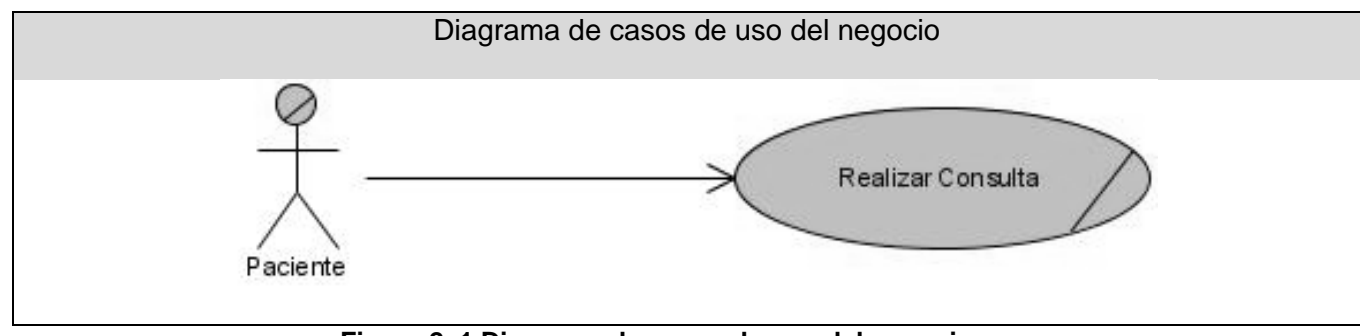

**Figura 2. 1 Diagrama de casos de uso del negocio.**

### **Descripción textual de los casos de uso del negocio.**

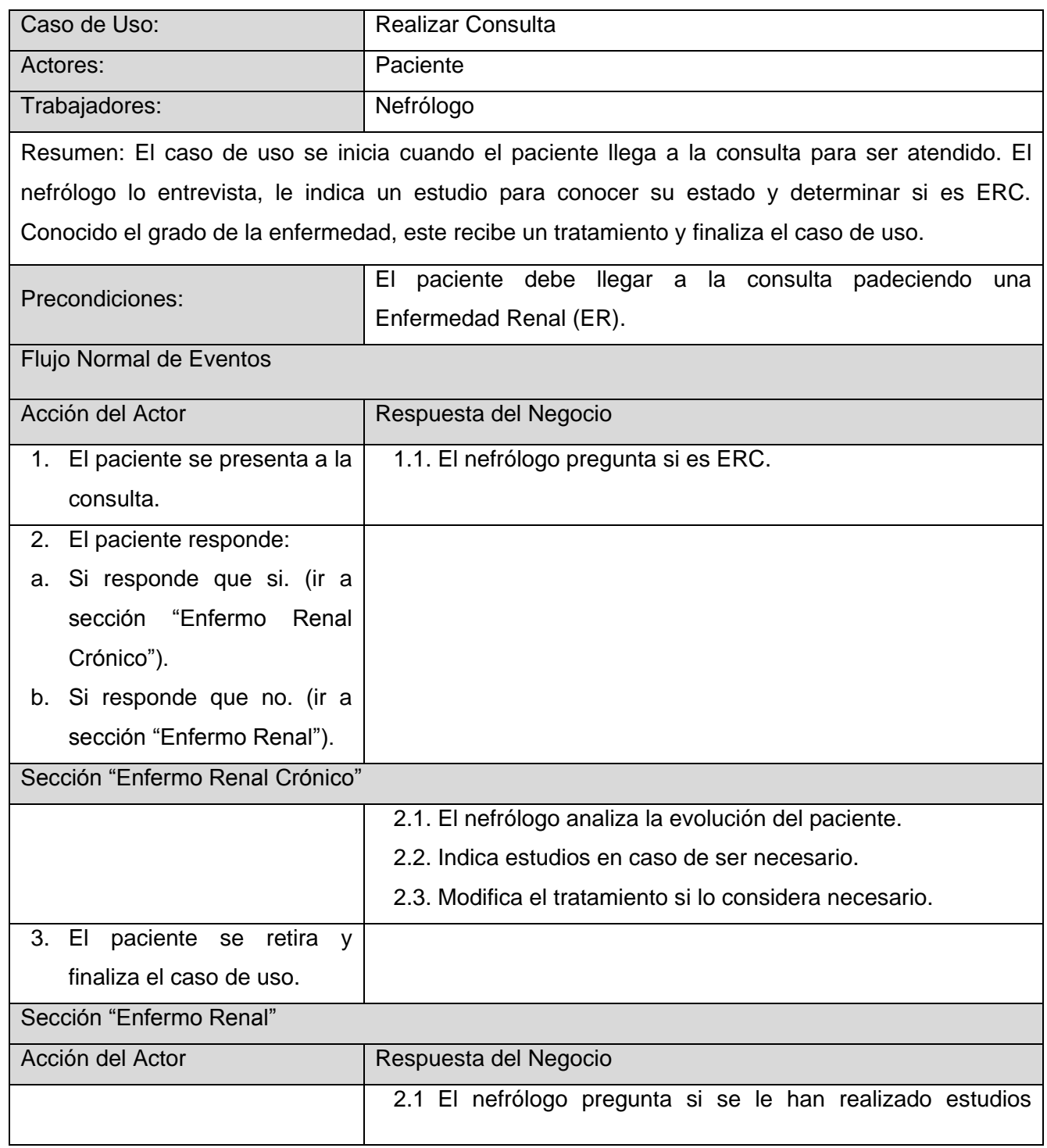

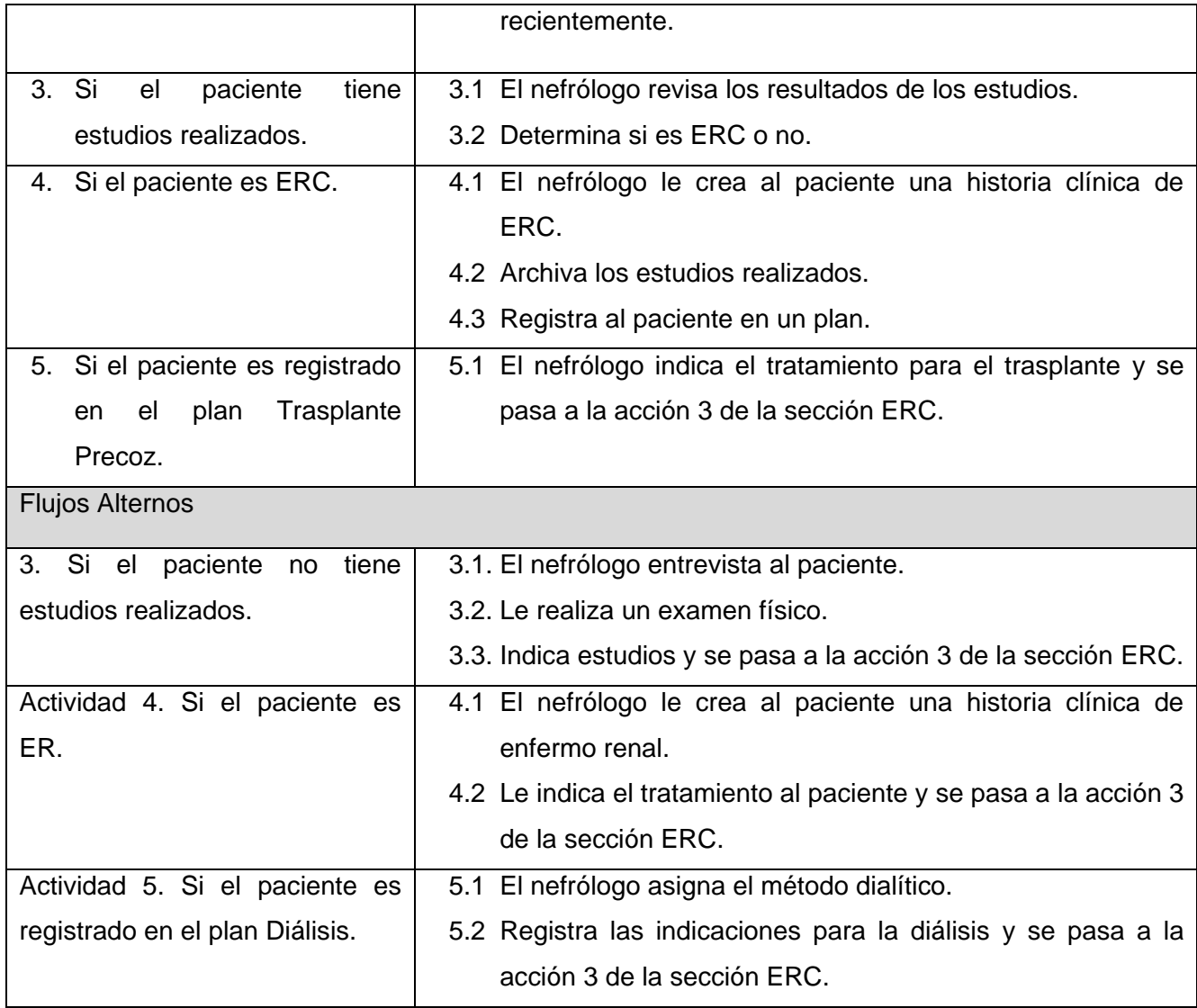

**Tabla 2. 3 Descripción del caso de uso del negocio: Realizar consulta.**

### **Diagrama de actividades.**

El diagrama de actividades es una representación grafica de las actividades que deben se realizadas en un caso de uso, así como las rutas que se pueden ir desencadenando. Es utilizado para auxiliar a los miembros del equipo de desarrollo para entender como es utilizado el sistema y como reacciona ante determinados eventos.

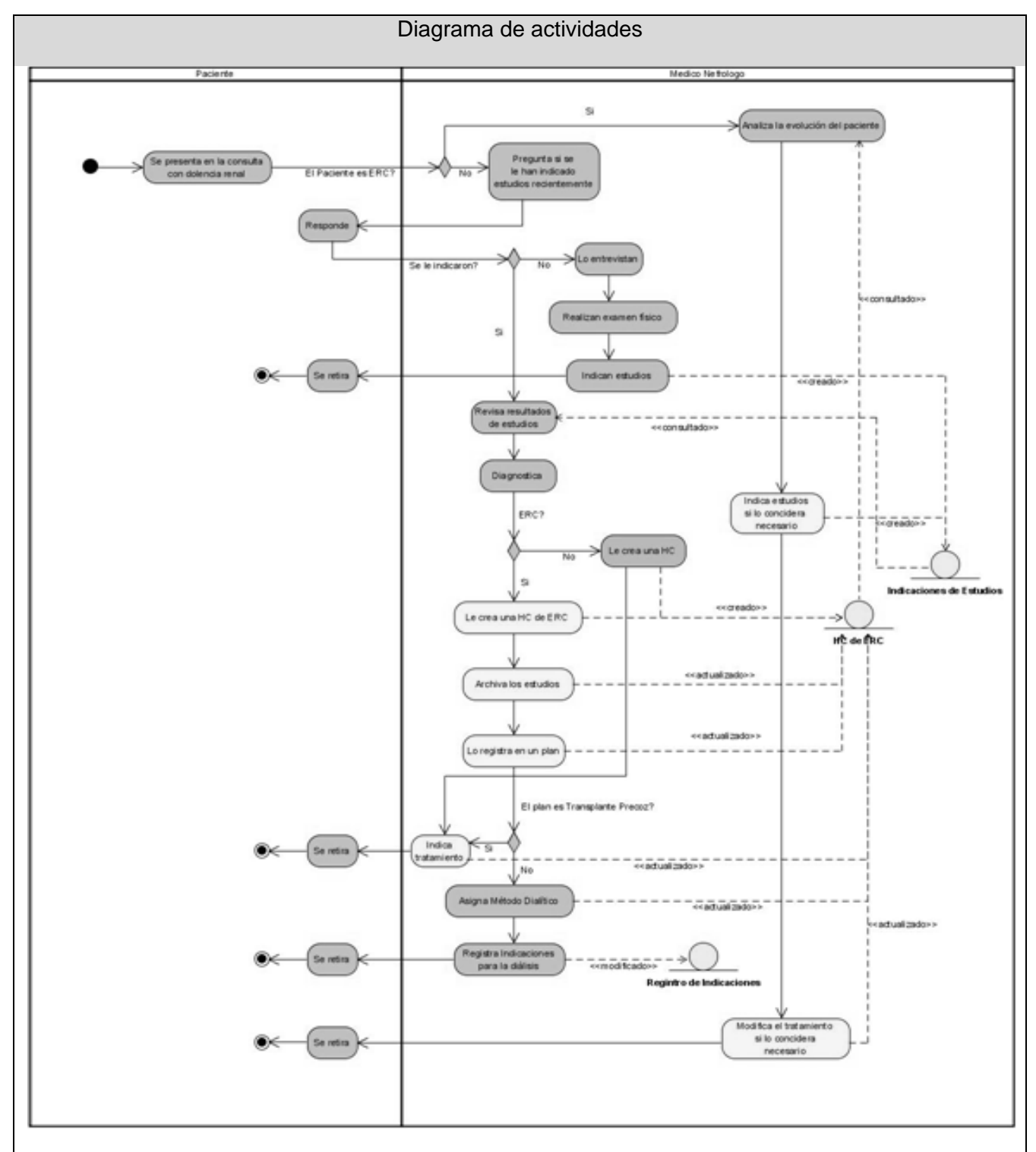

**Figura 2. 2 Diagrama de actividades: Realizar Consulta.**

### **Modelo de objetos.**

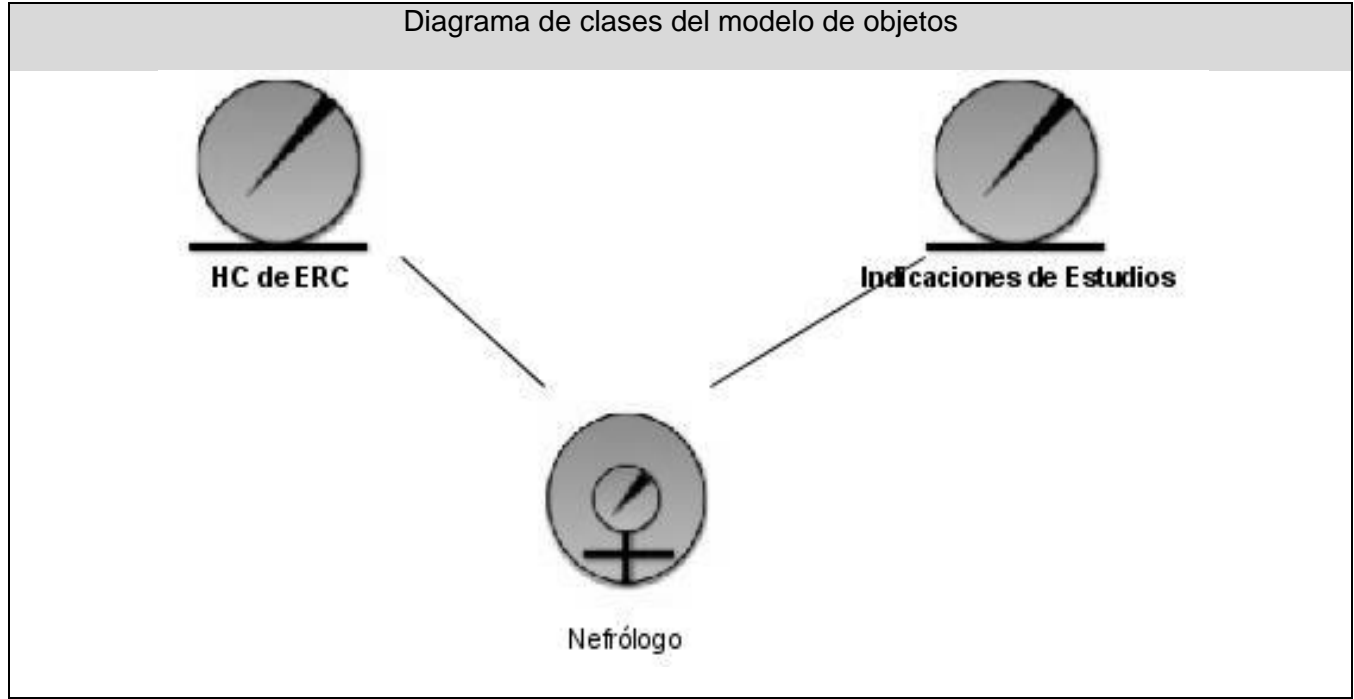

**Figura 2. 3 Diagrama de clases del modelo de objetos.**

# <span id="page-33-0"></span>**Especificación de los requisitos de software.**

### **Dependencias y Relaciones con otros softwares.**

El módulo que se pretende desarrollar se comunicará internamente con el Registro de Pacientes Nefrológicos (RPN), que también pertenece al sistema Alas NefroRed. Cuando se vaya a realizar el proceso de registrar a un paciente, RPN consumirá un servicio web que brinda el modulo Registro Ciudadano (RC) de SISalud, para tomar los datos generales de la persona como su nombre, apellidos, carnet de identidad, sexo y el identificador con que se identificara en la base de datos.

### **Requerimientos Funcionales**

R1. Gestionar movimiento de un paciente dentro del modulo de Enfermos Renales Crónicos (ERC).

- R1.1. Registrar un paciente en el Registro de ERC.
	- R1.1.1. Mostrar datos de Paciente ERC.
	- R1.1.2. Registrar datos de Paciente ERC.
	- R1.1.3. Modificar un Pacientes ERC.
	- R1.1.4. Dar salida a Pacientes ERC.
	- R1.1.5. Eliminar Paciente (solo si la causa es permanente).
- R2. Gestionar estudios habituales a los Pacientes ERC.
	- R2.1. Gestionar estudios complementarios.
		- R2.1.1. Realizar estudios complementarios.
		- R2.1.2. Visualizar estudios complementarios.
		- R2.1.3. Modificar estudios complementarios.
	- R2.2. Gestionar Gasometría.
		- R2.2.1. Registrar Gasometría.
		- R2.2.2. Visualizar Gasometría.
		- R2.2.3. Modificar Gasometría.

### R2.3. Gestionar Ionograma.

- R2.3.1. Registrar Ionograma.
- R2.3.2. Visualizar Ionograma.
- R2.3.3. Modificar Ionograma.

### R2.4. Gestionar Fondo de Ojo.

- R2.4.1. Registrar Fondo de Ojo.
- R2.4.2. Visualizar Fondo de Ojo.
- R2.4.3. Modificar Fondo de Ojo.
- R2.5. Gestionar Ecocardiograma.
	- R2.5.1. Registrar Ecocardiograma.
	- R2.5.2. Visualizar Ecocardiograma.
	- R2.5.3. Modificar Ecocardiograma.
- R2.6. Gestionar Electrocardiograma.
	- R2.6.1. Registrar Electrocardiograma.
	- R2.6.2. Visualizar Electrocardiograma.
	- R2.6.3. Modificar Electrocardiograma.
- R2.7. Gestionar Imageneología.
	- R2.7.1. Registrar Imageneología.
	- R2.7.2. Visualizar Imageneología.
	- R2.7.3. Modificar Imageneología.
- R2.8. Gestionar Cistografía Miccional.
	- R2.8.1. Registrar Cistografía Miccional.
	- R2.8.2. Visualizar Cistografía Miccional.
	- R2.8.3. Modificar Cistografía Miccional.
- R2.9. Gestionar Ultrasonografía.
	- R2.9.1. Registrar Ultrasonografía.
	- R2.9.2. Visualizar Ultrasonografía.
	- R2.9.3. Modificar Ultrasonografía.
- R2.10. Gestionar Estudio Vascular.
	- R2.10.1. Registrar Estudio Vascular.
	- R2.10.2. Visualizar Estudio Vascular.
R2.10.3. Modificar Estudio Vascular.

- R2.11. Gestionar Endoscopías.
	- R2.11.1. Registrar Endoscopías.
	- R2.11.2. Visualizar Endoscopías.

R2.11.3. Modificar Endoscopías.

- R3. Mostrar Información Inicial del ERC (datos de inscripción).
- R4. Mostrar Información más reciente del ERC.
- R5. Mostrar Información del ERC en una fecha determinada.
- R6. Generar registro de evolución y actualización con la fecha.
	- R6.1. Gestionar Vacunación.
		- R6.1.1. Registrar Vacunación.
		- R6.1.2. Visualizar Vacunación.
		- R6.1.3. Modificar Vacunación.
	- R6.2. Gestionar Transfusiones.
		- R6.2.1. Registrar Transfusiones.
		- R6.2.2. Visualizar Transfusiones.
		- R6.2.3. Modificar Transfusiones.
	- R6.3. Gestionar Serología.
		- R6.3.1. Registrar Serología.
		- R6.3.2. Visualizar Serología.
		- R6.3.3. Modificar Serología.
	- R6.4. Gestionar PSensibilidad.
		- R6.4.1. Registrar PSensibilidad.
- R6.4.2. Visualizar PSensibilidad.
- R6.4.3. Modificar PSensibilidad.
- R6.5. Gestionar Aptitud para trasplante.
	- R6.5.1. Registrar Aptitud para trasplante.
	- R6.5.2. Visualizar Aptitud para trasplante.
- R6.6. Gestionar Factores de Comorbilidad.
	- R6.6.1. Registrar Factores de Comorbilidad.
	- R6.6.2. Visualizar Factores de Comorbilidad.
	- R6.6.3. Modificar Factores de Comorbilidad.
- R7. Gestionar tratamientos.
	- R7.1. Registrar Tratamientos médicos.
	- R7.2. Visualizar Tratamientos médicos.
	- R7.3. Modificar Tratamientos médicos.
- R8. Generar Reporte Individual.
- R9. Generar Reporte General y Básico.
- R10. Generar Reporte Individual de pacientes Aptos para el Trasplante, Renal (permitiendo seleccionarlos de manera independiente de manera que se muestren un registro con los datos generales y específicos que reflejan estado para ser trasplantado).
- R11. Generar reporte con total de pacientes en el Plan de Trasplante Renal.
- R12. Generar un reporte por mes de los parámetros del servicio, según criterios establecidos por el Centro de Coordinación Nacional de Trasplante y el Centro Coordinador Nacional en Cuba.
- R13. Generar reporte donde se muestre por cada paciente, el resumen total de los datos introducidos en el sistema.
- R14. Generar reporte con los Indicadores de Calidad aprobados.
- R15. Generar Reporte Nutricional.
- R16. Generar Reporte de Comorbilidad.
- R17. Generar Reporte de Baja.

#### **Requerimientos no funcionales.**

#### **Usabilidad.**

- La aplicación Web será flexible y de fácil aprendizaje, pues se trata en todo lo posible de mantener un  $\bullet$ estándar de operabilidad que logre que las interacciones del usuario con el sistema sean predecibles y familiares.
- El sistema podrá ser usado por cualquier persona que posea conocimientos básicos en el manejo de la computadora y de un ambiente Web en sentido general.
- Deberá visualizarse bien en los principales navegadores que existen en el mundo.
- Estará disponible en todo momento.

#### **Rendimiento.**

Las pantallas estarán poco cargadas de imágenes para garantizar que el tiempo de ejecución de los hipervínculos, las adiciones, modificaciones y eliminaciones no excedan los 4 segundos y garantizar de esta manera una respuesta rápida del sistema.

#### **Soporte.**

- El sistema contará con una ayuda para el usuario con la cual podrá aprender rápidamente a utilizar la aplicación Web
- Estará bien documentado para garantizar futuros mantenimientos.

#### **Portabilidad.**

El sistema podrá ejecutarse sobre plataforma Linux o Windows.

#### **Seguridad***.*

La protección del sistema contra el acceso desautorizado y las modificaciones de información está garantizada por el Sistema de Autentificación, Autorización y Auditoría (SAAA).

## **Confiabilidad.**

- Todas las partes del diseño del sistema serán realmente aplicadas y se hará una transformación correcta del diseño en un lenguaje de programación.
- Deberá prevenir los posibles fallos y/o errores que pudieran presentarse y posibilitar una rápida recuperación en dichos casos.

#### **Software**

- PC cliente:
	- $\bullet$ Navegador Web, recomendados: Mozilla 1.5, Internet Explorer 4.0 o superior.
	- Sistema operativo Linux o Windows 98 ó Superior.  $\bullet$
- PC servidor:
	- $\bullet$ Sistema operativo Linux, Windows XP o superior.
	- Servidor Web Apache 2.0 y PHP 5.
	- Framework CodeIgniter.
	- Servidor de Base de Datos MySQL 5.1.

#### **Hardware.**

- PC cliente:
	- Procesador Pentium III o superior.
	- 128 de memória RAM o superior.
	- Disco Duro de 80 GB.
	- Monitor VGA o superior.
	- Tarjeta de red.  $\bullet$
- PC servidor:
	- Procesador Pentium IV o superior.
	- 512 de memória RAM o superior.
- Disco Duro de 80 GB.
- Tarjeta de red.

### **Diseño e implementación**

- Utilizar los patrones de diseño establecidos.
- Para el análisis y el diseño del sistema debe ser utilizada la metodología RUP, usando el lenguaje de modelación UML y como herramienta para llevarlo a cabo el Visual Paradigm.
- Implementado con el lenguaje de programación php 5.  $\bullet$
- Desarrollado en Zend Studio.  $\bullet$

#### **Interfaz**

- La interfaz de usuario será sencilla, amigable, intuitiva y de fácil navegación por el usuario, con el objetivo de evitar la resistencia humana al uso del nuevo sistema.
- Se seleccionará un esquema de colores a la vez atractivo pero que no canse.  $\bullet$
- Paginación de reportes de búsqueda, y listados.
- Diseño perfectamente encuadrado para resoluciones de 1024 x 768, pero preparado para verse en otras resoluciones.

# **Definición de los casos de uso.**

#### **Definición de los actores.**

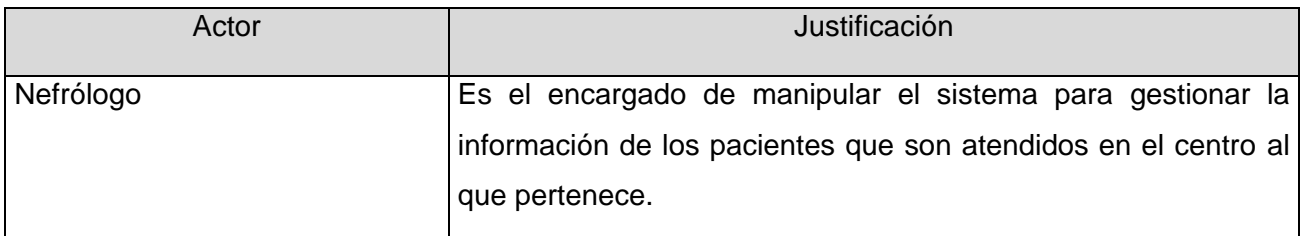

# **Tabla 2. 4 Descripción de los actores del sistema.**

## **Listado de casos de uso RERC.**

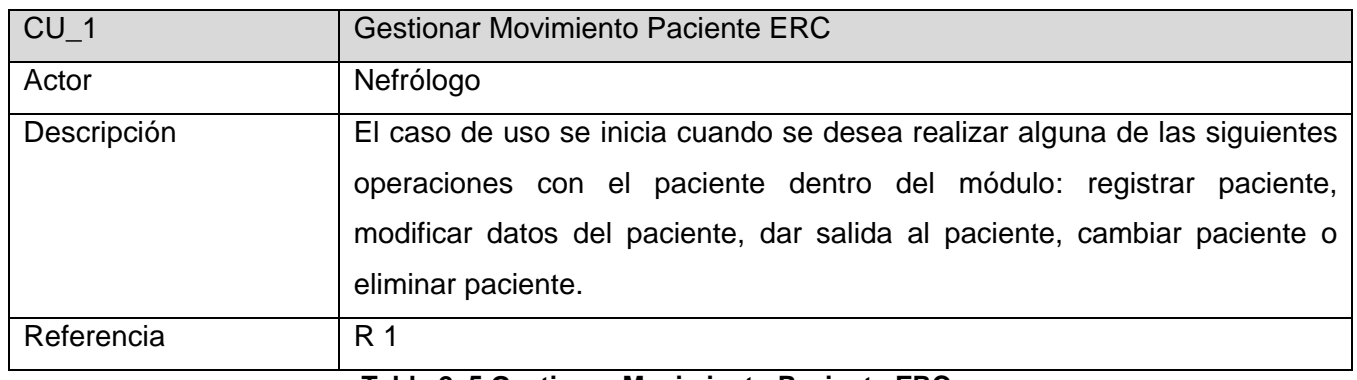

**Tabla 2. 5 Gestionar Movimiento Paciente ERC**

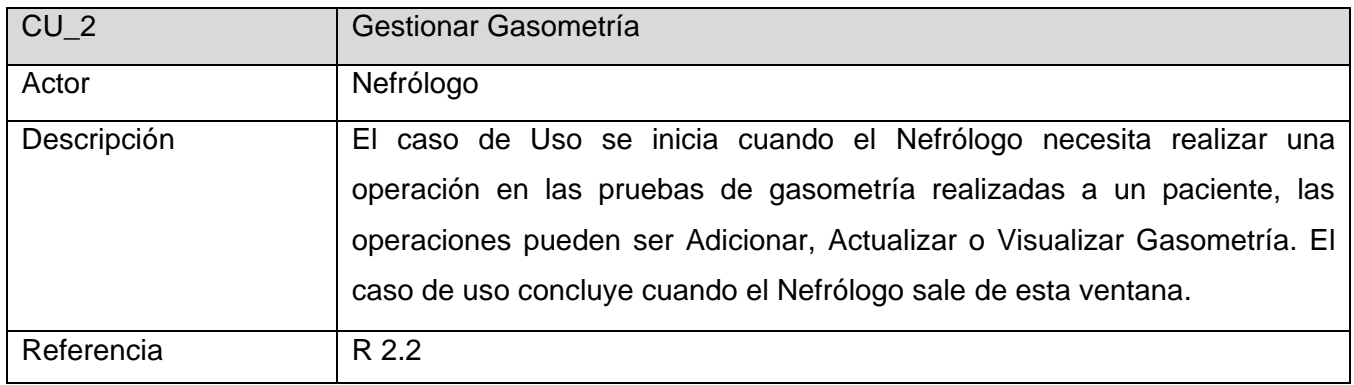

#### **Tabla 2. 6 Gestionar Gasometría**

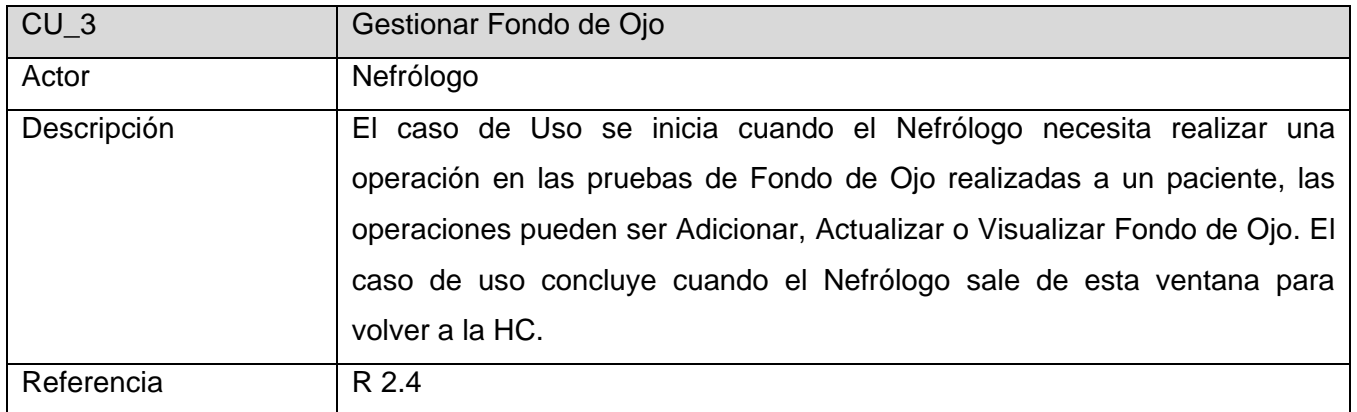

# **Tabla 2. 7 Gestionar Fondo de Ojo**

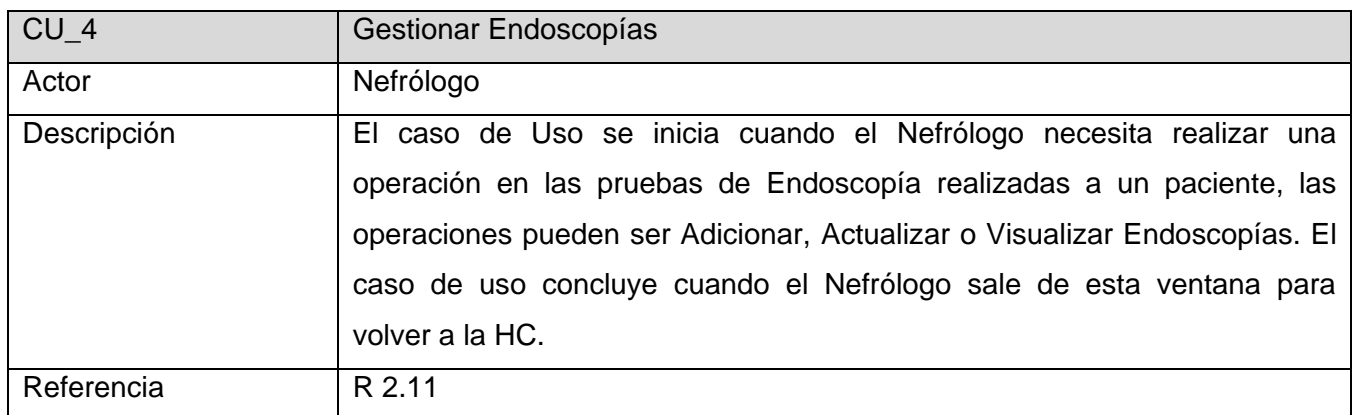

## **Tabla 2. 8 Gestionar Endoscopía**

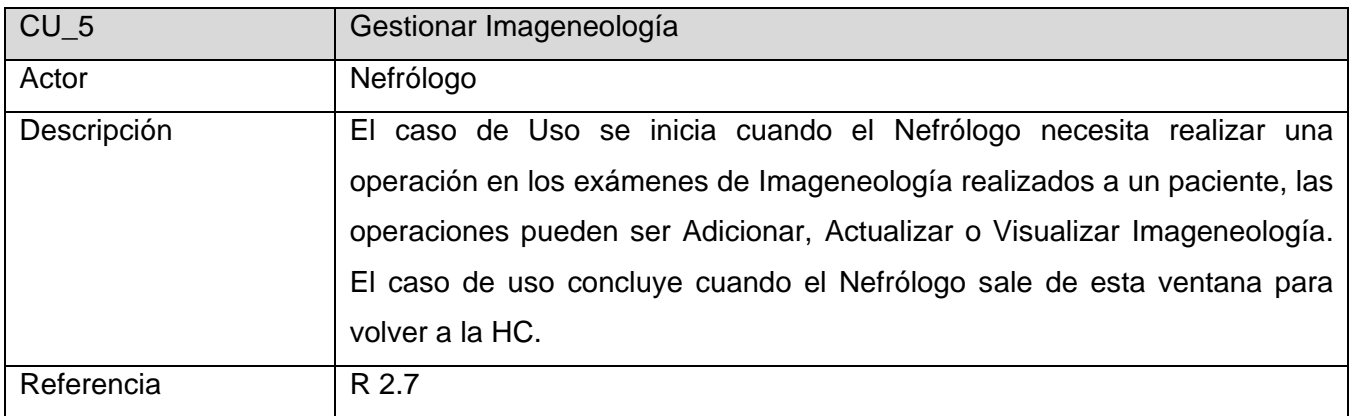

## **Tabla 2. 9 Gestionar Imageneología**

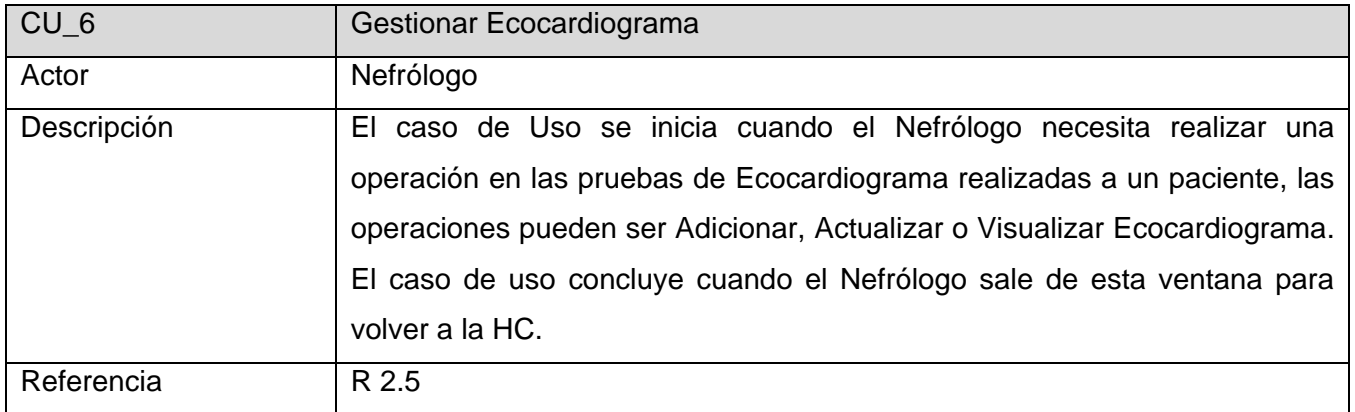

## **Tabla 2. 10 Gestionar Ecocardiograma**

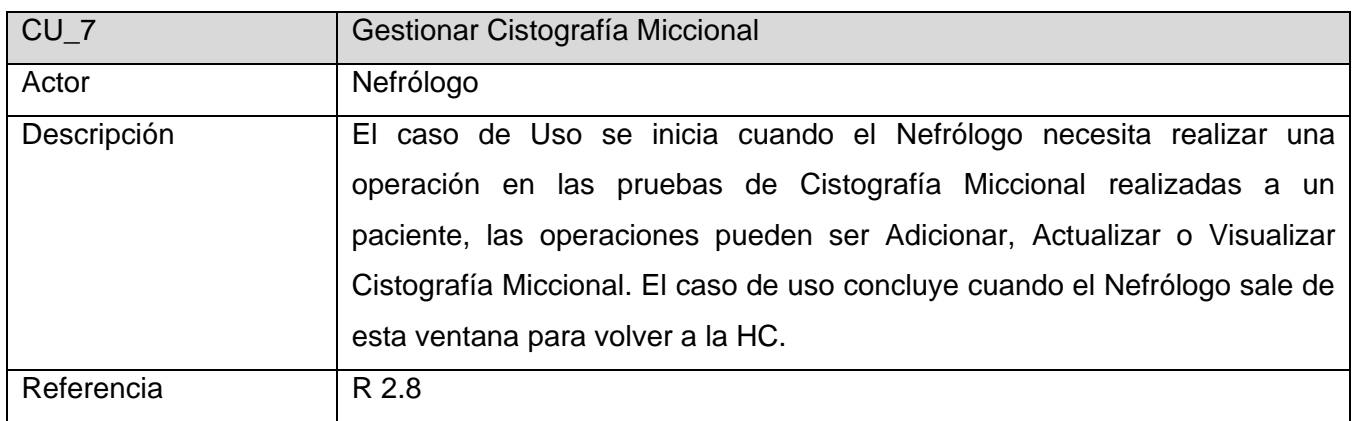

**Tabla 2. 11 Gestionar Cistografía Miccional**

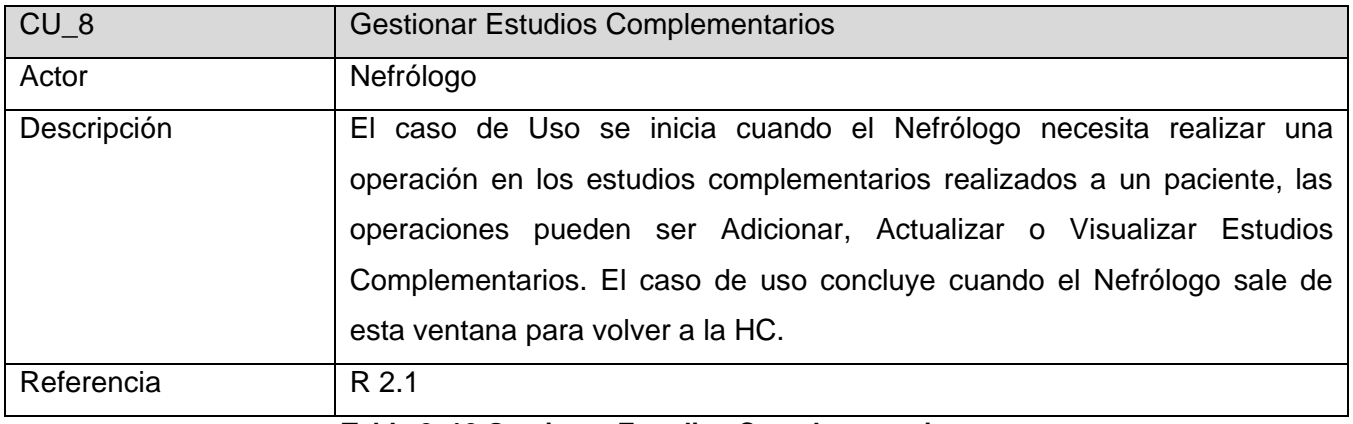

#### **Tabla 2. 12 Gestionar Estudios Complementarios**

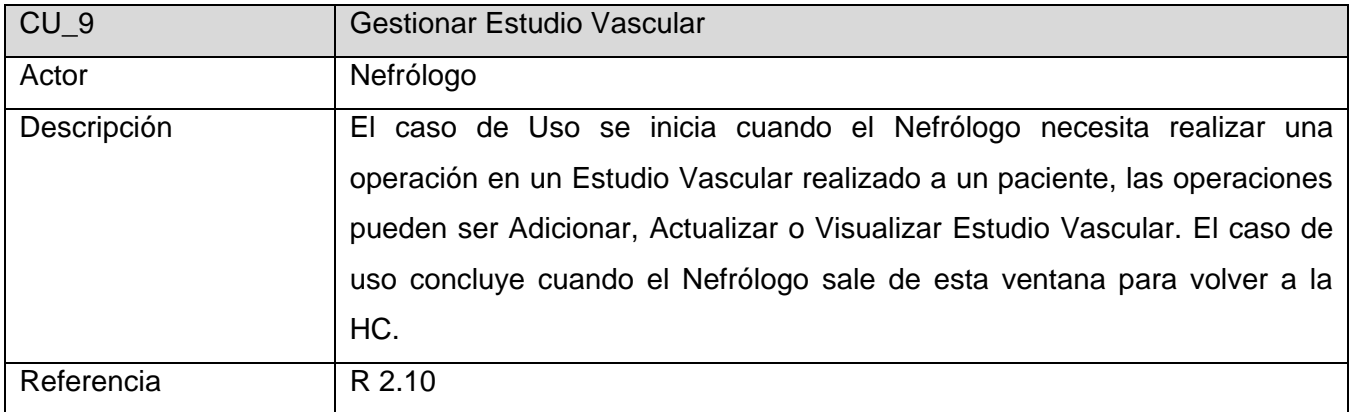

**Tabla 2. 13 Gestionar Estudio Vascular**

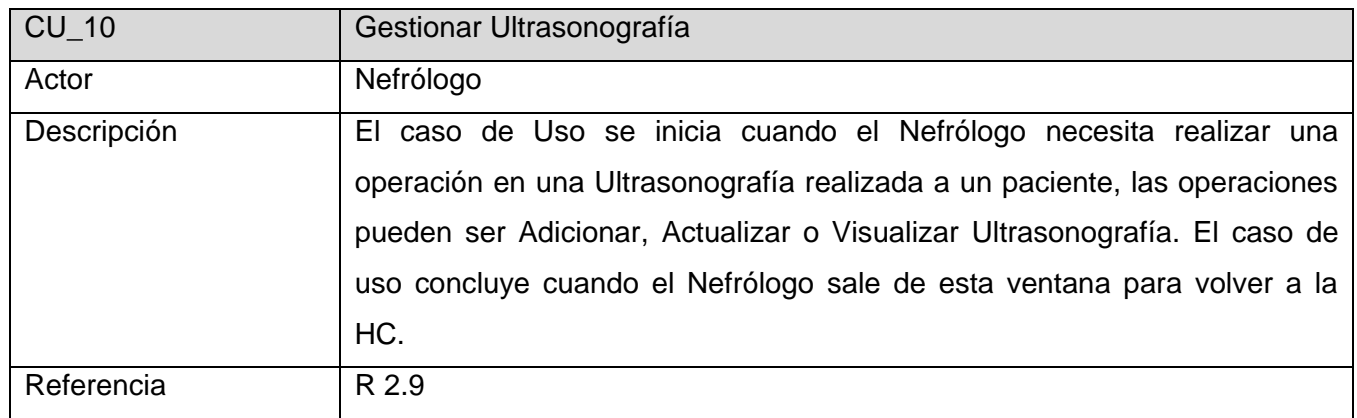

## **Tabla 2. 14 Gestionar Ultrasonografía**

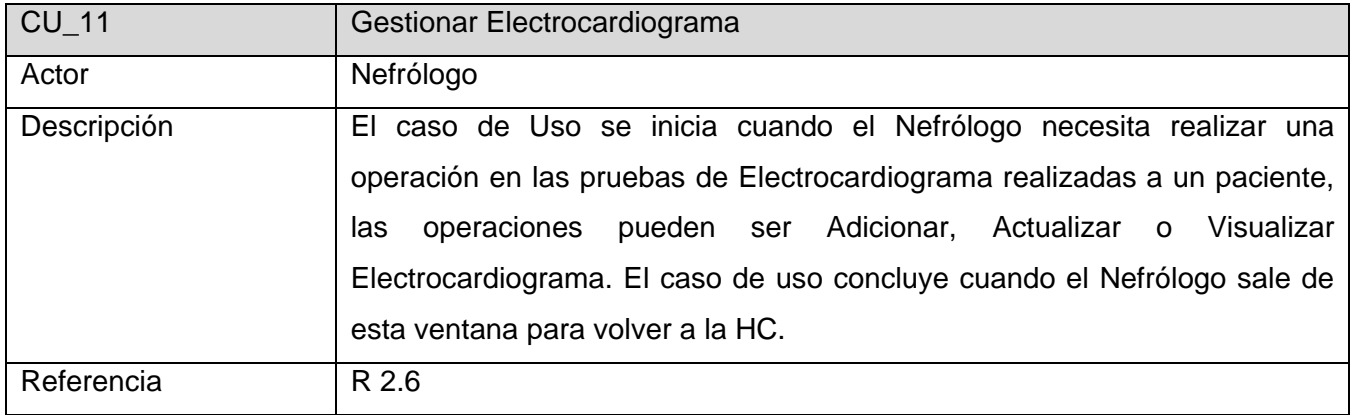

## **Tabla 2. 15 Gestionar Electrocardiograma**

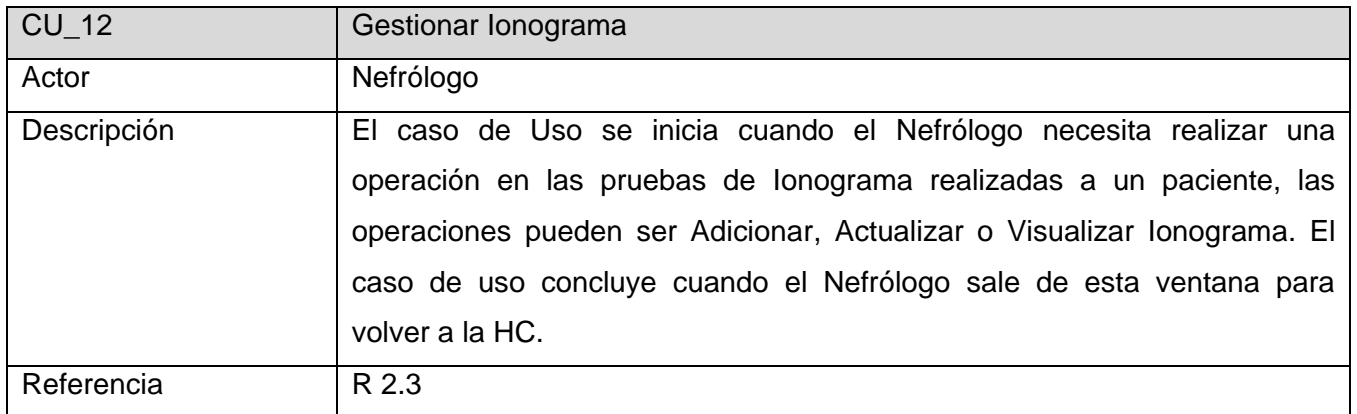

## **Tabla 2. 16 Gestionar Ionograma**

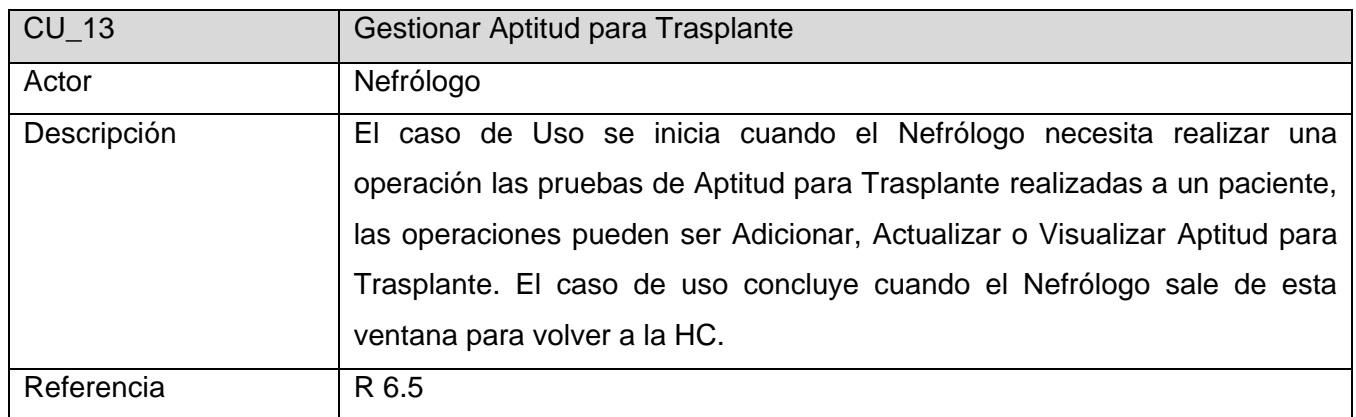

**Tabla 2. 17 Gestionar Aptitud para Trasplante**

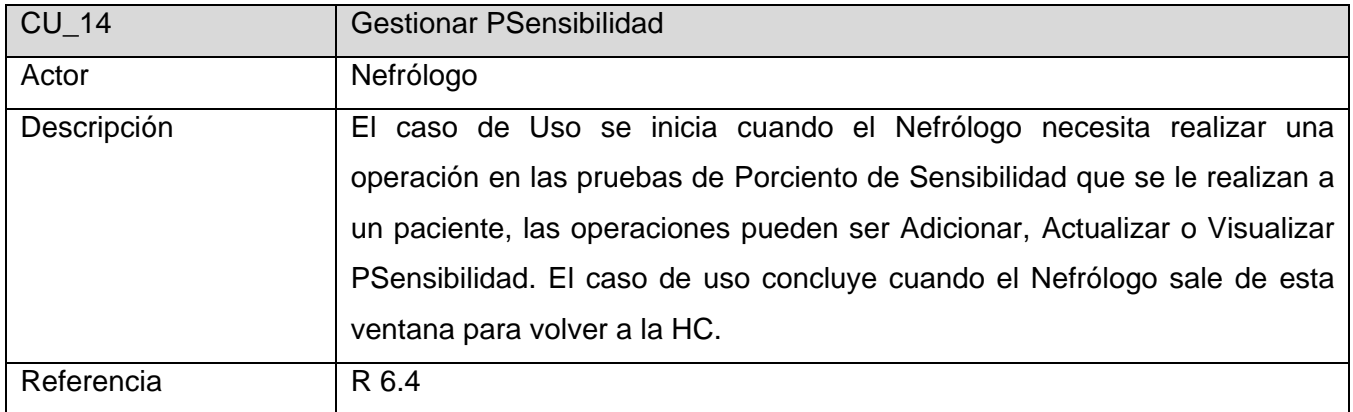

## **Tabla 2. 18 Gestionar PSensibilidad**

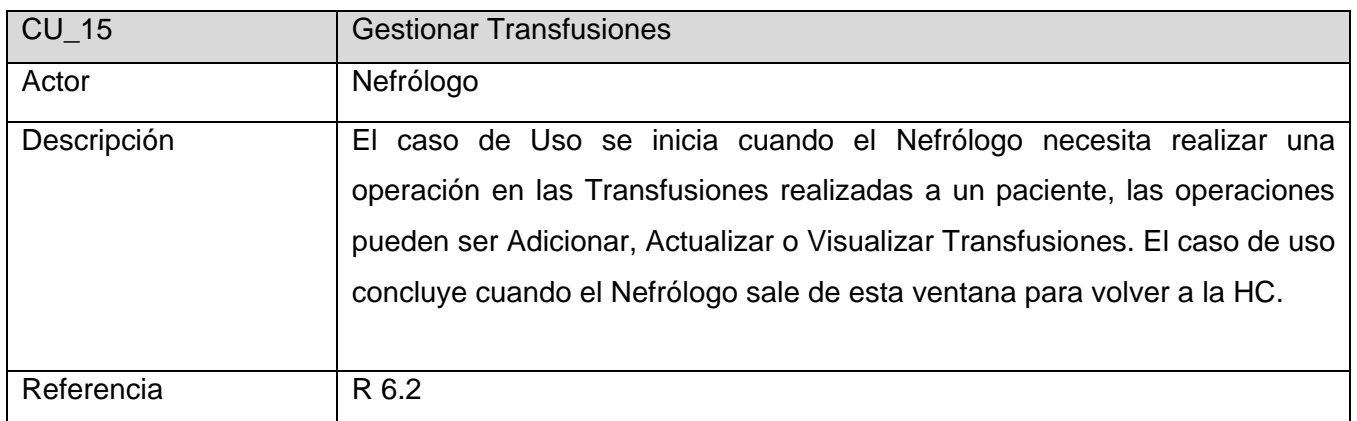

#### **Tabla 2. 19 Gestionar Transfusiones.**

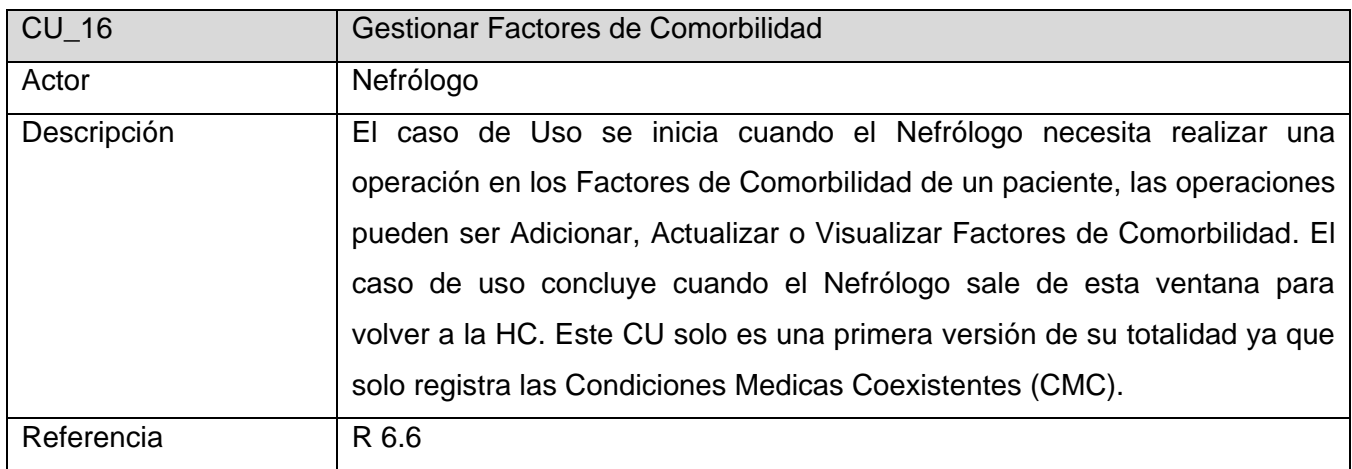

**Tabla 2. 20 Gestionar Factores de Comorbilidad**

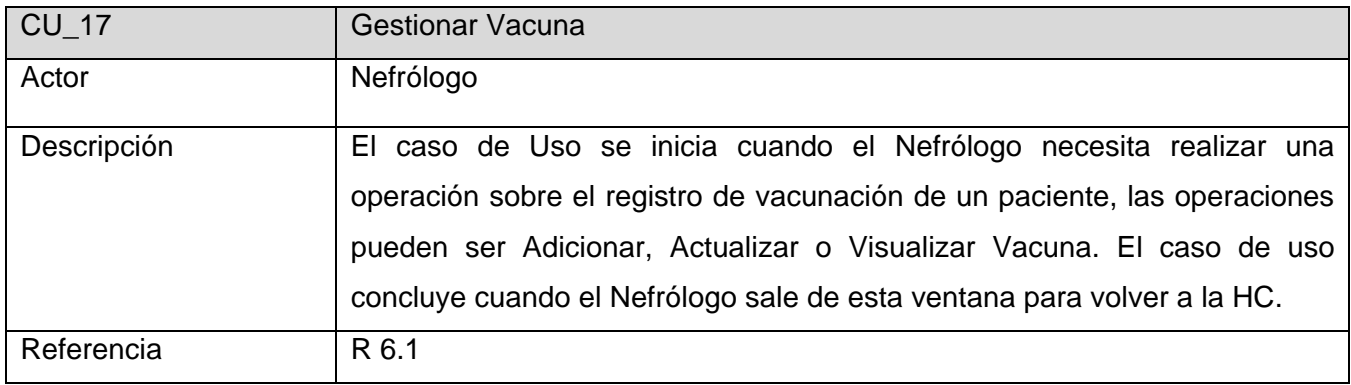

## **Tabla 2. 21 Gestionar Vacuna**

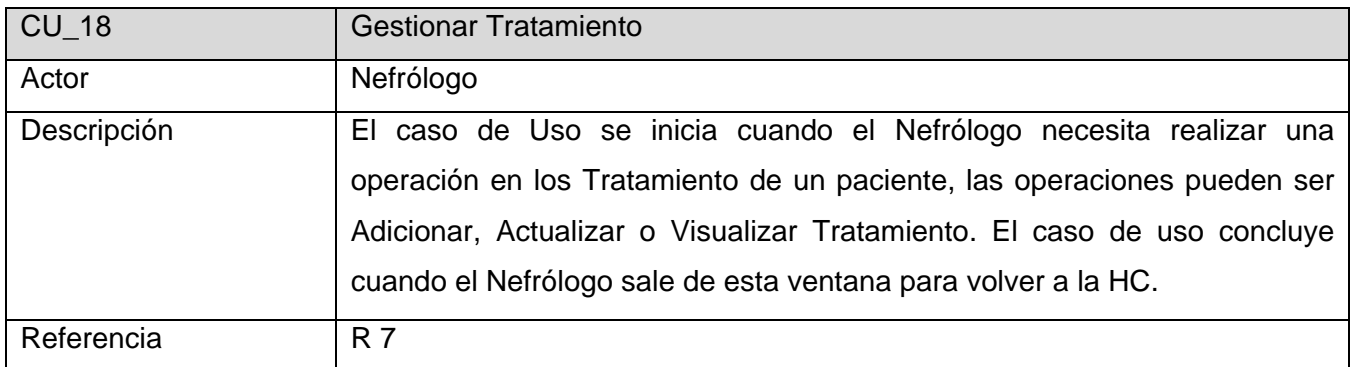

**Tabla 2. 22 Gestionar Tratamiento.**

### **Listado de casos de uso del módulo Configuración (CFG).**

El módulo de configuración es la parte del sistema donde se tendrá el control de los nomencladores que se emplearán en el mismo. Se presentan aquellos que guardan relación con el módulo RERC, para obtener un mayor alcance de los resultados que se persiguen con el desarrollo del trabajo. Con el objetivo de lograr una mejor comprensión del módulo de CFG, se mostrará un listado de los Casos de Uso del mismo. Ver Anexo 1.

#### **Diagrama de casos de uso RERC.**

A continuación se muestran los Diagramas de Casos de Uso. Se determinó, para un mejor entendimiento de los diagramas, la división de los mismos en tres paquetes: Gestionar Movimiento Paciente, Gestionar Estudios Habituales y Gestionar Evolución y Actualización.

Gestionar Movimiento Paciente representación las acciones iniciales que realiza el nefrólogo con la información de los pacientes, la cual se obtiene del módulo RPN.

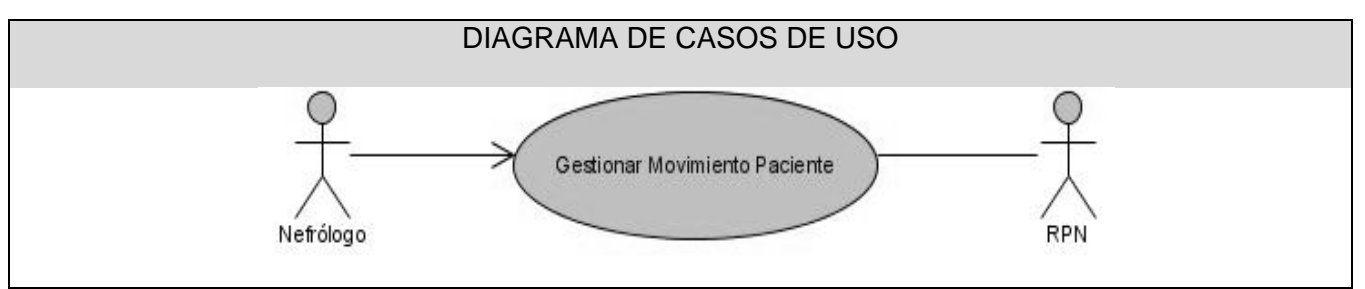

**Figura 2. 4 Diagrama de CU Gestionar Movimiento Paciente.**

El diagrama de Casos de Uso Gestionar Estudios habituales se refiere a todas las pruebas que le son realizadas al paciente de forma sistemática. Es decir, todos aquellos estudios que el nefrólogo necesita hacerles a los enfermos frecuentemente para tener conocimiento del estado de salud de los mismos.

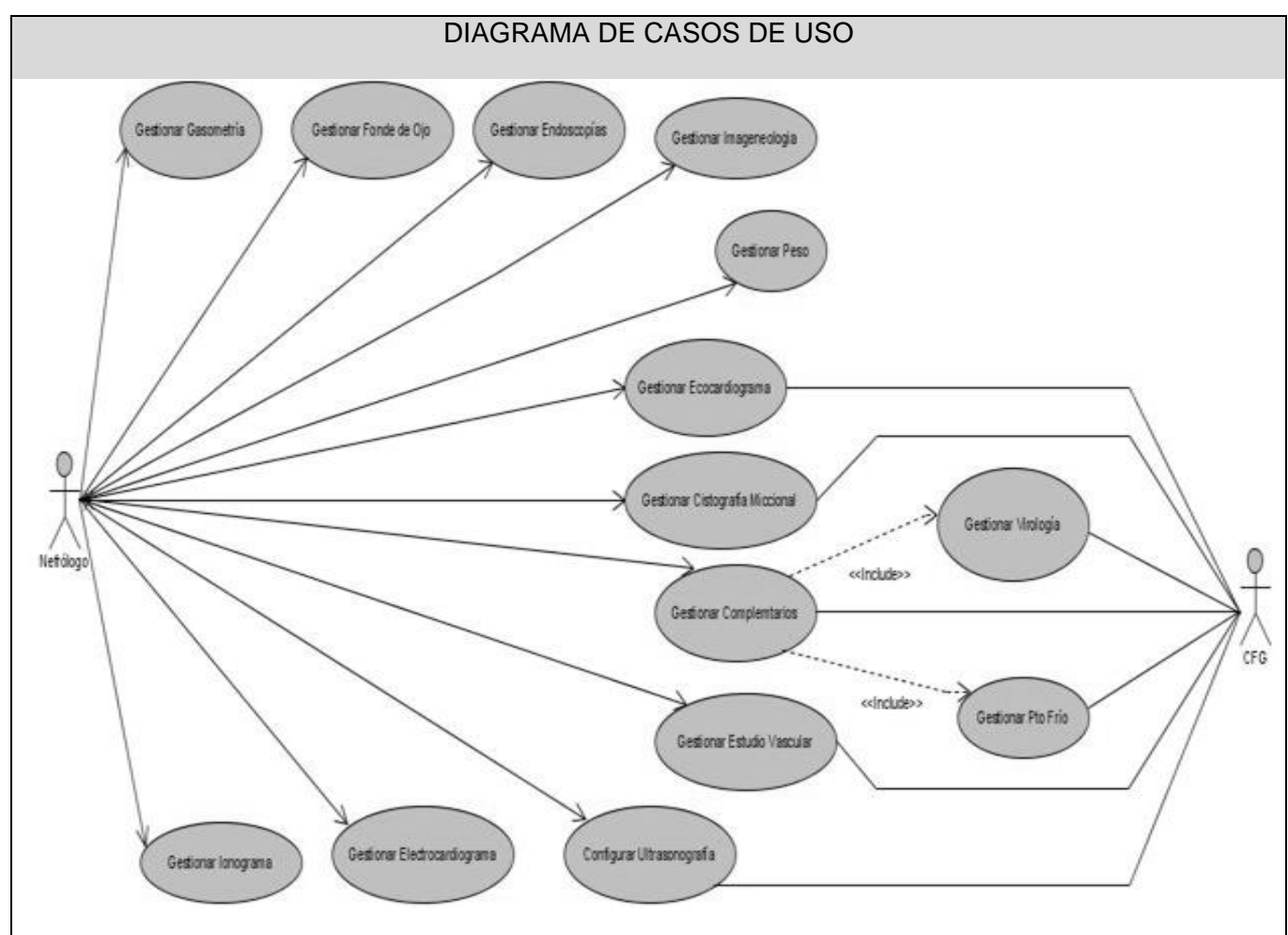

**Figura 2. 5 Diagrama de CU Gestionar Estudios Habituales**

Gestionar Evolución y Actualización está más vinculado a las pruebas que se les realizan a los pacientes para conocer la evolución de su enfermedad y llevar su seguimiento de la misma. Lo cual facilita al nefrólogo el conocimiento del estado del paciente cuando requiere indicarle el tratamiento que requiere el ERC según la complejidad de la enfermedad que presenta. Además, contribuye al diagnostico de aquellas enfermedades que padece el paciente y puede conllevar a posibles complicaciones de la ER.

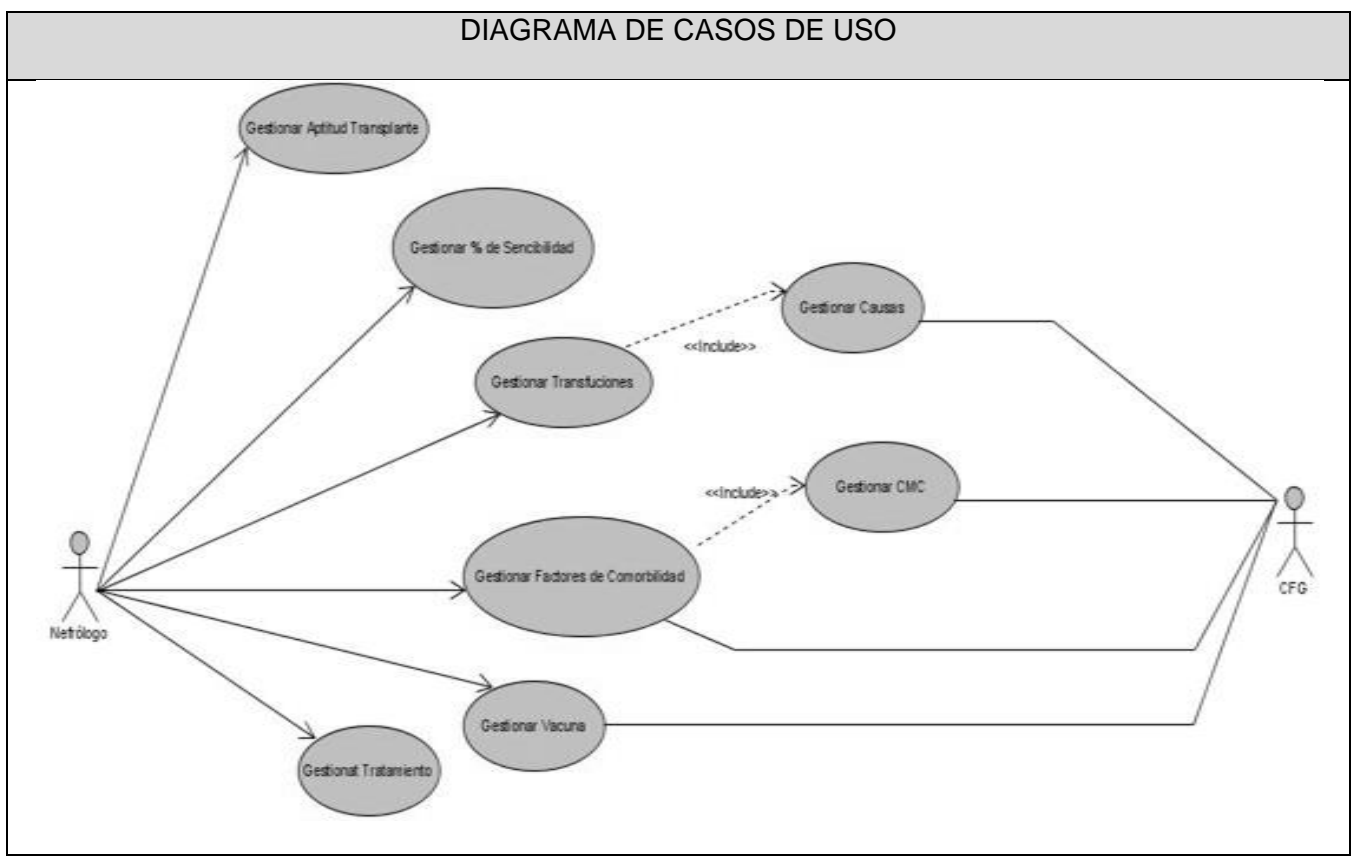

**Figura 2. 6 Diagrama de CU Gestionar Evolución y Actualización.**

## **Diagrama de casos de uso CFG**

Los diagramas de casos de uso del módulo CFG muestran todos los casos de usos que se relacionan con el módulo RERC. Ver Anexo 2**.** 

## **Casos de uso expandidos.**

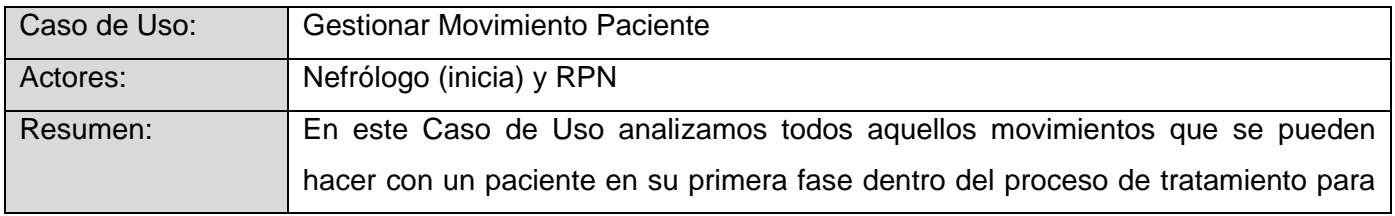

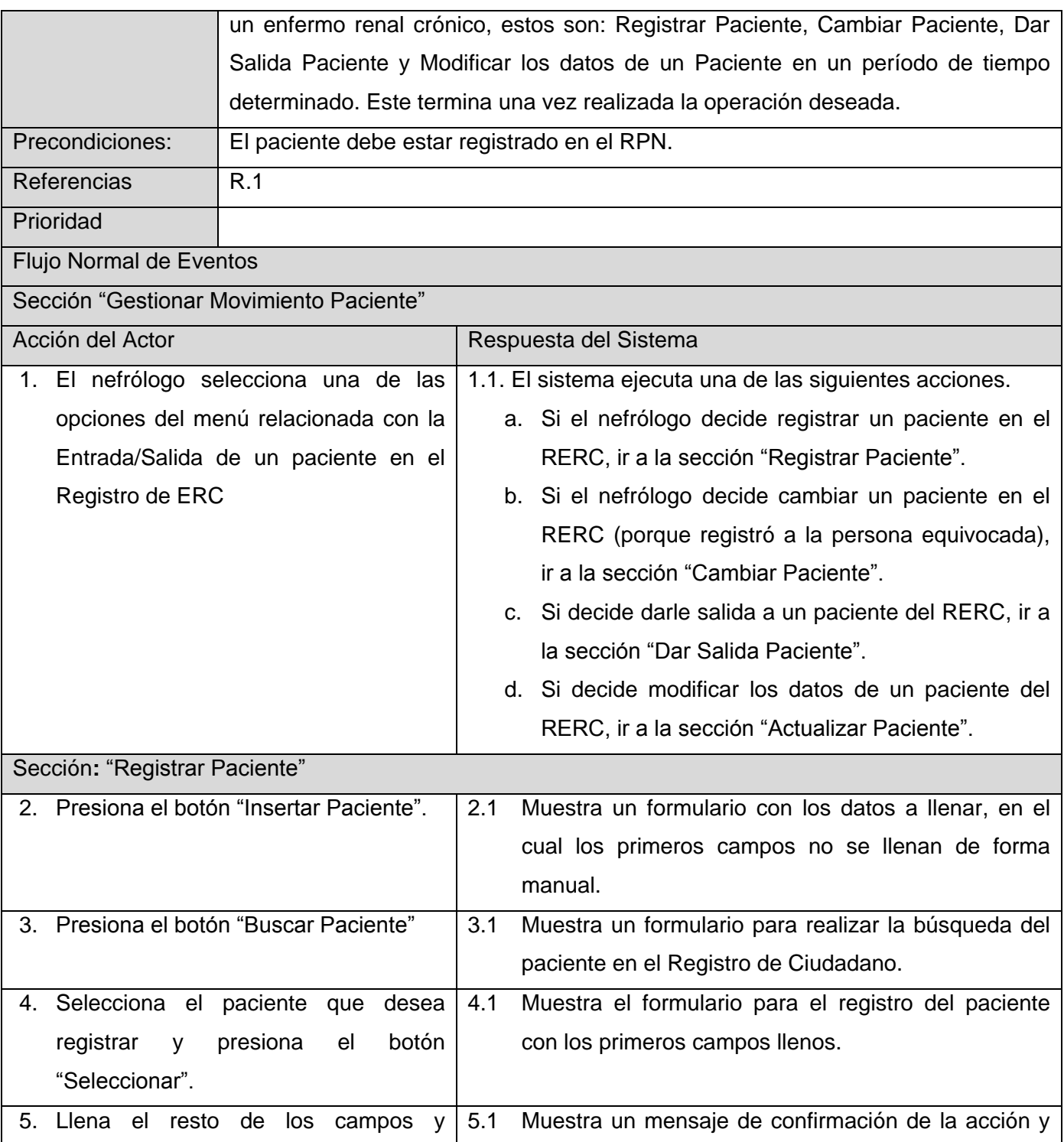

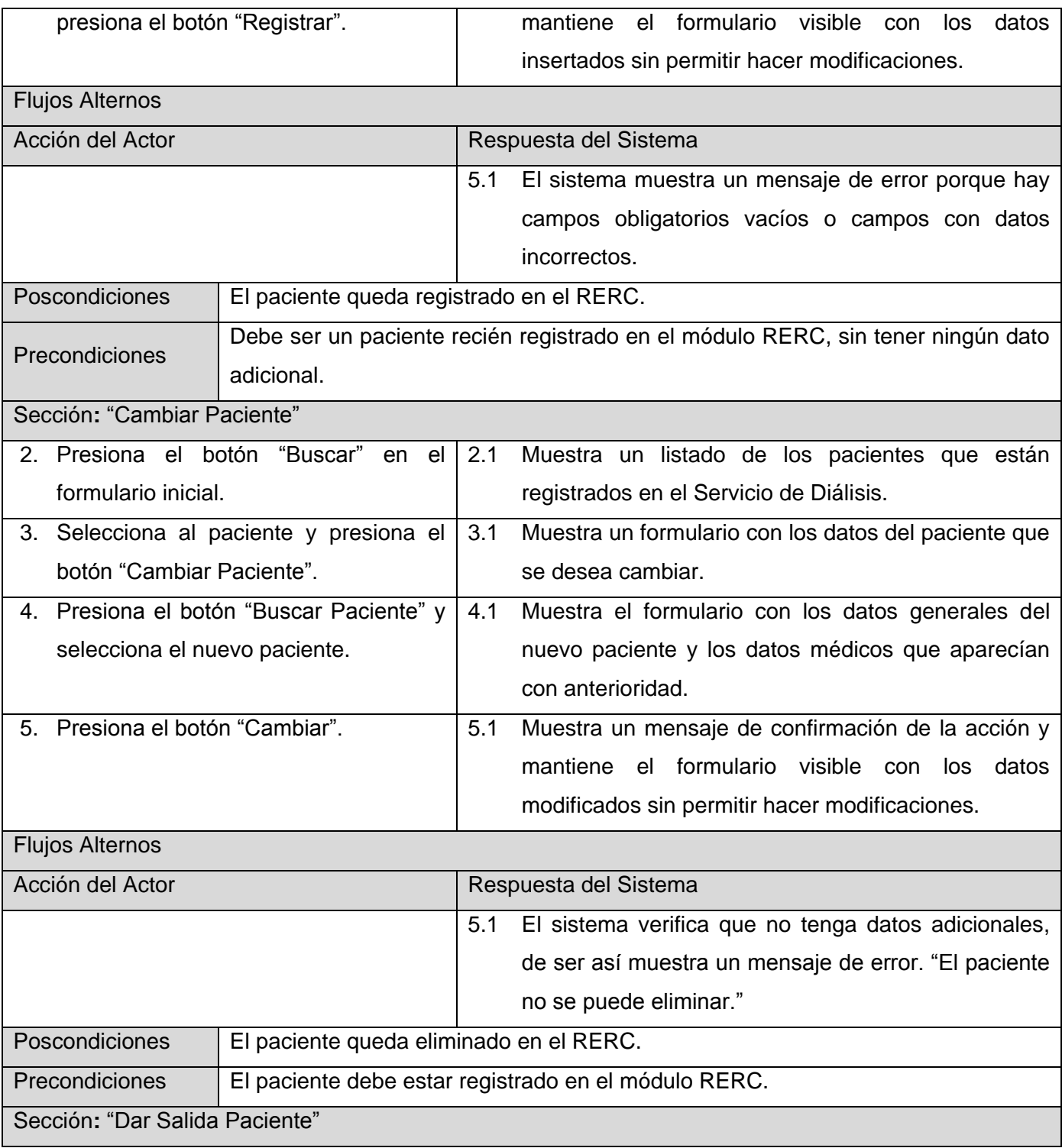

# **Capitulo II. Características del sistema**

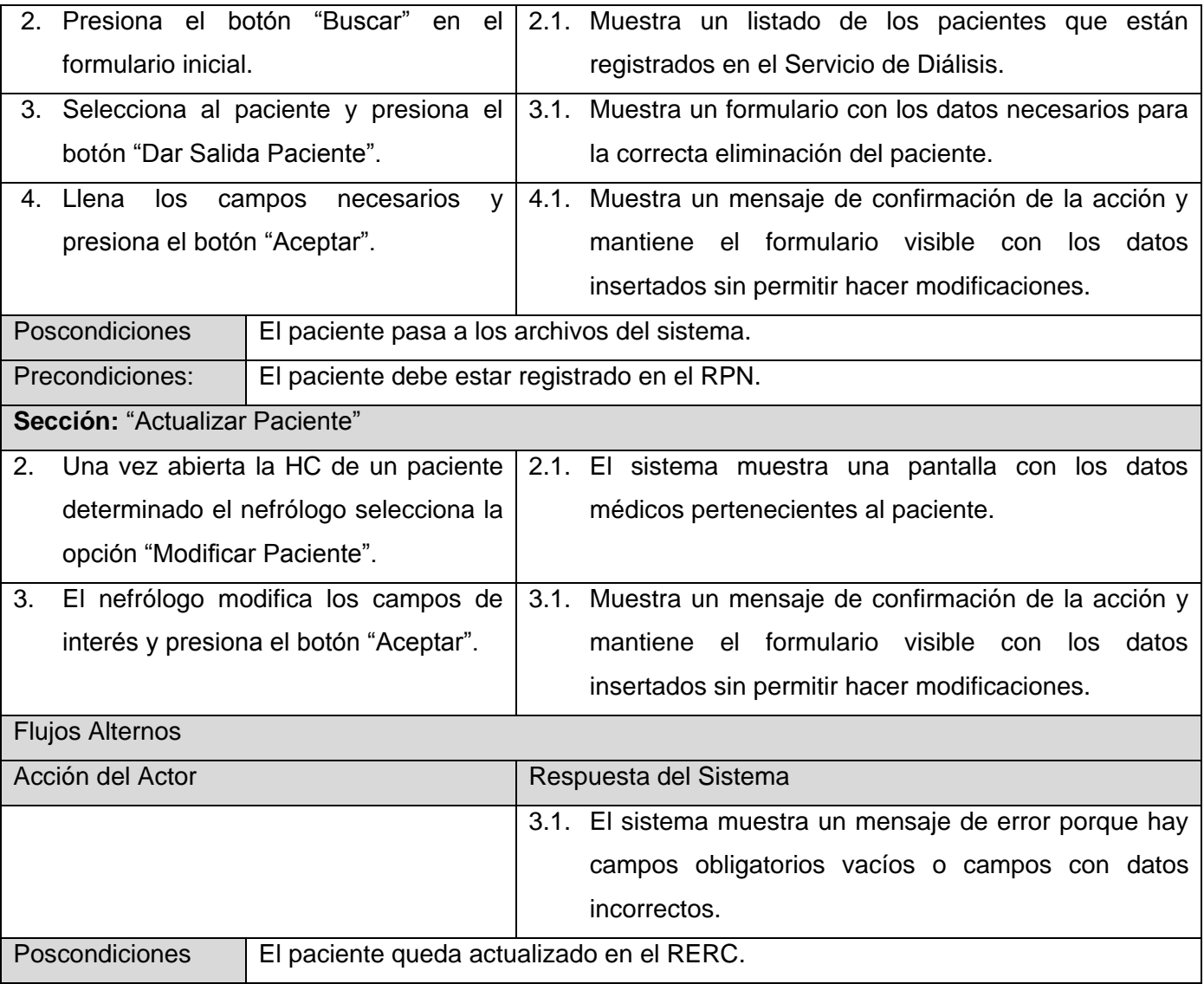

**Tabla 2. 23 Descripción del CU Gestionar Movimiento Paciente.**

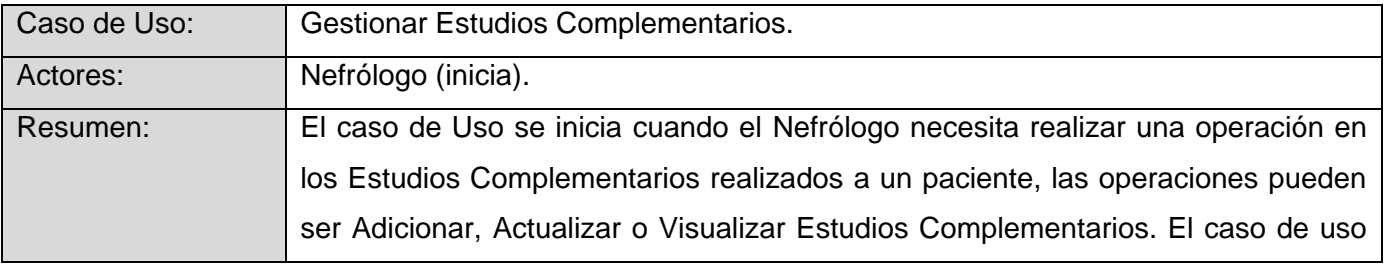

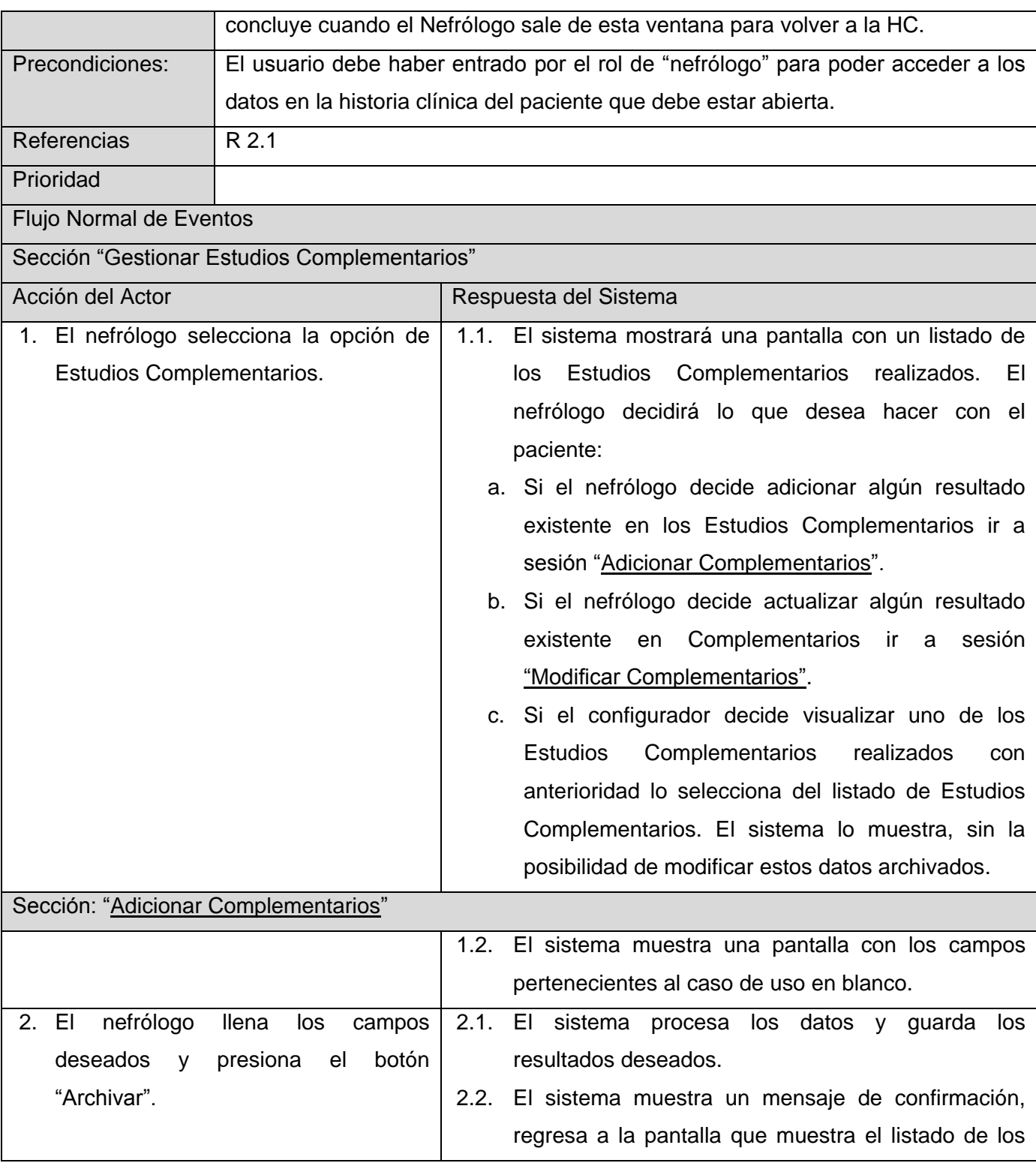

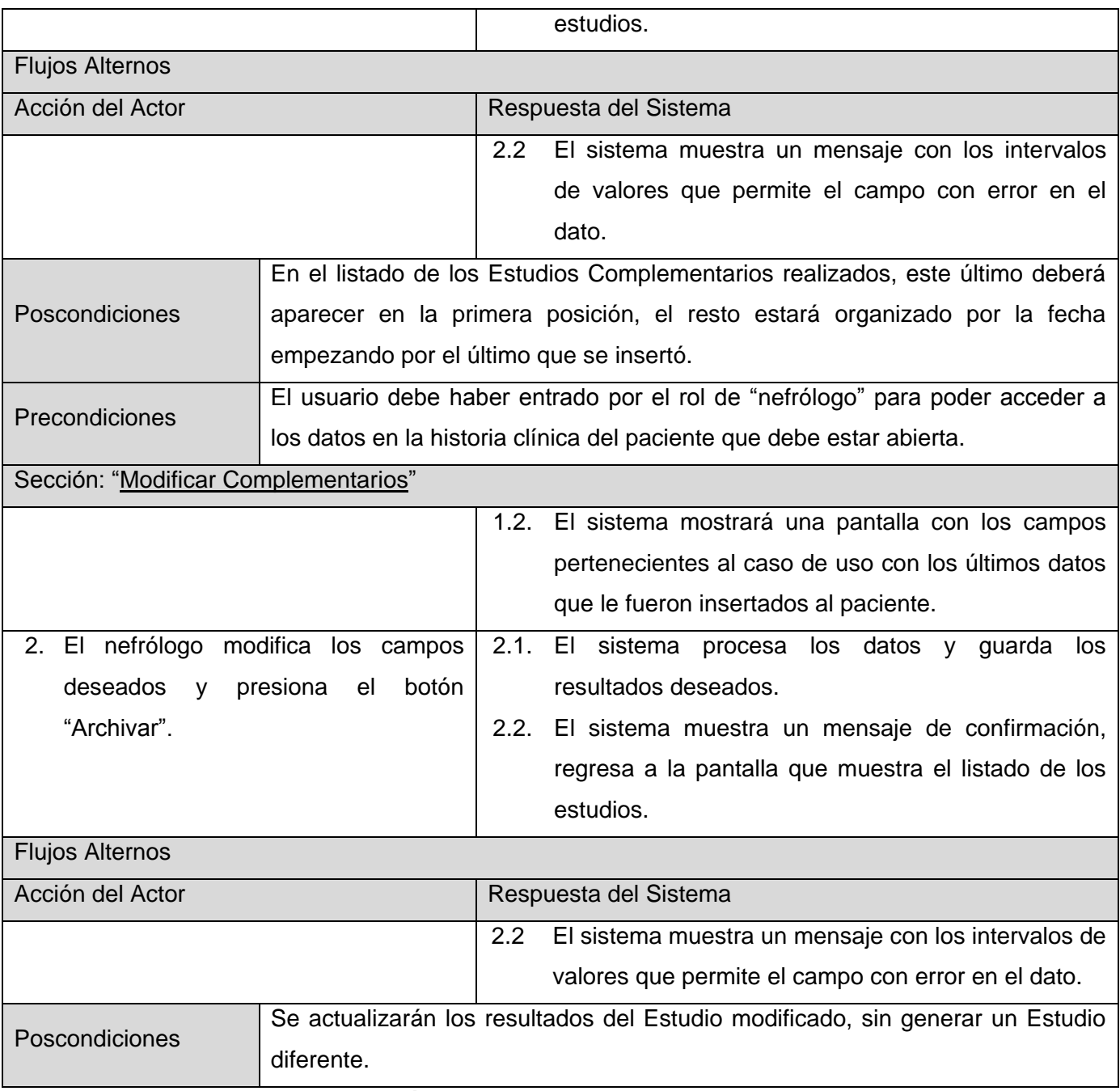

**Tabla 2. 24 Descripción del CU Gestionar Estudios Complementarios.**

En el presente capítulo se realizó un análisis del negocio estudiando como se realiza actualmente el proceso de gestión de la información de los pacientes ERC en los servicios nefrológicos de Cuba. Se hizo una descripción de los procesos que serán automatizados, se mencionó la información que se manipula y se planteó una propuesta del sistema comparado con una solución existente Se identificaron los actores y trabajadores del negocio. Se mostraron los diagramas de casos de uso del negocio, así como el diagrama de actividades, el de objeto del negocio y las descripciones de los casos de uso, artefactos que ayudan en la realización del diseño del sistema. Se definieron los requerimientos funcionales y los no funcionales, así como los actores y casos de uso del sistema incluyendo su descripción.

# **Capitulo III. Diseño del Sistema.**

Luego de haber realizado una caracterización del sistema y llevar a cabo el levantamiento de requisitos, se procederá a realizar el diseño del sistema. Para lo cual se muestran en el presente capítulo los diagramas de clases que se utilizarán para la representación gráfica de los conceptos analizados anteriormente. Así como los diagramas de interacción para la representación de la secuencia de los sucesos que se desarrollarán durante la ejecución del sistema. Se realiza un mapa de navegación del sistema, para facilitar a los usuarios la navegación por el mismo.

# **Fundamentación del uso de patrones**

Los patrones de diseño son una disciplina de problema-solución que está en constante evolución entre los diseñadores y desarrolladores que trabajan con lenguajes Orientados a Objetos. Por tanto los patrones se convierten en esenciales para la reutilización del software y persiguen como objetivo principal crear un lenguaje común entre los diseñadores y desarrolladores para comunicar experiencias sobre los problemas y sus soluciones. Por lo que se determinó el uso de los patrones GRASP, además de la organización que aportan al equipo de desarrollo de software.

# **Definición de elementos del diseño**

Para el desarrollo del diseño del sistema se definió como subsistema de diseño el módulo RERC en el cual se determinan los Casos de Uso arquitectónicamente significativos. Se emplean los diagramas de clases del diseño para la representación de las clases y las relaciones entre ellas, así como sus respectivos diagramas de interacción, que en este caso son diagramas de secuencia. Con el uso de los diferentes elementos del diseño se pretende realizar un sistema que permita la gestión de información almacenada en una base se datos central, a través de cualquier navegador Web.

## **Diagrama de Clases**

Con los diagrama de clases se representa gráficamente un conjunto de clases que intervienen en la solución del problema a resolver, así como sus relaciones. En estos se representan los conceptos más significativos que se obtuvieron luego de analizados los requerimientos.

## **Diagrama de Clases del módulo RERC.**

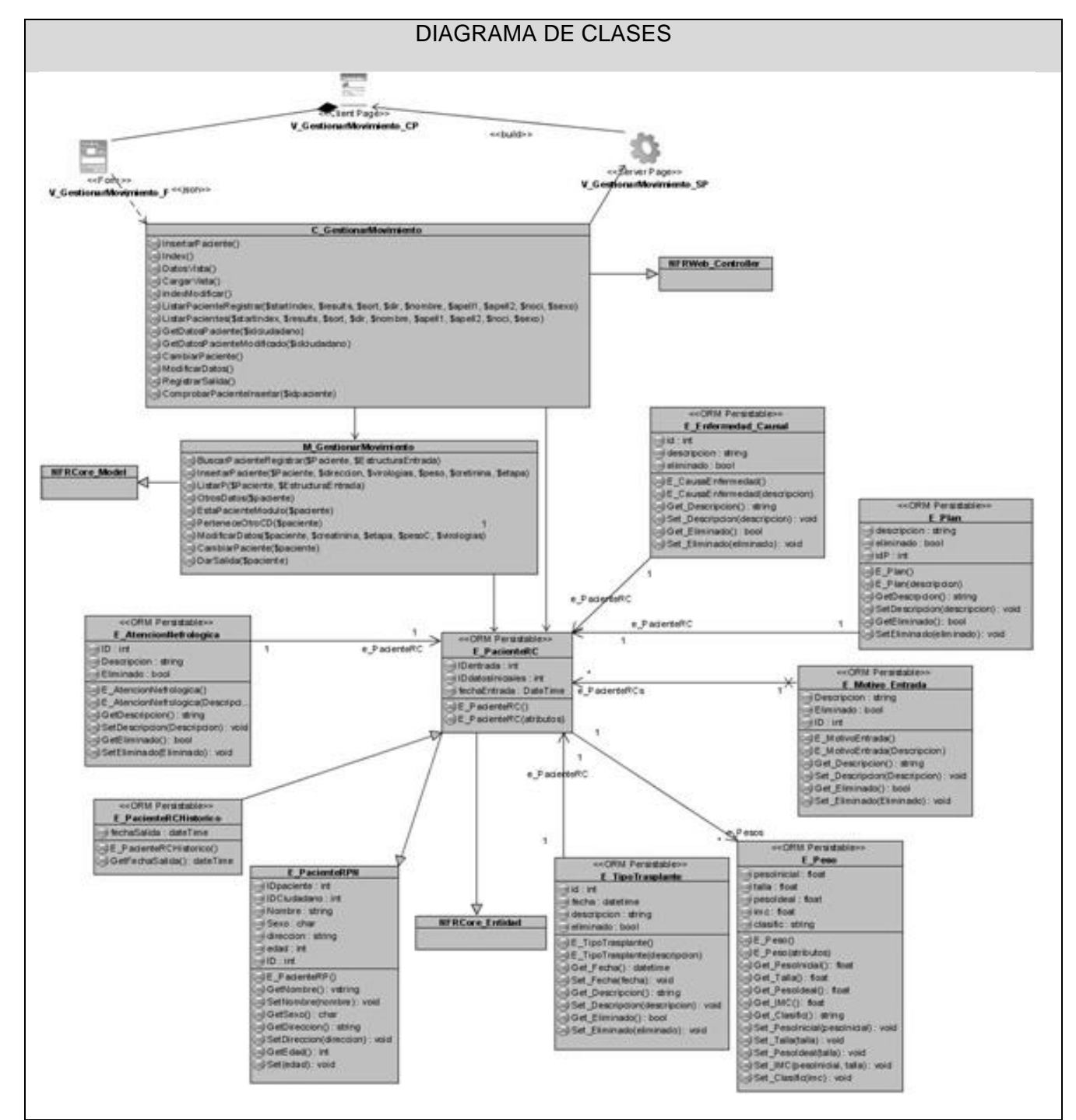

**Figura 3. 1 Diagrama de Clases: Gestionar Movimiento Paciente.**

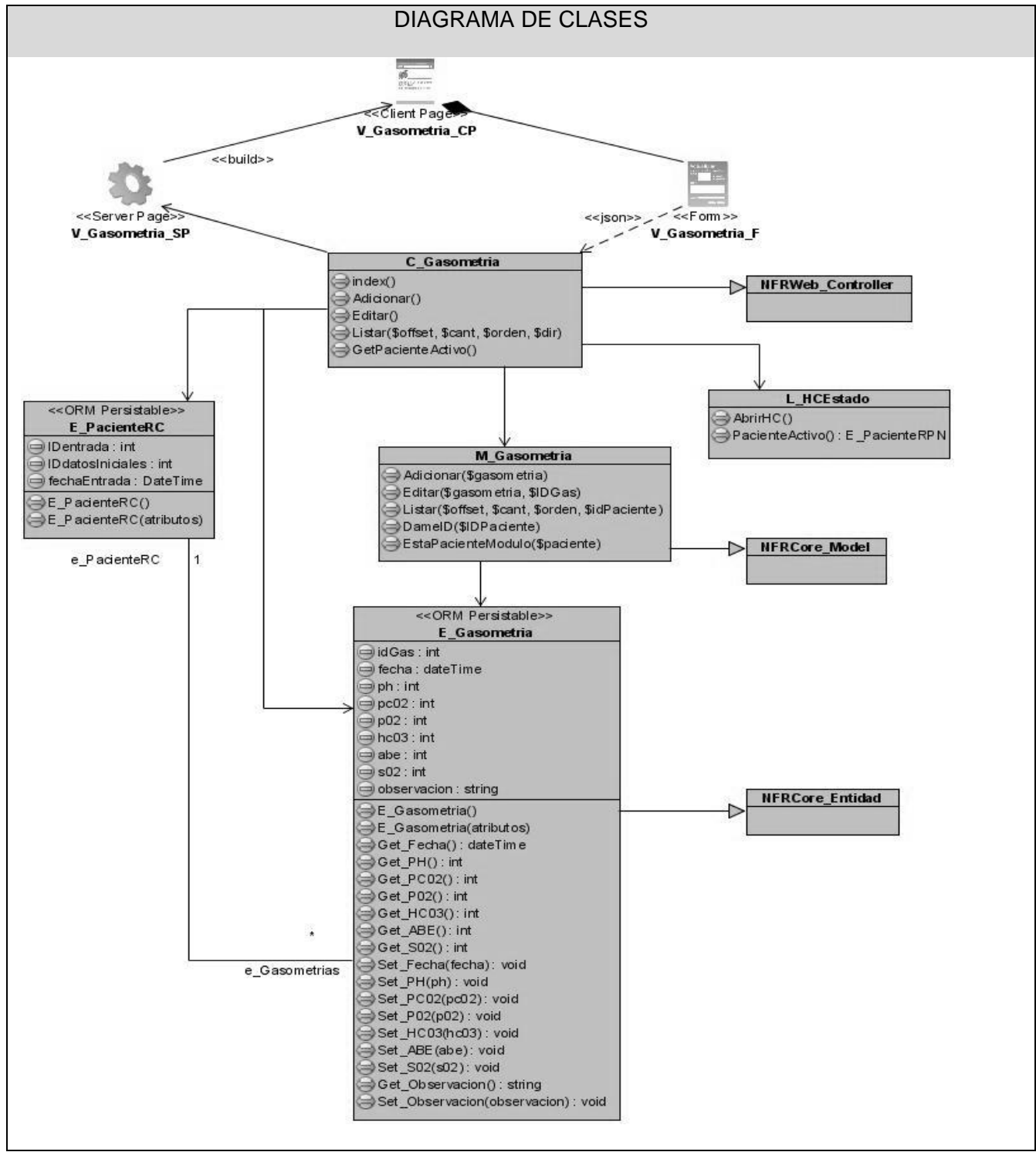

**Figura 3. 2 Diagrama de Clases: Gestionar Paciente Gasometría.**

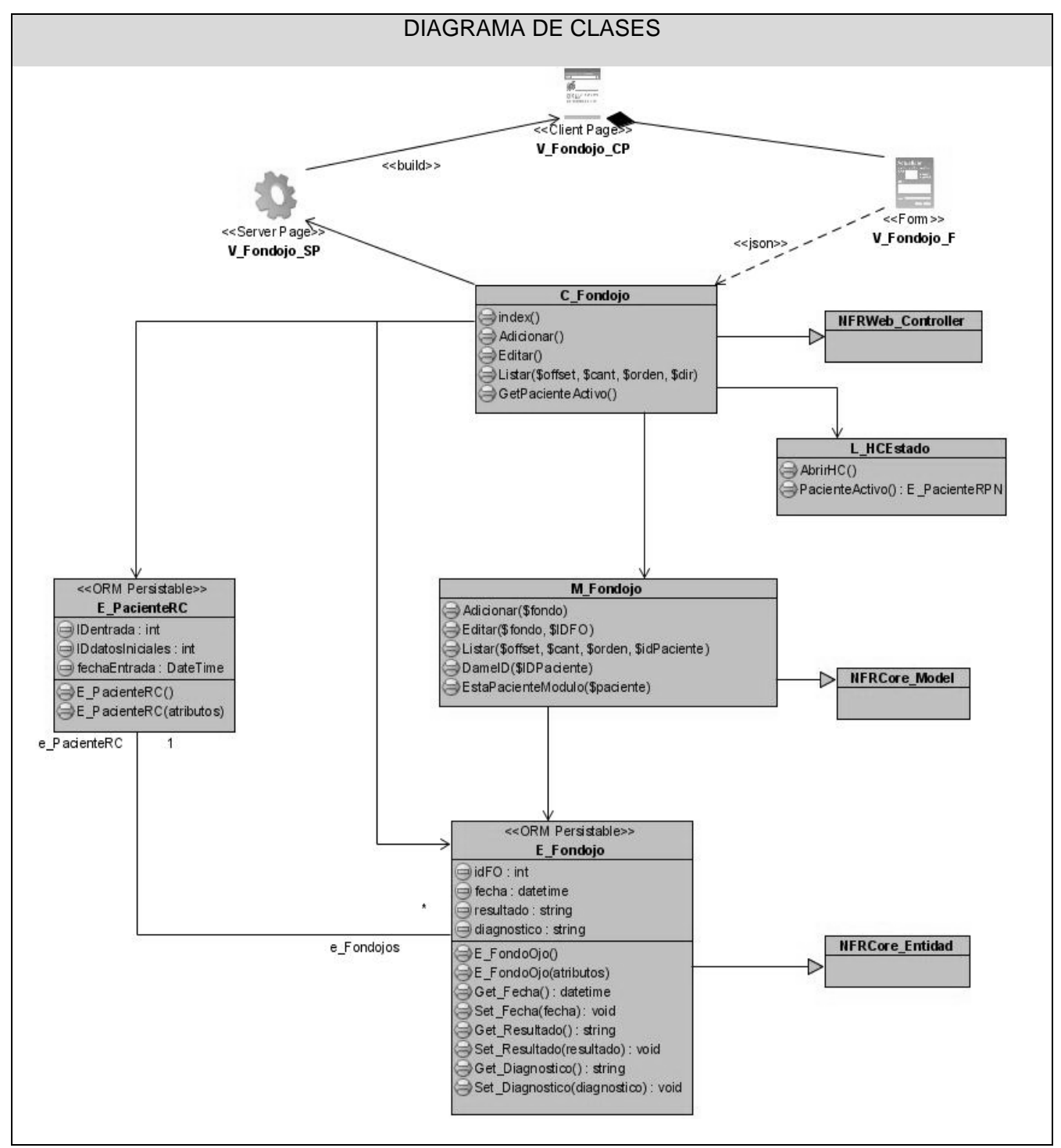

**Figura 3. 3 Diagrama de Clases: Gestionar Paciente Fondo de Ojo.**

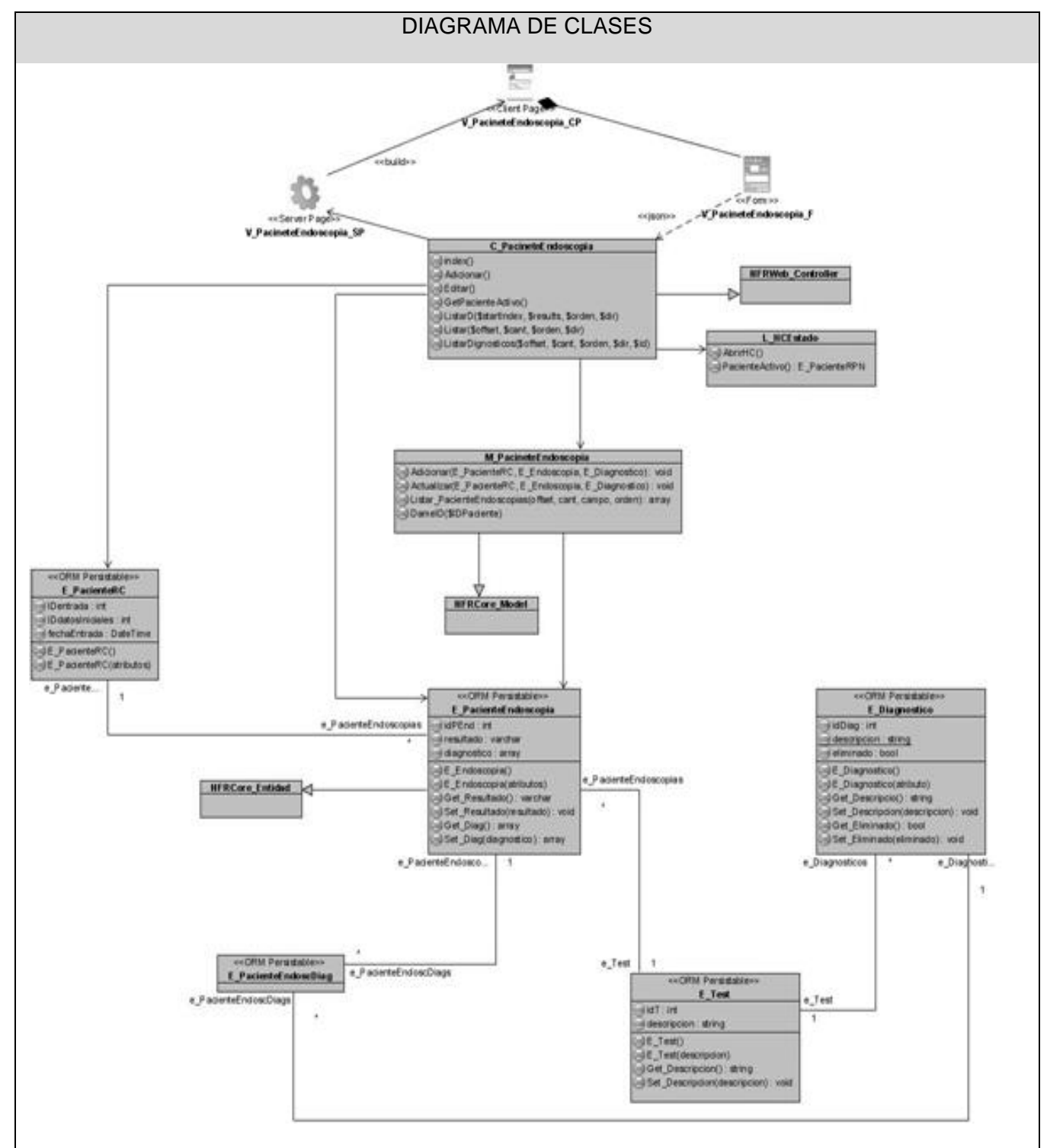

**Figura 3. 4 Diagrama de Clases: Gestionar Paciente Endoscopia.**

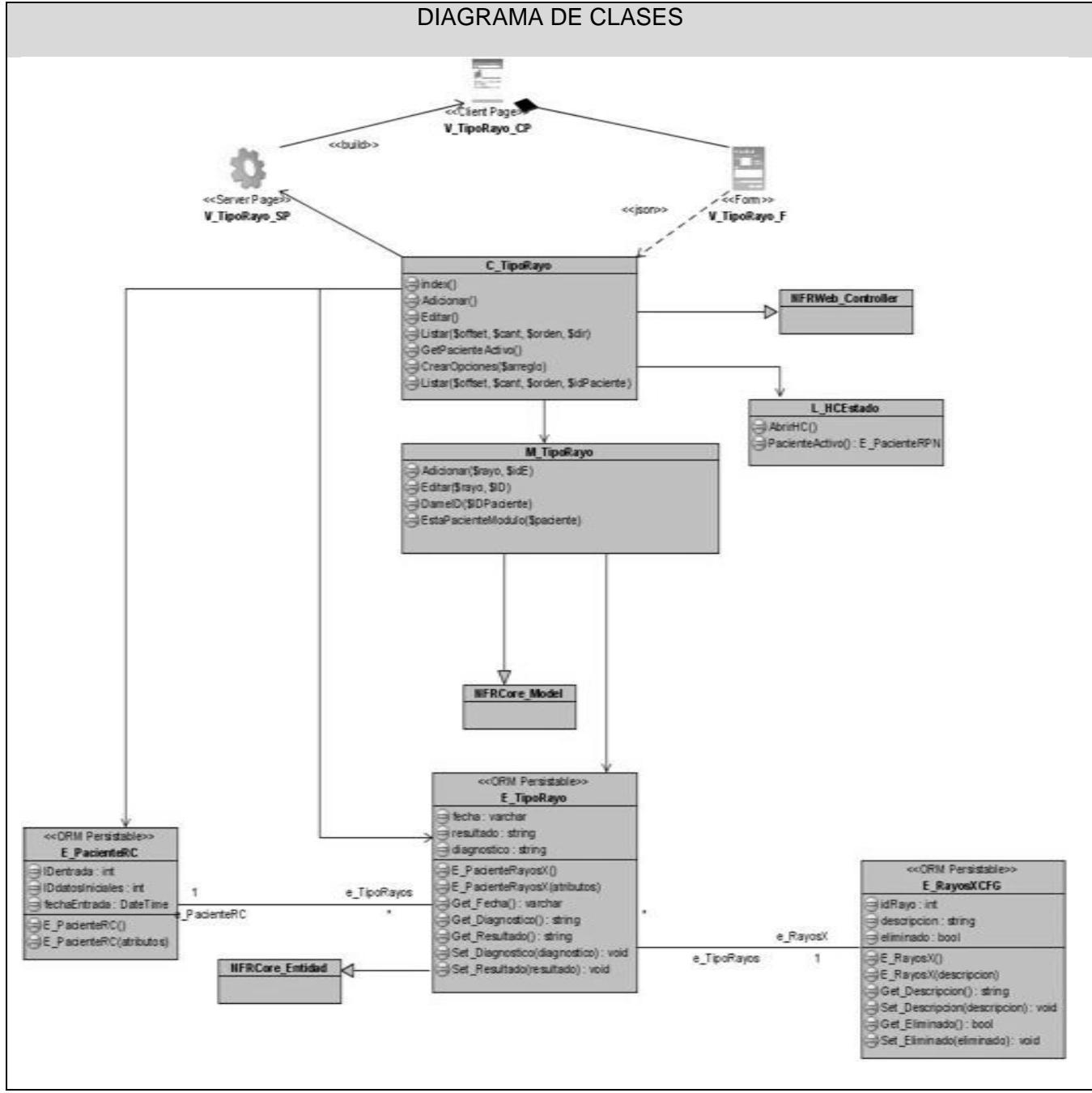

**Figura 3. 5 Diagrama de Clases: Gestionar Paciente Imageneología.**

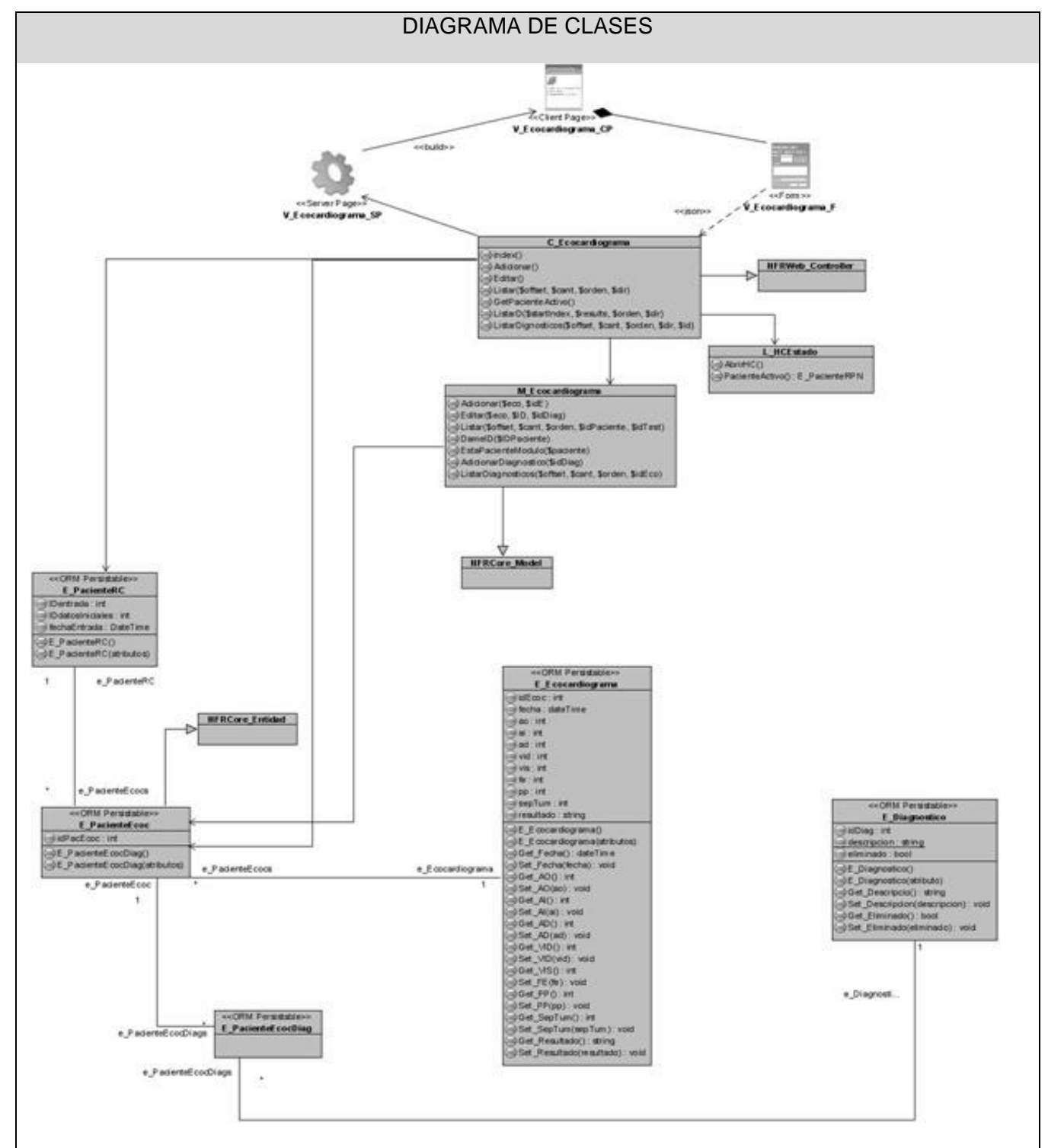

**Figura 3. 6 Diagrama de Clases: Gestionar Paciente Ecocardiograma.**

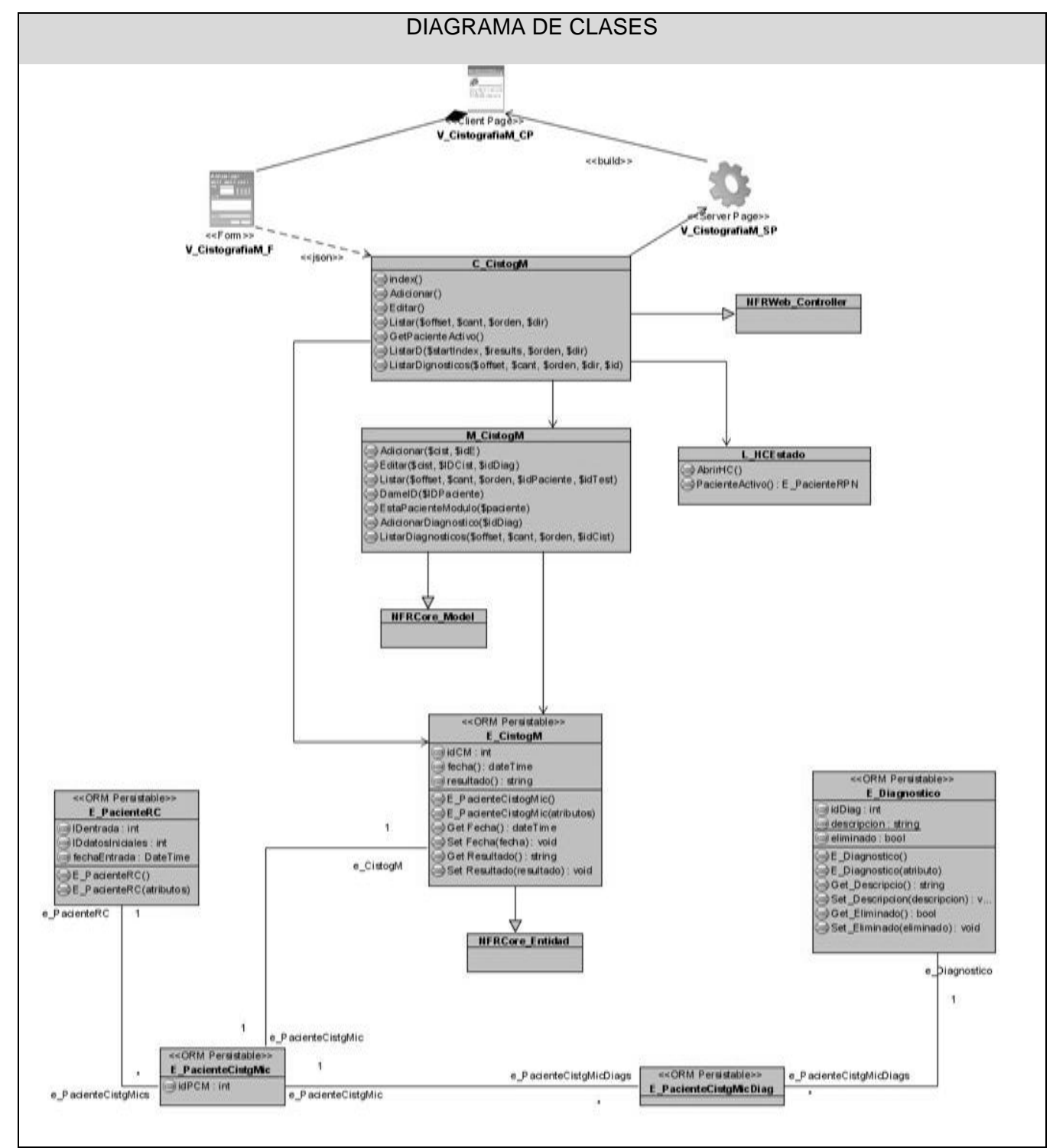

**Figura 3. 7 Diagrama de Clases: Gestionar Paciente Cistografía Miccional.**

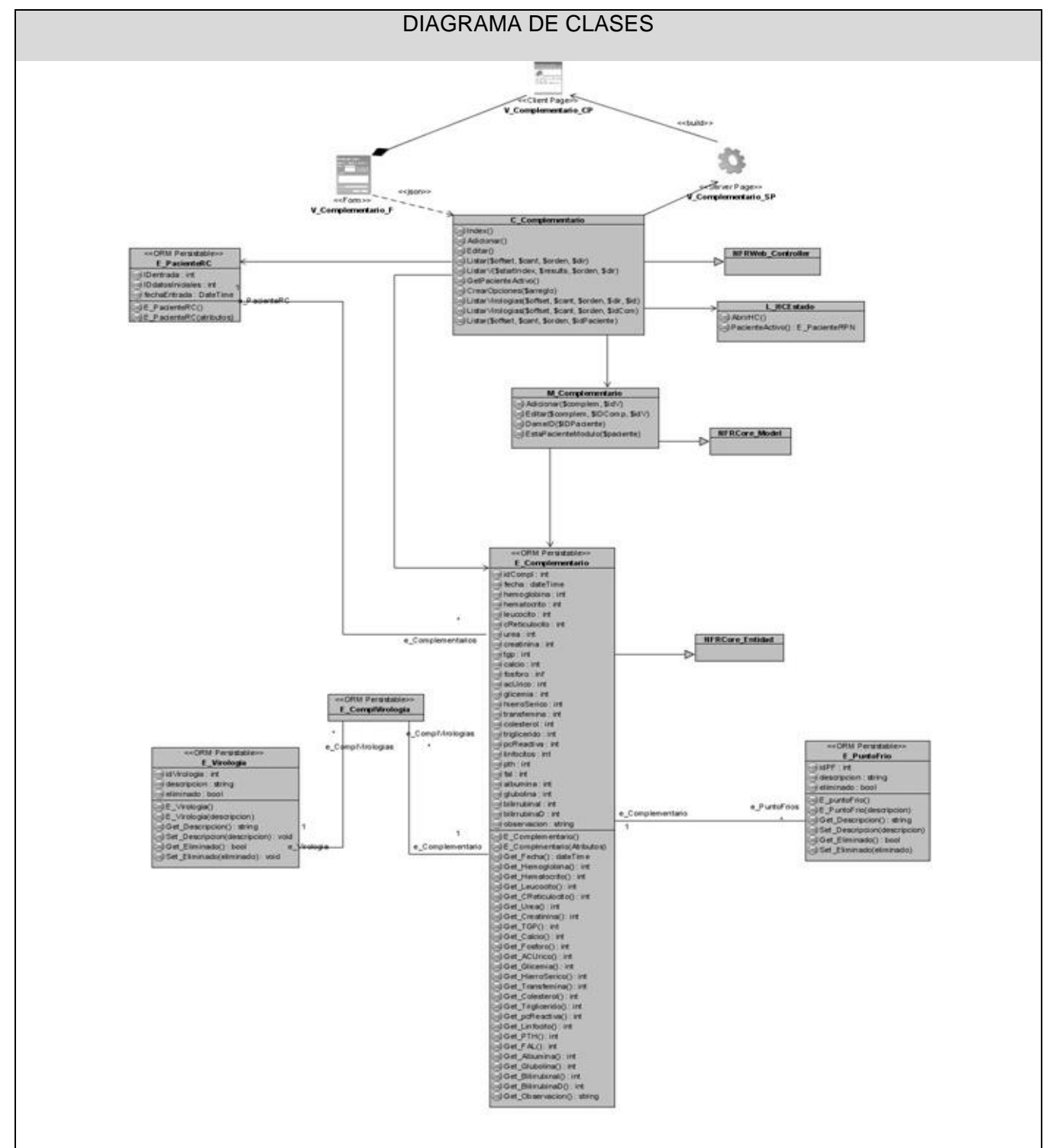

**Figura 3. 8 Diagrama de Clases: Gestionar Paciente Complementarios.**

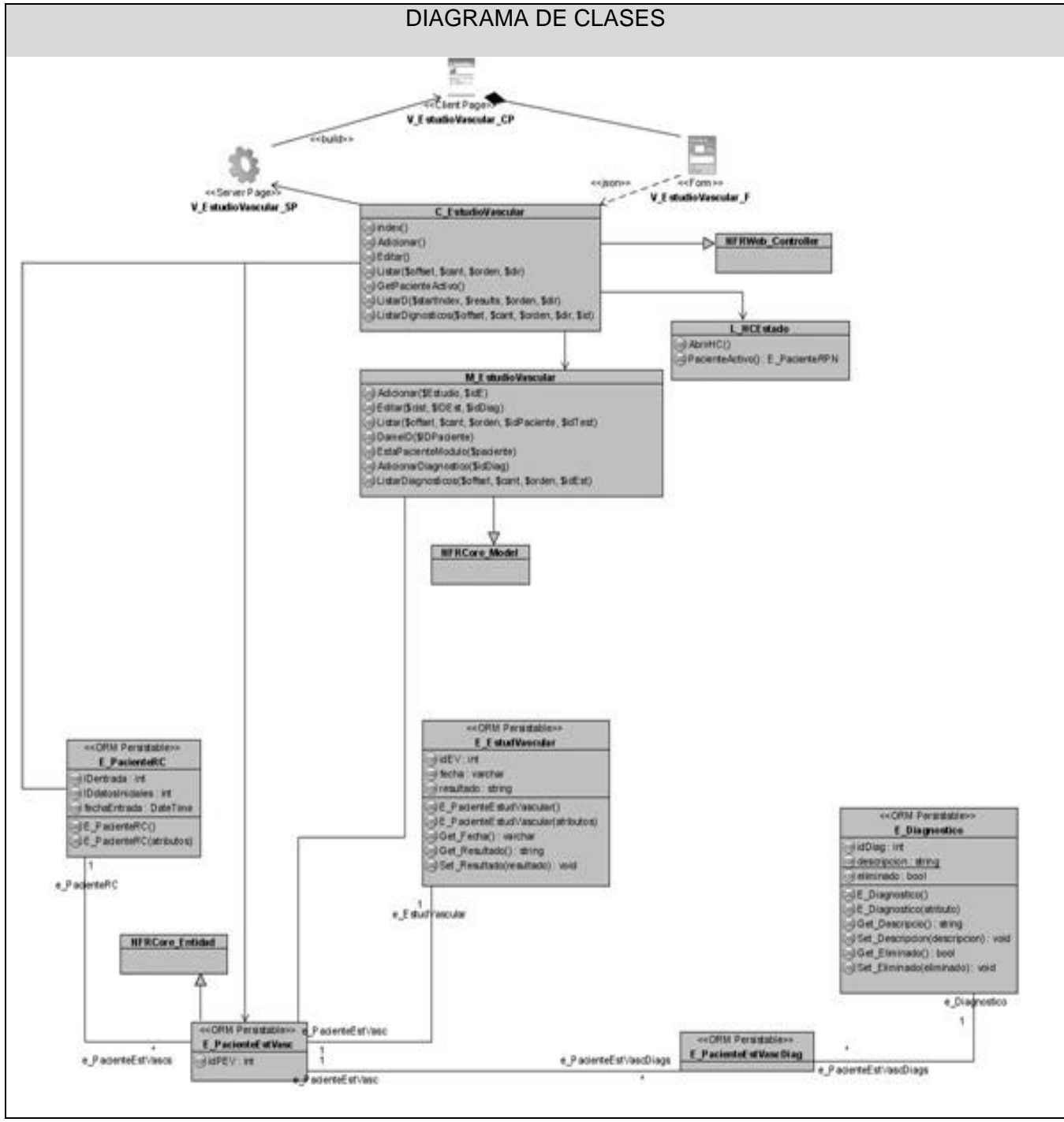

**Figura 3. 9 Diagrama de Clases: Gestionar Paciente Estudio Vascular.**

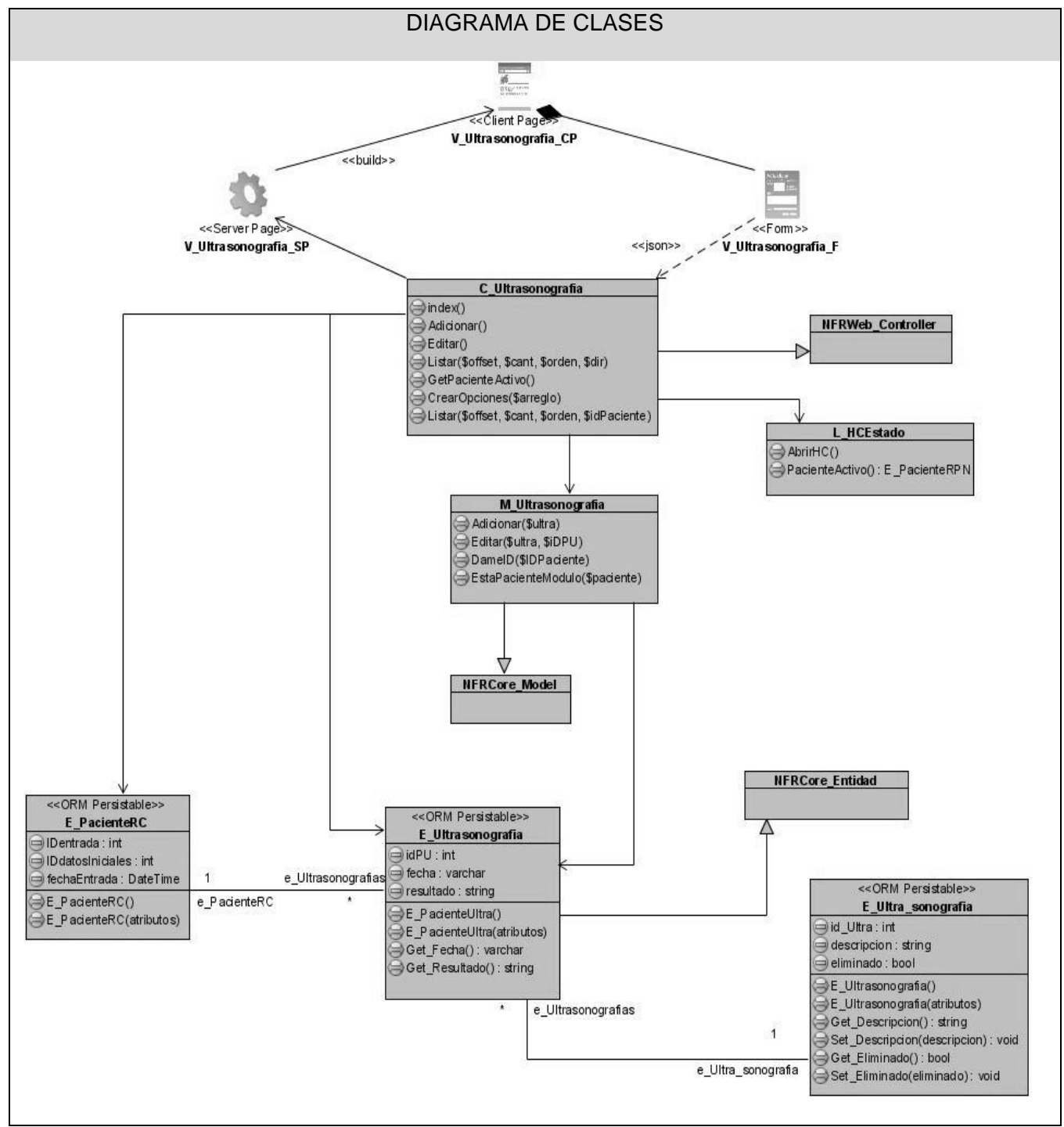

**Figura 3. 10 Diagrama de Clases: Gestionar Paciente Ultrasonografía.**

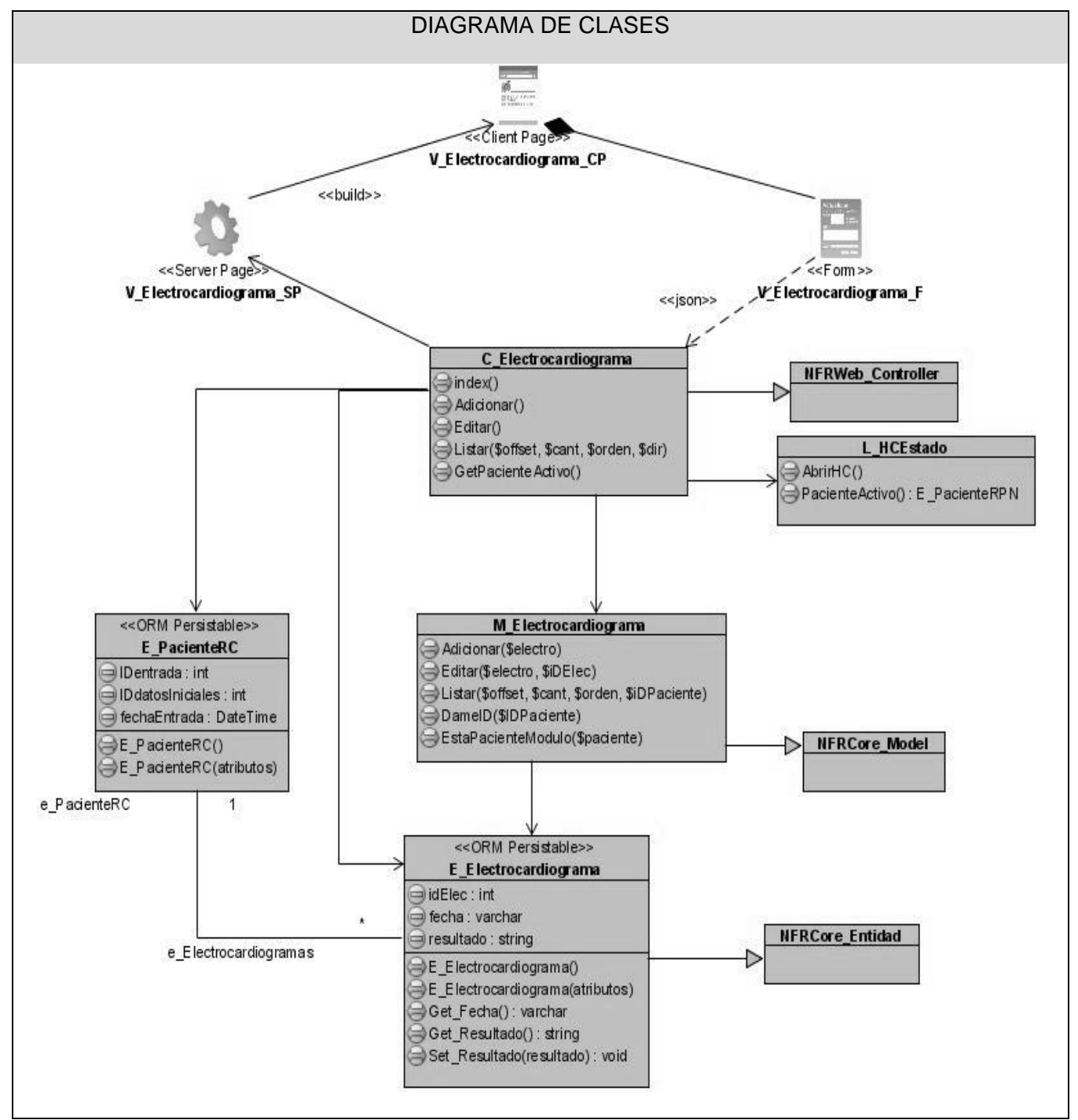

**Figura 3. 11 Diagrama de Clases: Gestionar Paciente Electrocardiograma.**

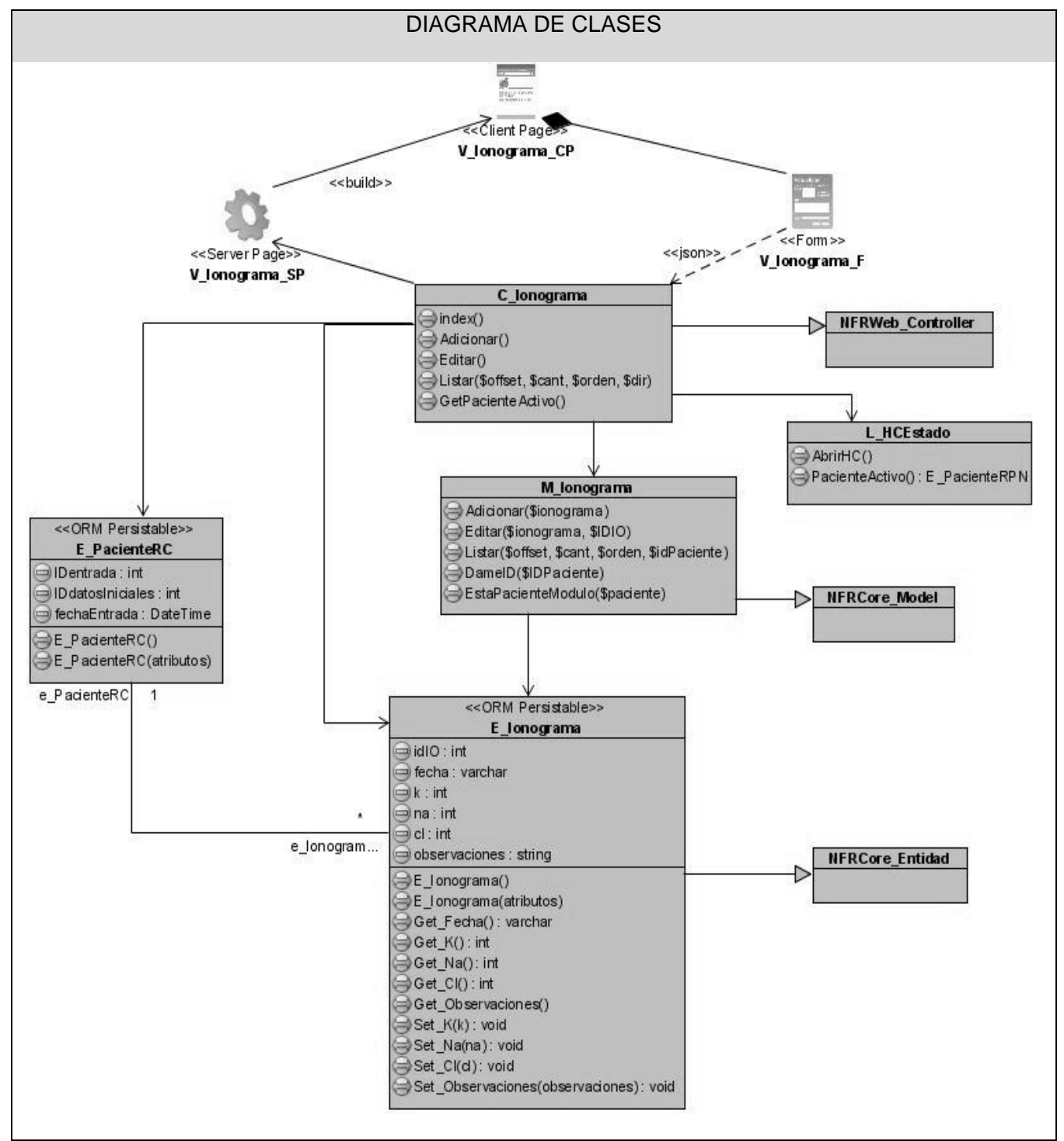

**Figura 3. 12 Diagrama de Clases: Gestionar Paciente Ionograma.**

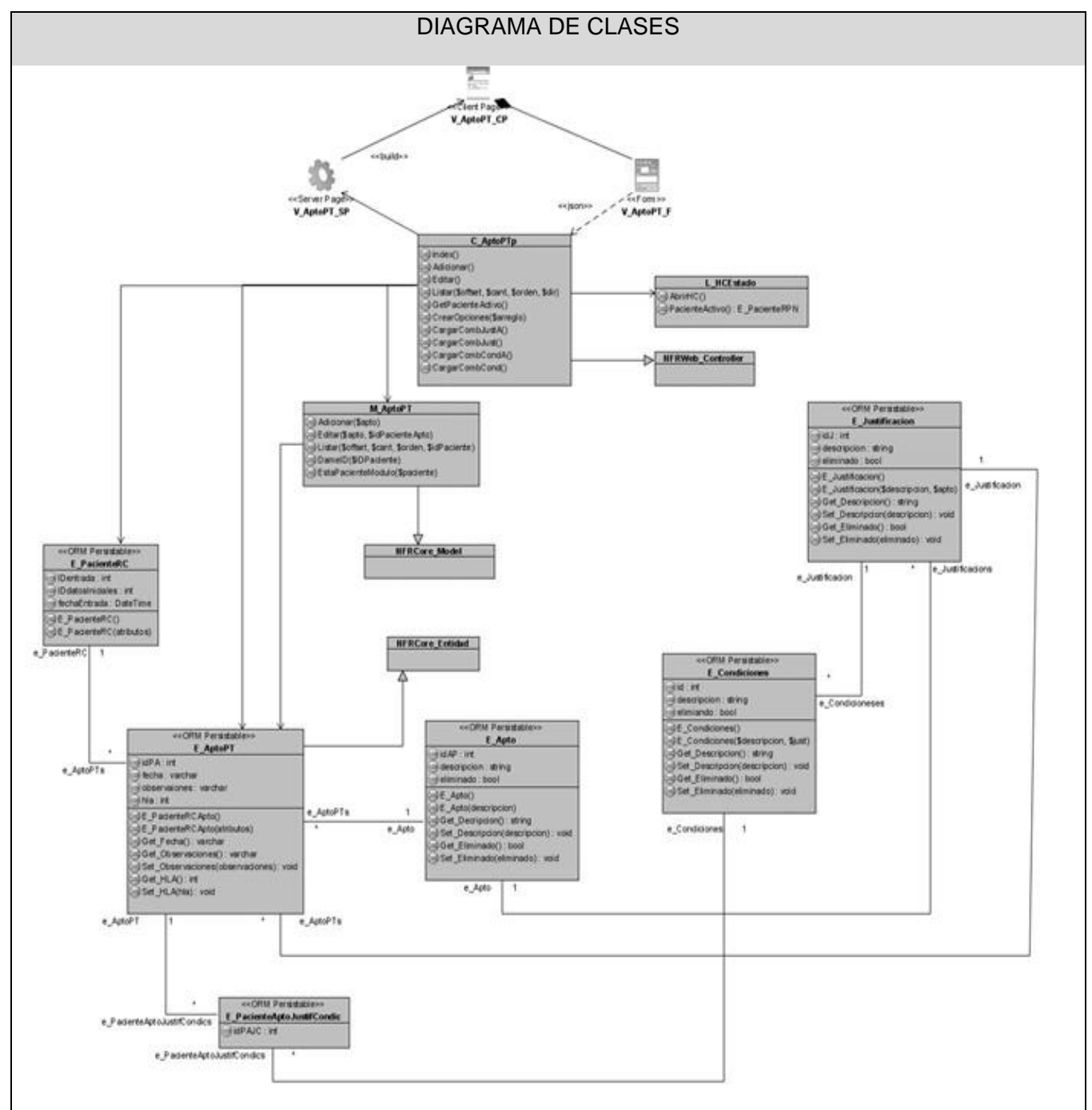

**Figura 3. 13 Diagrama de Clases: Gestionar Paciente Apto.**

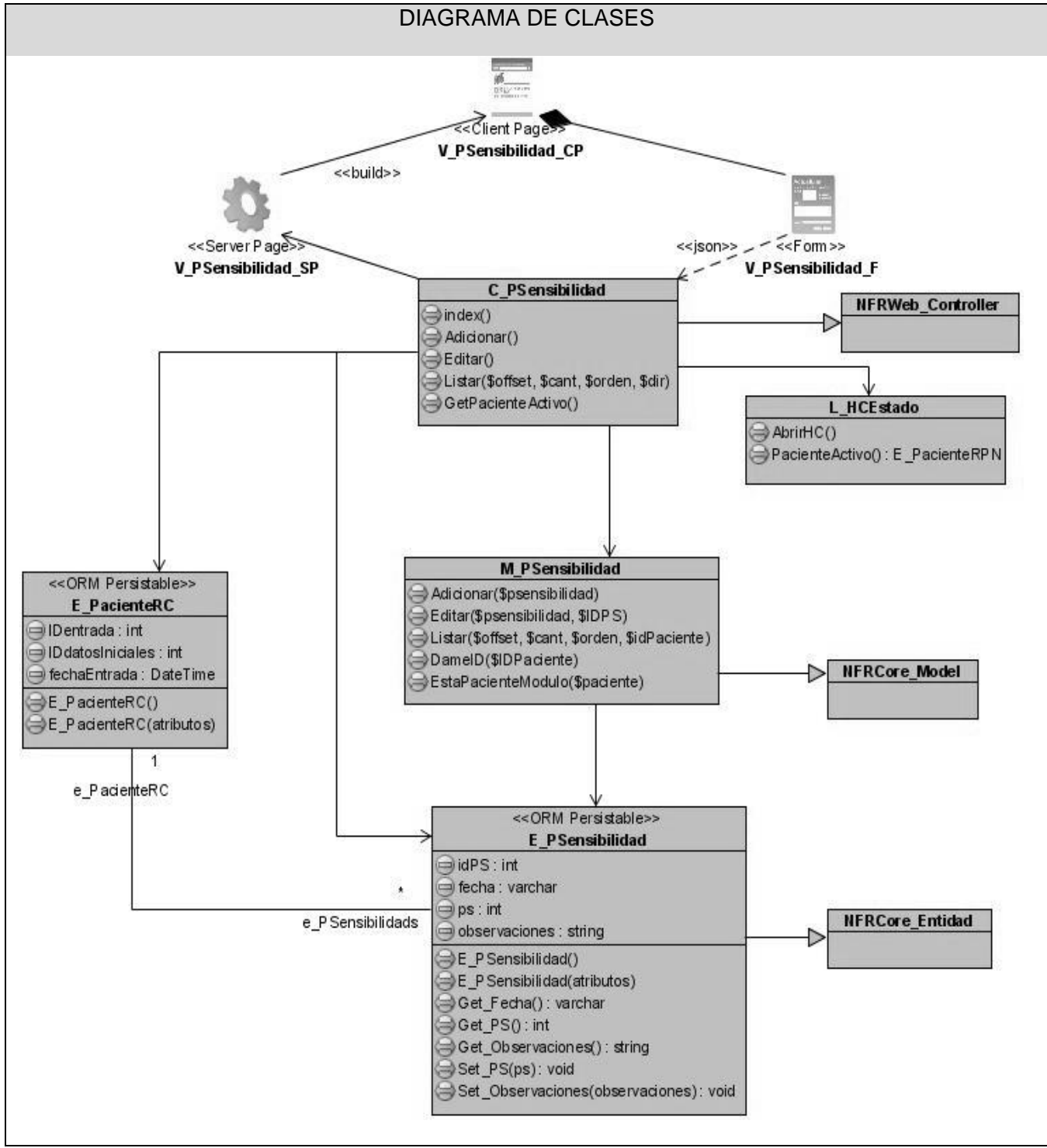

**Figura 3. 14 Diagrama de Clases: Gestionar Paciente Porciento Sensibilidad.**

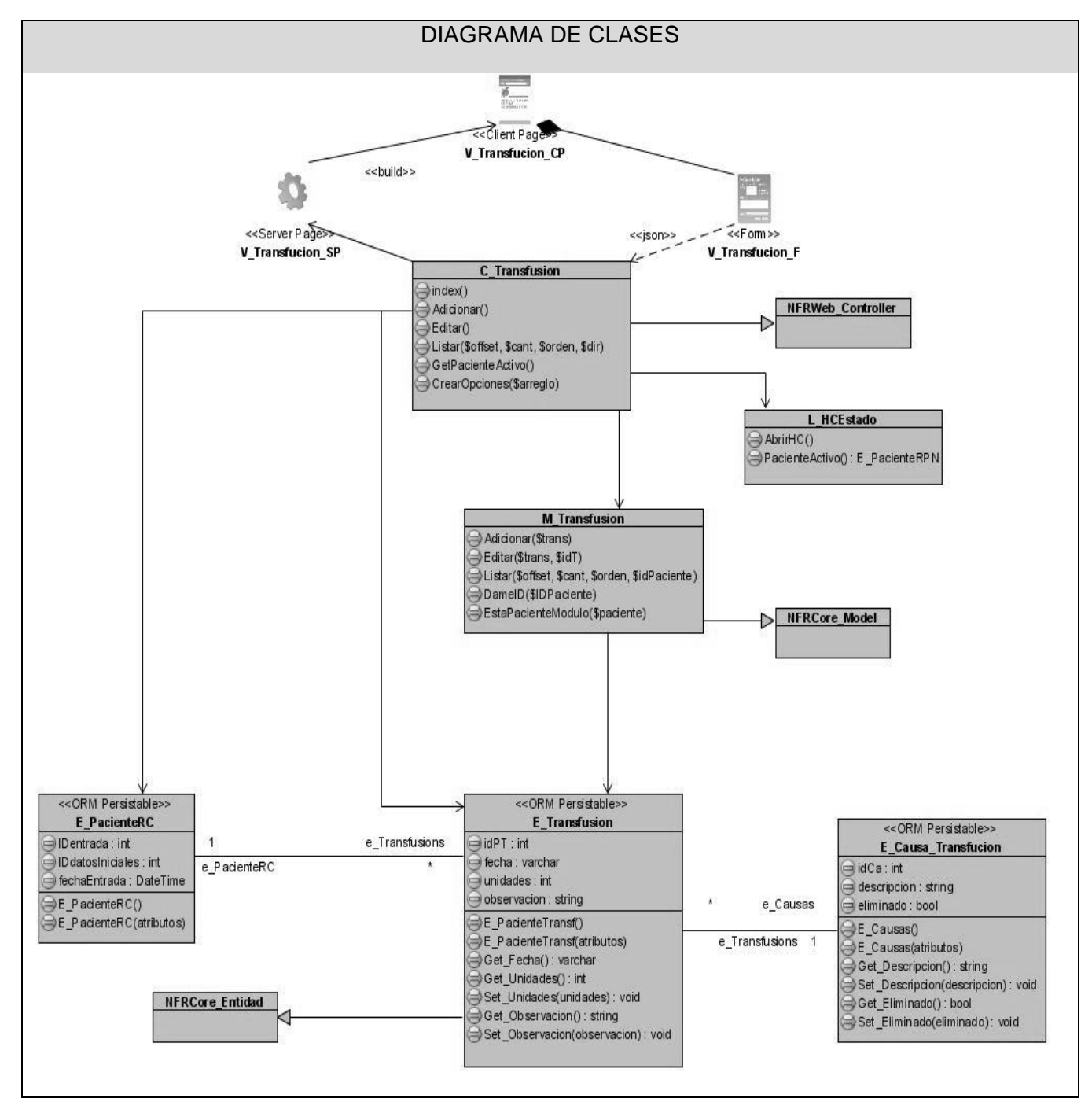

**Figura 3. 15 Diagrama de Clases: Gestionar Paciente Transfusión.**
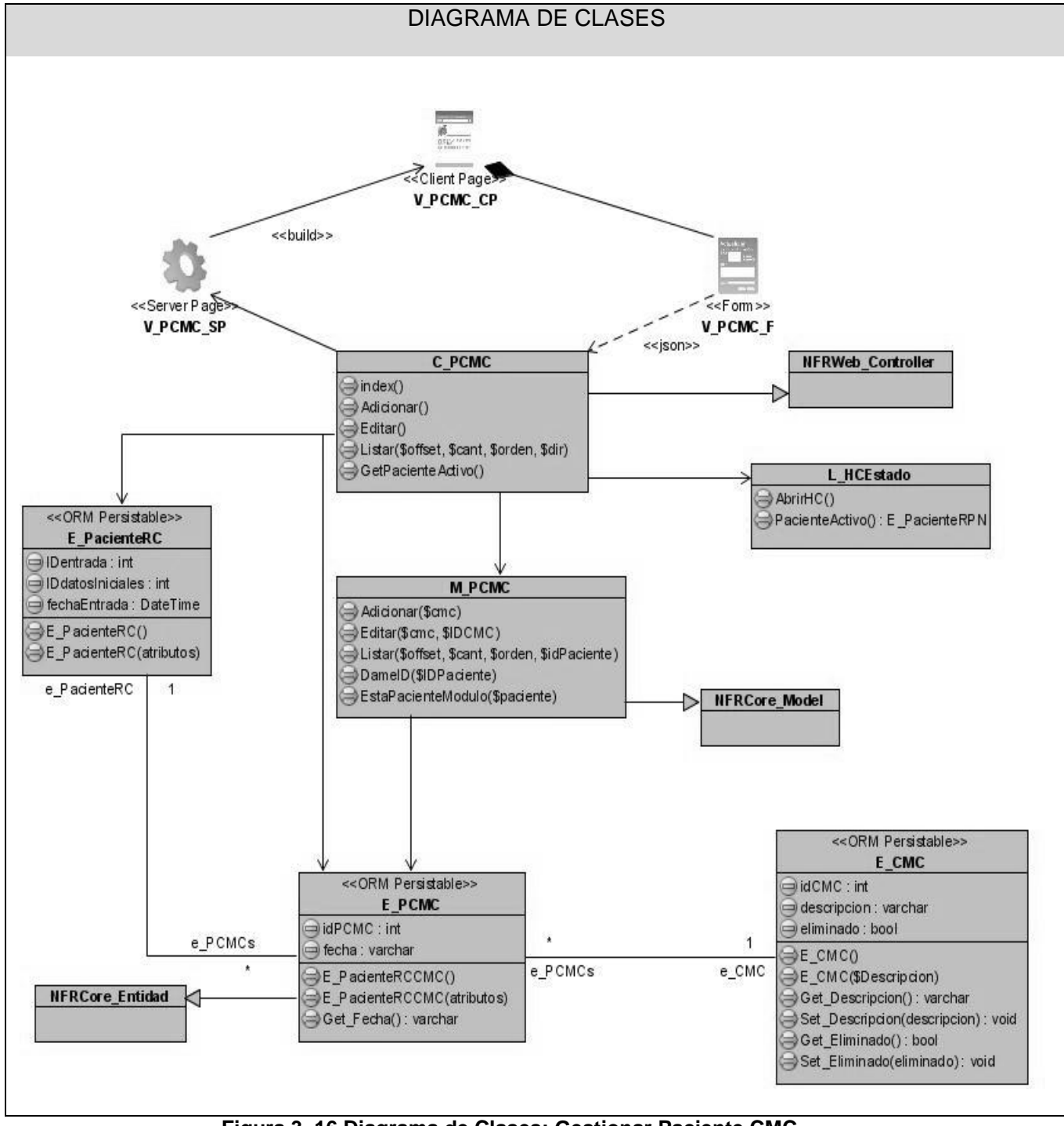

**Figura 3. 16 Diagrama de Clases: Gestionar Paciente CMC.**

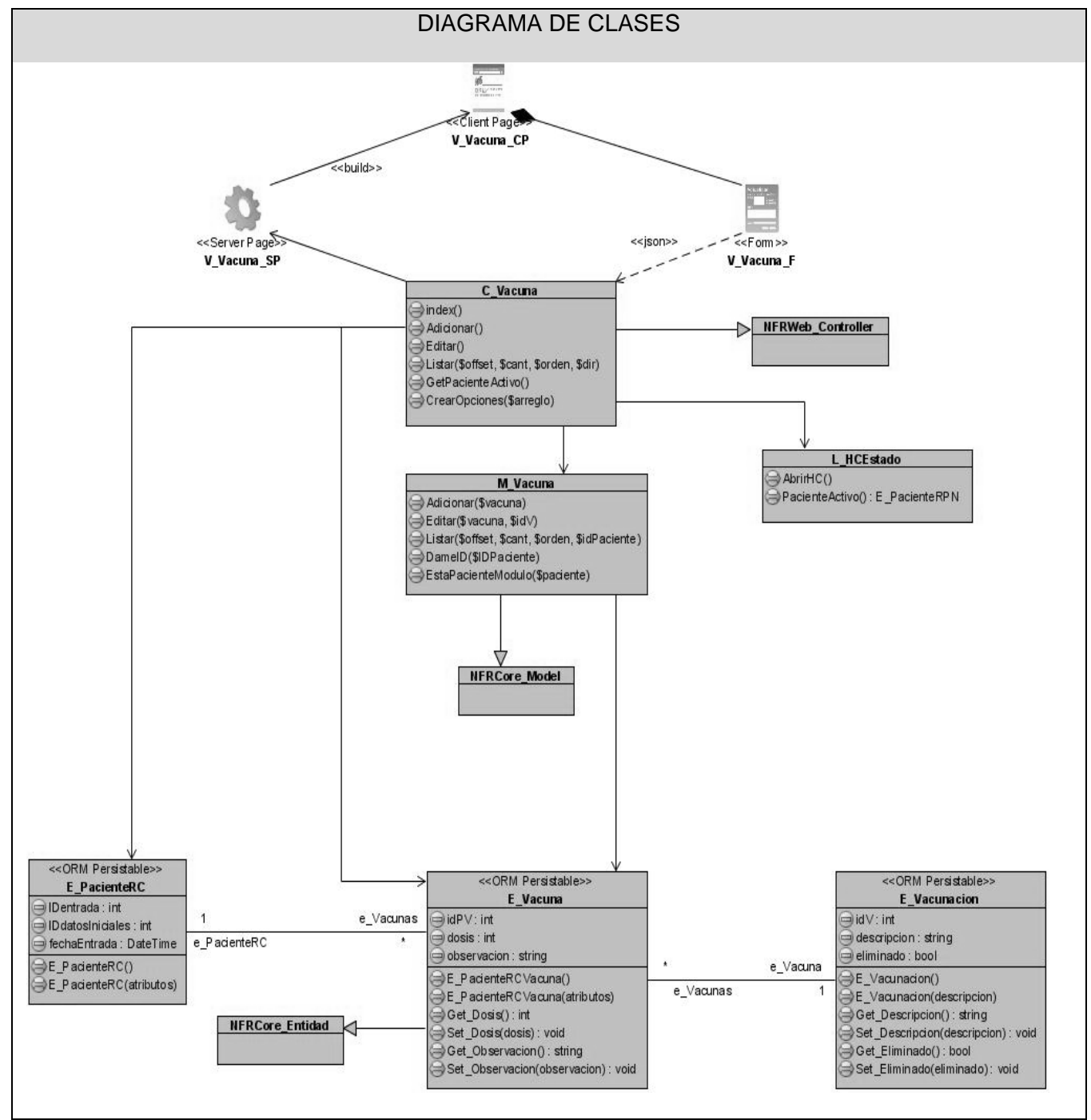

**Figura 3. 17 Diagrama de Clases: Gestionar Paciente Vacuna.**

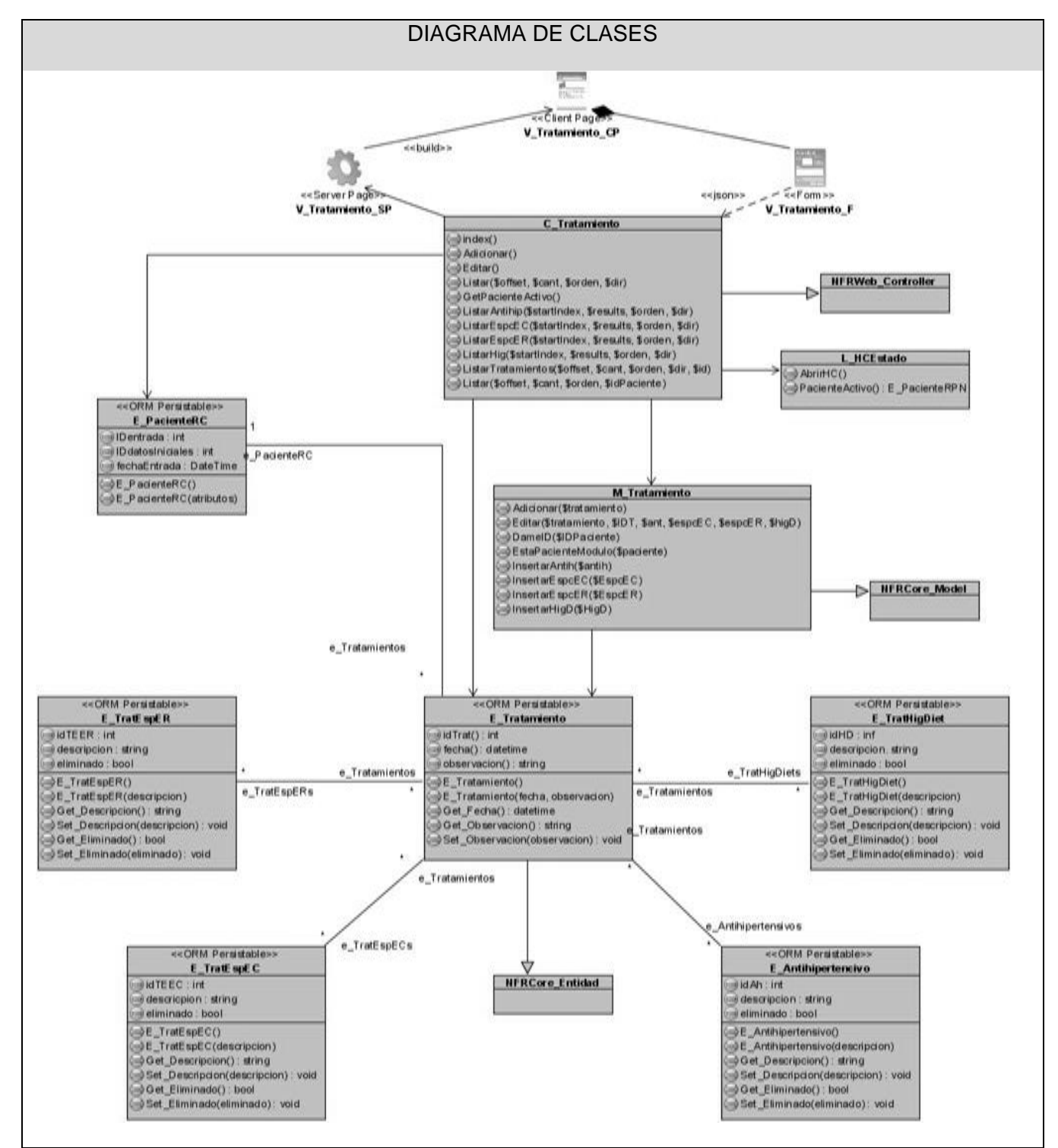

**Figura 3. 18 Diagrama de Clases: Gestionar Paciente Tratamiento.**

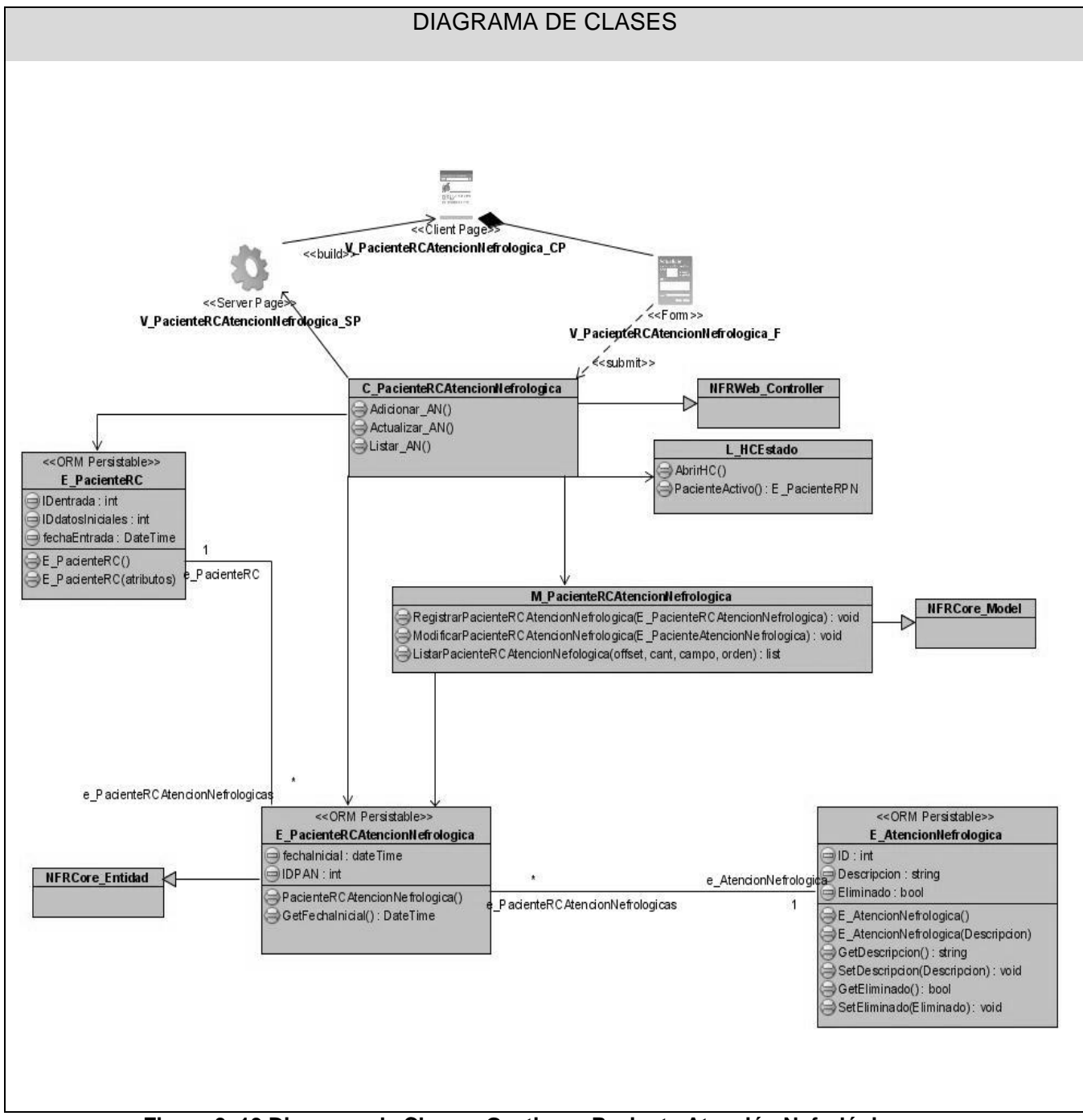

**Figura 3. 19 Diagrama de Clases: Gestionar Paciente Atención Nefrológica.**

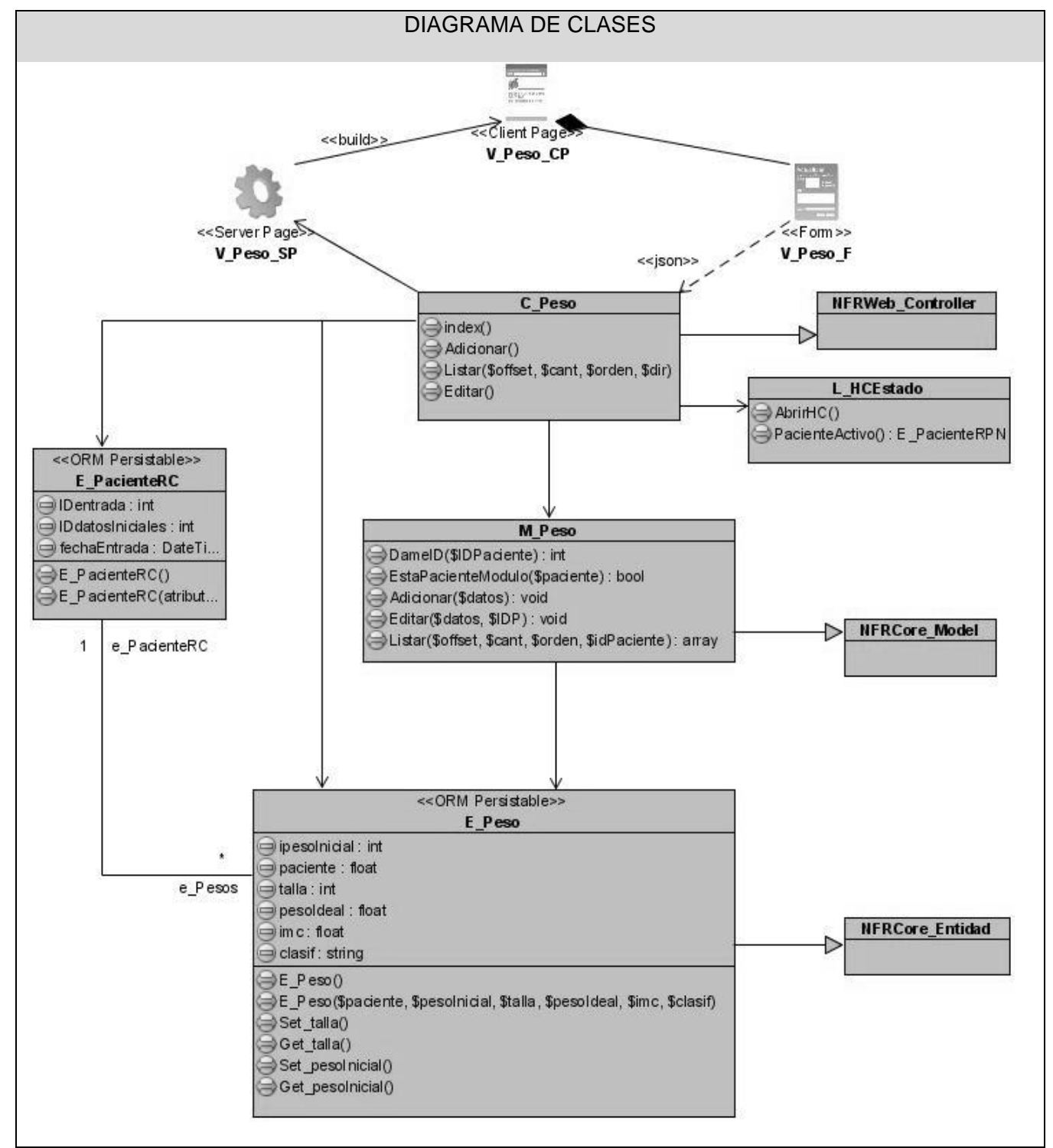

**Figura 3. 20 Diagrama de Clases: Gestionar Paciente Peso.**

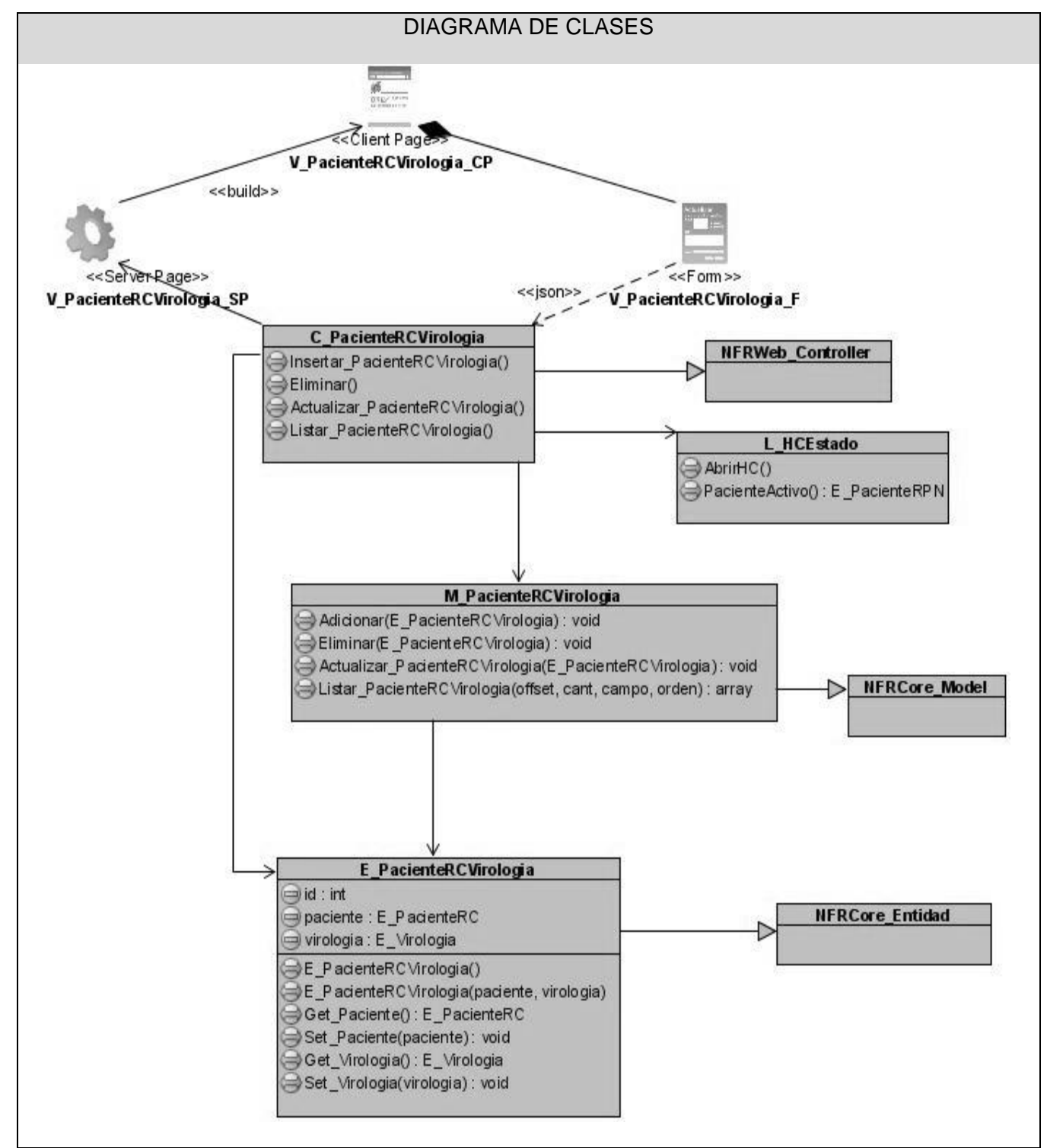

**Figura 3. 21 Diagrama de Clases: Gestionar Paciente Virología.**

#### **Diagrama de Clases del módulo CFG.**

En los diagramas de clases del módulo CFG se representan las clases que intervienen en el diseño de dicho módulo con las relaciones entre ellas. Ver Anexo 3**.**

## **Diagramas de interacción.**

Los diagramas de interacción representan una secuencia de los eventos que ocurren en el sistema. Pueden ser de colaboración o secuencia, en estos últimos, los cuales se utilizaron para la representación de las diferentes actividades en el sistema, se representan con mensajes con un orden temporal. A continuación se muestran los diagramas de interacción que permitan de manera general abarcar la secuencia de los eventos que se mantuvo en el desarrollo del sistema.

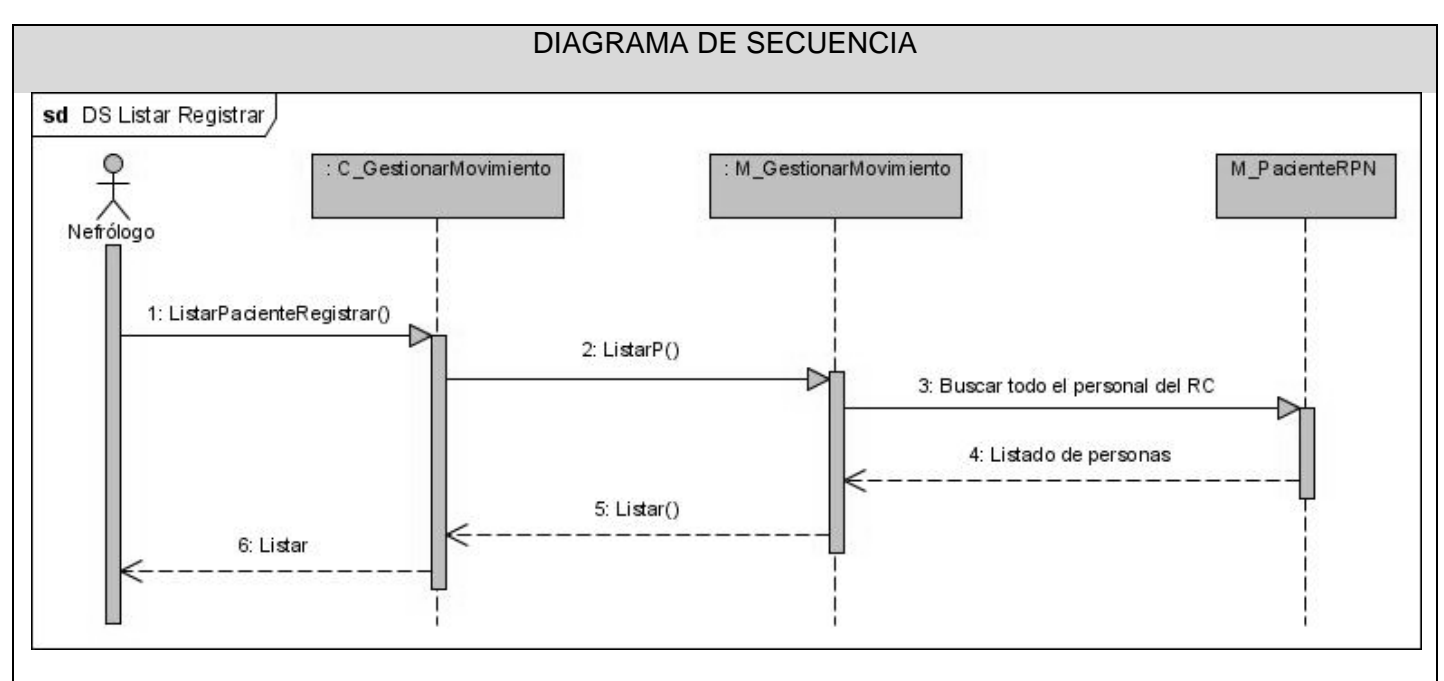

**Figura 3. 22 Diagrama de Secuencia: Listar Registrar.**

En el diagrama anterior se muestra la secuencia de pasos para registrar los nuevos pacientes en el módulo. La búsqueda de los mismos es realizada en el módulo de Registro de Ciudadanos perteneciente al SISalud.

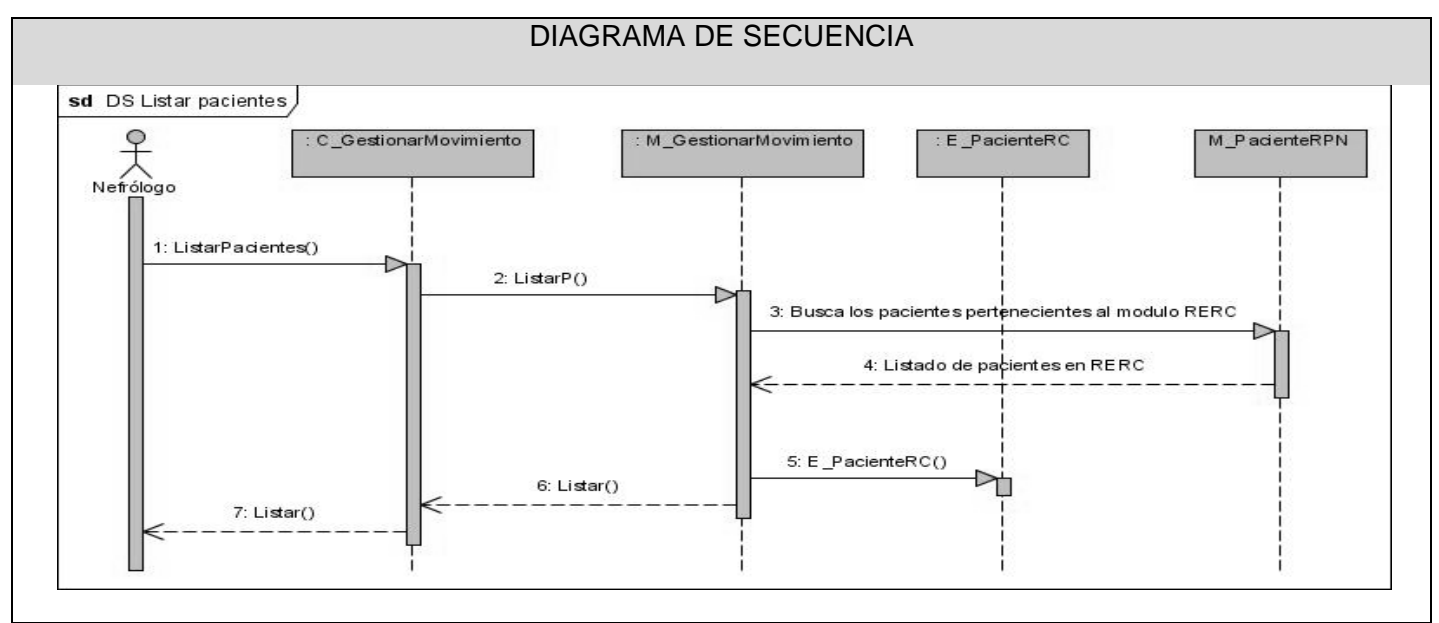

**Figura 3. 23 Diagrama de Secuencia: Listar Pacientes.**

En el diagrama anterior se muestra la secuencia de pasos que se sigue para realizar la búsqueda de los pacientes registrados con anterioridad en el módulo. Estos datos se encuentran en el módulo RPN, por lo que es necesario convertirlos a pacientes RC.

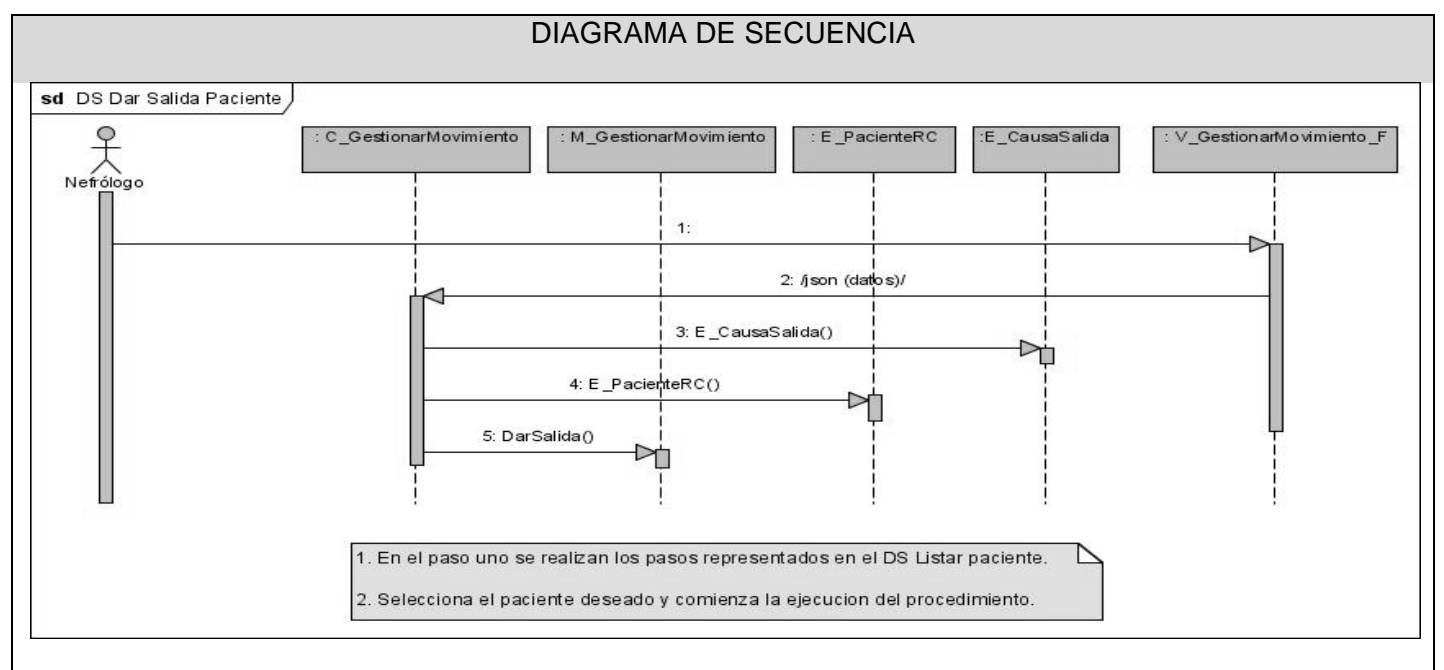

**Figura 3. 24 Diagrama de Secuencia: Dar Salida al Paciente.**

En el diagrama anterior se muestra la secuencia de pasos que se siguen para dar salida a un paciente, la cual se efectúa solo en caso de muerte o salida del país.

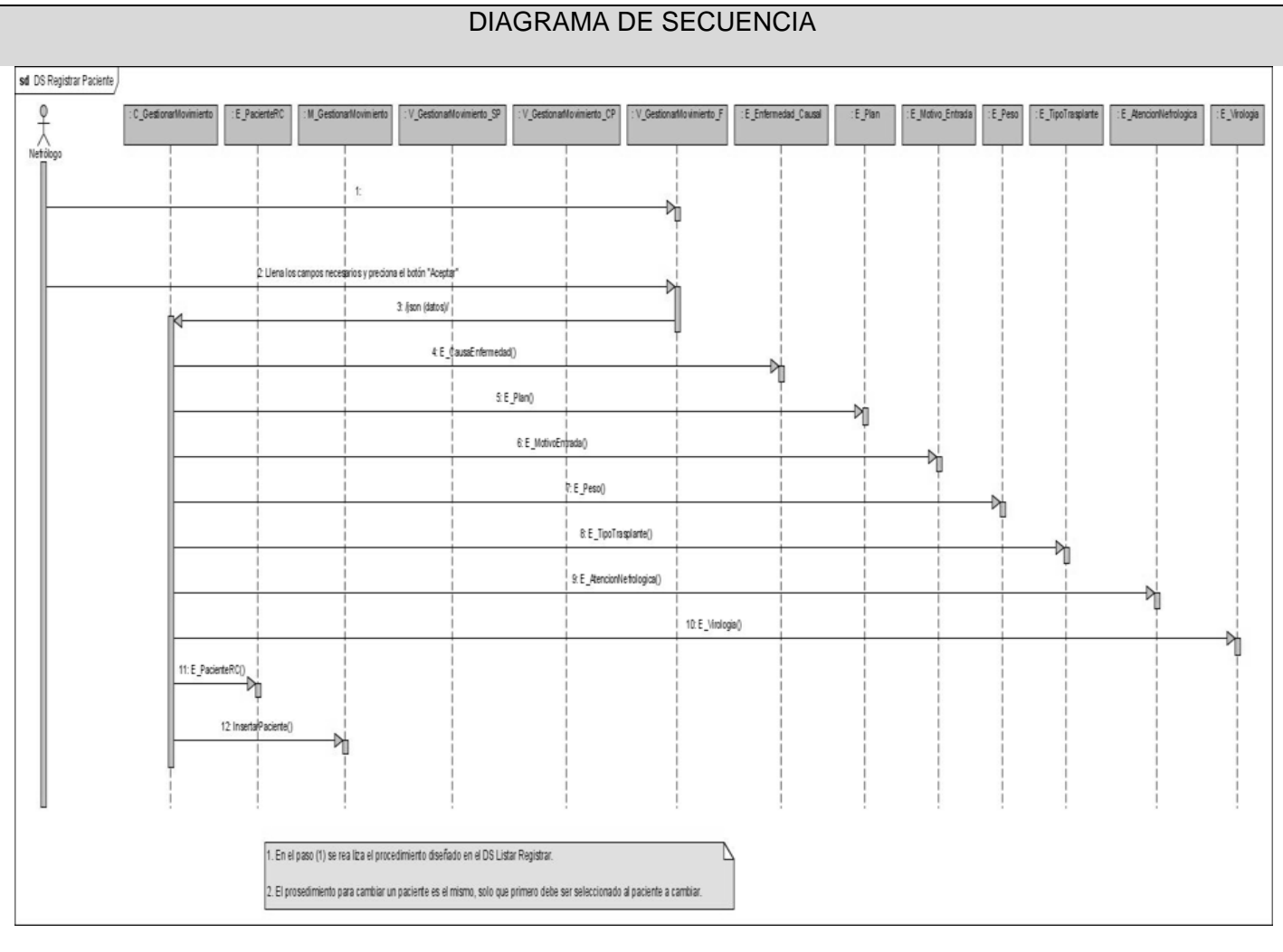

**Figura 3. 25 Diagrama de Secuencia: Registrar Paciente.**

En el paso (1) se realiza el procedimiento diseñado en el DS Listar Registrar.

El procedimiento para cambiar un paciente es el mismo, solo que primero debe ser seleccionado el paciente a cambiar.

En el diagrama anterior se muestra la secuencia de pasos que se sigue luego de llenar los campos necesarios para realizar un correcto registro de un paciente.

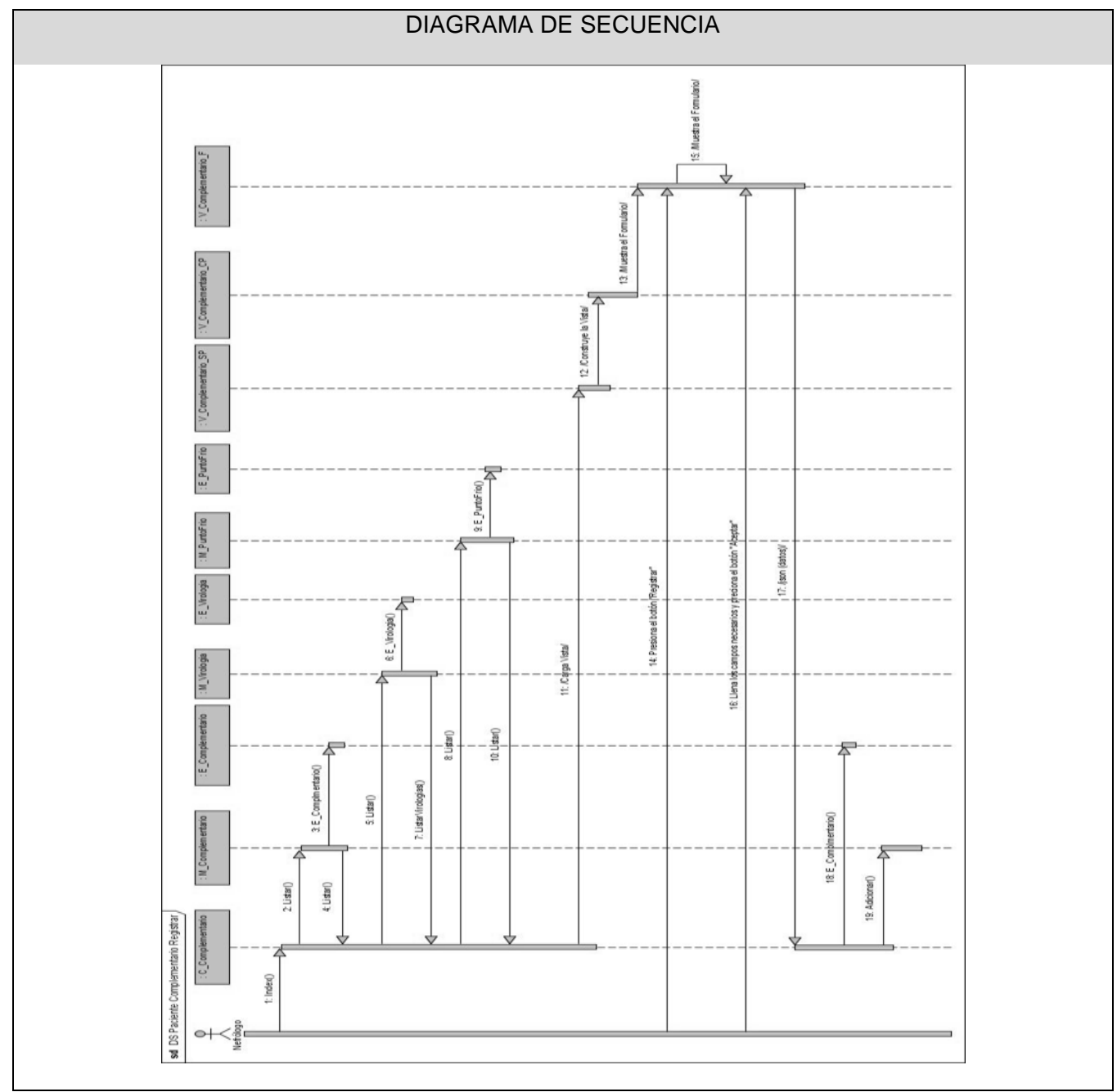

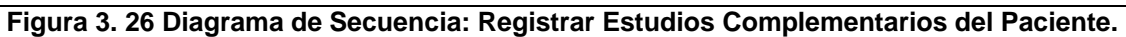

En el diagrama anterior se muestra la secuencia de pasos posibles que se siguen para realizar un correcto registro de cada uno de los estudios complementarios que se le realizan a los pacientes.

## **Prototipo de Interfaz de Usuario**

**Mapa de Navegación del módulo RERC**

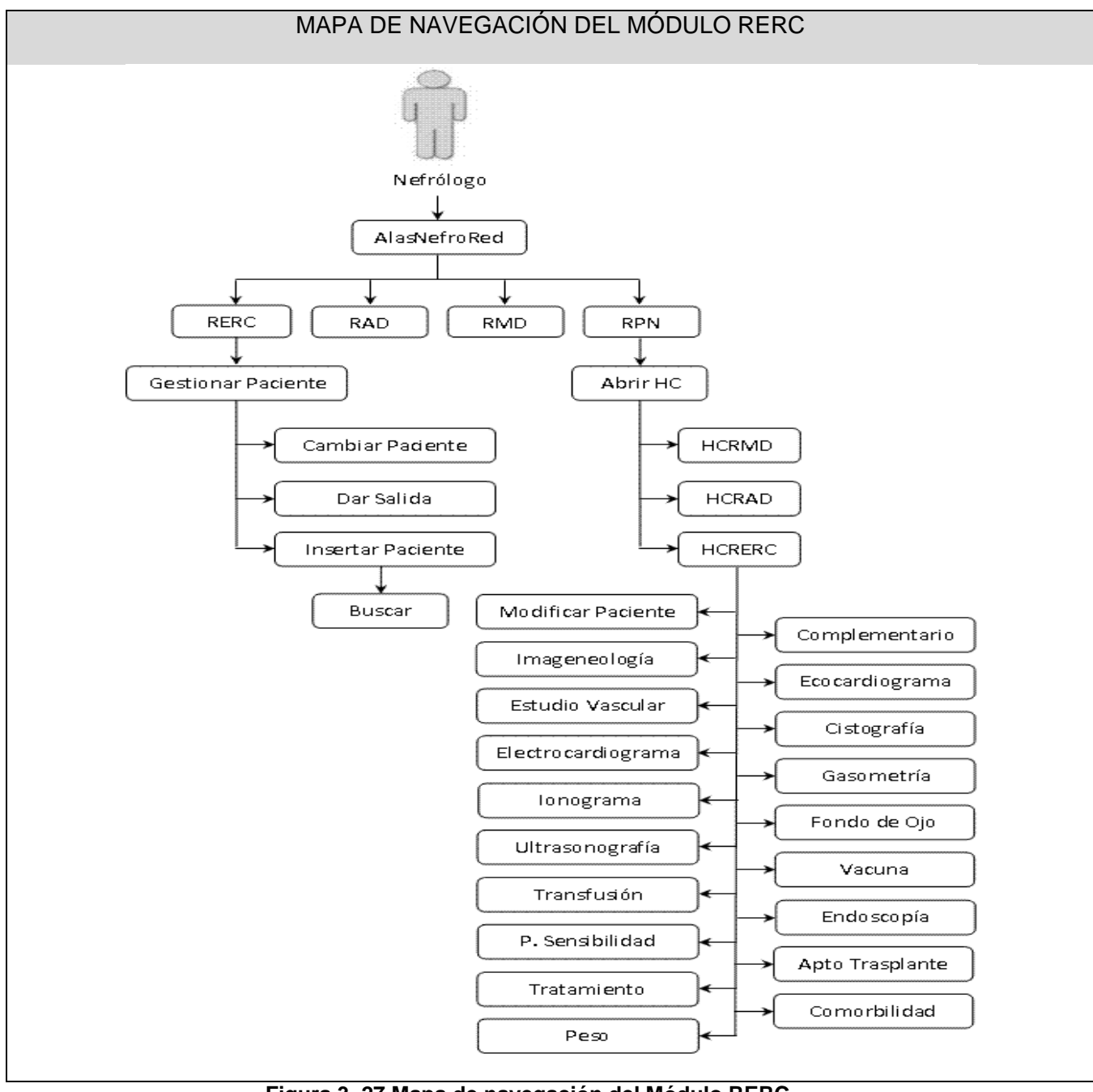

**Figura 3. 27 Mapa de navegación del Módulo RERC.**

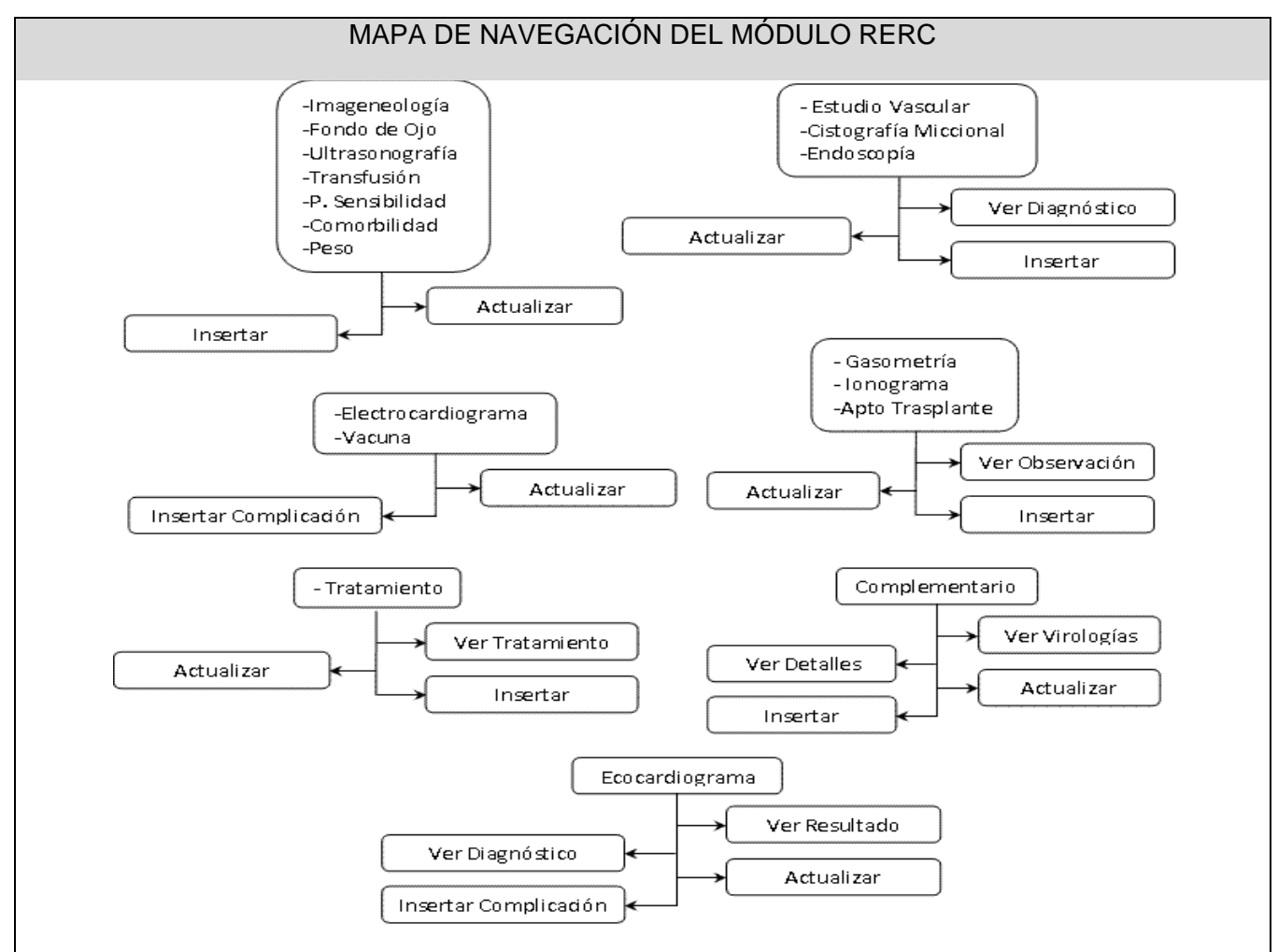

**Figura 3. 28 Mapa de navegación del Módulo RERC. (Continuación).**

#### **Mapa de navegación del módulo CFG**

El mapa de navegación de CFG constituye una guía de los nomencladores, para aquellos trabajadores que tengan acceso al mismo, en este caso el configurador. Ver Anexo 5.

En este capítulo se abordaron todos los temas referentes al diseño del sistema. Concluyendo que con el uso de los patrones de diseño y la representación grafica de todos los diagramas necesarios, se garantiza el diseño con la calidad requerida para continuar con la implementación del sistema.

## **Conclusiones**

Luego del desarrollo del presente trabajo se dio cumplimiento al objetivo general, diseñar un sistema informático que facilitara la atención a los ERC. Además, se desarrollaron las tareas planteadas para realizar el diseño:

- Se estudiaron los sistemas informáticos que son utilizados en el mundo para la gestión de la información de pacientes que presentan una ER.
- Se valoraron las fortalezas y debilidades que imposibilitan su uso en Cuba, además de sus funcionalidades, teniendo en cuenta las necesidades y objetivos de la organización beneficiada de acuerdo a los requerimientos planteados.

El diseño permitió la construcción de un sistema que puede ser accedido a través de cualquier navegador web, además brinda la posibilidad de generar los reportes desde cualquier lugar teniendo en cuenta el rol bajo el cual fue identificado y garantiza la seguridad de la información de los ERC.

# **Recomendaciones**

Luego de la realización del presente trabajo, solo resta recomendar para próximas versiones:

- Proporcionar mayor funcionalidad del sistema atendiendo a las necesidades del cliente.  $\bullet$
- Enriquecer el sistema en cuanto a los reportes que es capaz de generar. (Aumentar el número de  $\bullet$ reportes y agregar gráficos).

# **Bibliografía**

- AIQEI Software NefroLink. [Online] http://www.aiqei.com/.
- Asociación Regional de Dialisis y Trasplantes Renales. [Online] 2008. http://www.renal.org.ar/calidad/informaticos.htm.
- Aurora Vizcaíno, Felix ÓscarGarcía, Ismael 2 el Caballero. Practicas de Ingeniería de Software 3.  $\bullet$ [Online] http://alarcos.inf-cr.uclm.es/per/fgarcia/isoftware/doc/LabTr1\_VP.pdf.
- Cabanes, Nacho. Diccionario de informática. [Online] http://www.nachocabanes.com/diccio/ndic.php.  $\bullet$
- Castellanos, Dr. Próspero. Biblioteca Virtual en Salud. [Online] 2000. www.bvs.hn/RMH75/pdf/2000/pdf/Vol68-4-2000-1.pdf.
- Ciberaula. [Online] 2006. http://linux.ciberaula.com/articulo/linux\_apache\_intro/.  $\bullet$
- CUCAIER. Minidiccionario de términos trasplantológicos. [Online] http://www.cucaier.gov.ar/r1.php.  $\bullet$
- Developers, Humana IT. SISDIA. [Online] 2003-2007.  $\bullet$
- *Día Mundial del Riñón y Nefrología en Cuba.* 02, Ciudad de La Habana. Cuba : s.n., 2007, Revista  $\bullet$
- El CoDiGo K. [Online] http://elcodigok.blogspot.com/2007/09/que-son-los-ide-de-programacin.html.  $\bullet$
- El Modelo Proceso Unificado . [Online] http://www.mitecnologico.com/Main/ElModeloProcesoUnificado.  $\bullet$
- Familydoctor.org. [Online] 07 2007.  $\bullet$ http://familydoctor.org/online/famdoces/home/common/kidney/832.html.
- Grupo Soluciones GSInnova. [Online] IBM, 2007. http://www.rational.com.ar/herramientas/roseenterprise.html.
- Habanera de Ciencias Médicas, Vol. 6.  $\bullet$
- Heidy González Cabrera . Habana Radio. [Online] 09 07, 2007.  $\bullet$ http://www.habanaradio.cu/singlefile/?secc=18&subsecc=48&id\_art=20070908133402.
- IBM Rational Software. [Online] IBM, 2008. http://www.rational.com.  $\bullet$
- Infomed. [Online] http://www.nefrologia.sld.cu/05\_A\_Medica/IndexA\_Medica\_.htm.  $\bullet$
- Mármol, Dr. Alexander. *Trasplante renal en Cuba.* Ciudad de La Habana, Cuba. : s.n., 2005.  $\bullet$
- MedlinePlus. [Online] http://www.nlm.nih.gov/medlineplus/spanish/ency/article/003005.htm.  $\bullet$
- Ministerio de Relaciones Exteriores de Cuba. CUBAMinRex. *CUBAMinRex.* [Online] 02 13, 2007. http://www.cubaminrex.cu/Sociedad\_Informacion/Cifras.htm.
- Mora, Roberto Canales. Adictos al Trabajo. [Online] 12 22, 2003. http://www.adictosaltrabajo.com/tutoriales/tutoriales.php?pagina=grasp.
- Nefrología: Informacion sobre la especialidad. [Online] 2008.  $\bullet$ http://www.portalnefro.com/nefro/nefrologia/definicion/.
- Nefrosoft®HD. [Online] Visual Limes, S.L. http://www.nefrosoft.com/.  $\bullet$
- Osa, José A. de la. Cuba.cu. [Online] 2008. http://consultas.cuba.cu/consultas.php?ini=i&ord=11.  $\bullet$
- *Política Presupuestaria de la Entidad.* República Argentina : Instituto Nacional Central Único  $\bullet$ Coordinador de Ablación e Implante (INCUCAI), 2008.
- Práctica de la Algorítmica . [Online] http://www.aula-ee.com/algoritmica/glosario.htm#c.  $\bullet$
- red.es Observatorio. [Online] Ministerio de Industria turismo y Comercio de España.  $\bullet$ http://observatorio.red.es/documentacion/glosario/glosarios.html.
- *Rev. Nefrol. Diál. y Transpl.* Petrolito, Dr. José. N° 53, 2001.
- Royo, Dr. Francisco Javier Lavilla. Clínica Universitaria. [Online] 09 07, 2007. http://www.cun.es/areadesalud/enfermedades/sistema-nefro-urinario/insuficiencia-renal-cronica/.
- Sanchez, Maria A. Mendoza. Informatizate. [Online] Junio 4, 2008.  $\bullet$ http://www.informatizate.net/articulos/metodologias\_de\_desarrollo\_de\_software\_07062004.html.
- Sistema Nacional de Información de Procuración y Trasplante de la República Argentina. [Online]  $\bullet$ http://sintra.incucai.gov.ar/intro.html.
- Sistemas Relsys. *NefroNet.* [Online] 2005. http://www.relsys.com.ar/nefronet\_total.htm.  $\bullet$
- Visual Paradigm. [Online] http://www.visual-paradigm.com/product/dbva/.  $\bullet$
- Vivir mejor.es. [Online] 03 13, 2008. http://www.vivirmejor.es/es/nefrologia/noticia/actualidad/un-mejor- $\bullet$ control-de-la-enfermedad-renal-cronica-reduciria-el-numero-de-episodios-cardiovasculares-03.html.
- Zito, Míriam. CubAhora. [Online] 11 19, 2007. http://cubahora.co.cu/?tpl=principal/ver-noticias/ver- $\bullet$ not rss.tpl.html&newsid obj id=1022610.

## **Referencias bibliográficas**

1. Nefrología: Informacion sobre la especialidad. [En línea] 2008. http://www.portalnefro.com/nefro/nefrologia/definicion/.

2. Developers, Humana IT. SISDIA. [En línea] 2003-2007.

3. *Rev. Nefrol. Diál. y Transpl.* Petrolito, Dr. José. N° 53, 2001.

4. Sistemas Relsys. *NefroNet.* [En línea] 2005. http://www.relsys.com.ar/nefronet\_total.htm.

5. Asociación Regional de Dialisis y Trasplantes Renales. [En línea] 2008. http://www.renal.org.ar/calidad/informaticos.htm.

6. Nefrosoft®HD. [En línea] Visual Limes, S.L. http://www.nefrosoft.com/.

7. *Política Presupuestaria de la Entidad.* República Argentina : Instituto Nacional Central Único Coordinador de Ablación e Implante (INCUCAI), 2008.

8. El Modelo Proceso Unificado . [En línea] http://www.mitecnologico.com/Main/ElModeloProcesoUnificado.

9. Idem a la Referencia 8.

10. Idem a la Referencia 9.

11. Aurora Vizcaíno, Felix ÓscarGarcía, Ismael 2 el Caballero. Practicas de Ingeniería de Software 3. [En línea] http://alarcos.inf-cr.uclm.es/per/fgarcia/isoftware/doc/LabTr1\_VP.pdf.

12. IBM Rational Software. [En línea] IBM, 2008. http://www.rational.com.

13. Mora, Roberto Canales. Adictos al Trabajo. [En línea] 22 de 12 de 2003. http://www.adictosaltrabajo.com/tutoriales/tutoriales.php?pagina=grasp.

14. Práctica de la Algorítmica . [En línea] http://www.aula-ee.com/algoritmica/glosario.htm#c.

15. Cabanes, Nacho. Diccionario de informática. [En línea] http://www.nachocabanes.com/diccio/ndic.php. 16. Idem a la Referencia 15.

17. CUCAIER. Minidiccionario de términos trasplantológicos. [En línea] http://www.cucaier.gov.ar/r1.php.

18. El CoDiGo K. [En línea] http://elcodigok.blogspot.com/2007/09/que-son-los-ide-de-programacin.html.

19. red.es Observatorio. [En línea] Ministerio de Industria turismo y Comercio de España. http://observatorio.red.es/documentacion/glosario/glosarios.html.

20. Idem a la Referencia 19.

# **Anexos**

## **Anexo: 1. Listado de Casos de Uso del Modulo de Configuración**

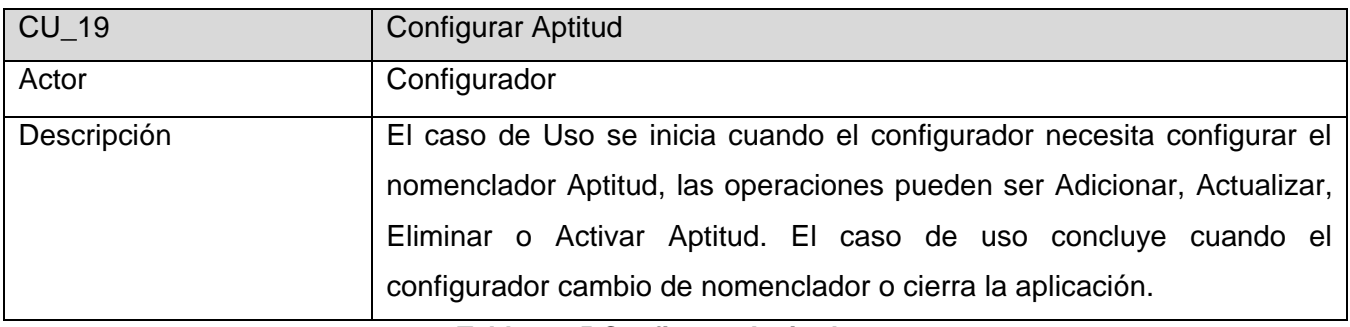

**Tabla 2. 25 Configurar Aptitud.**

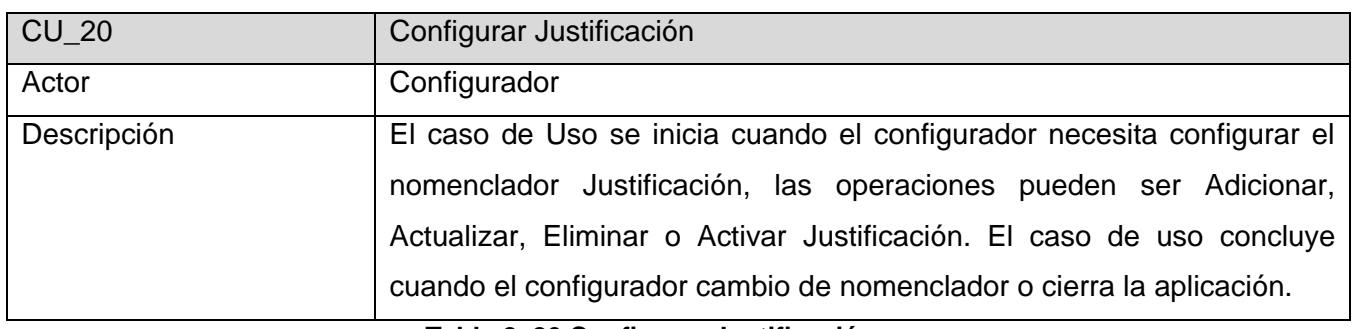

#### **Tabla 2. 26 Configurar Justificación.**

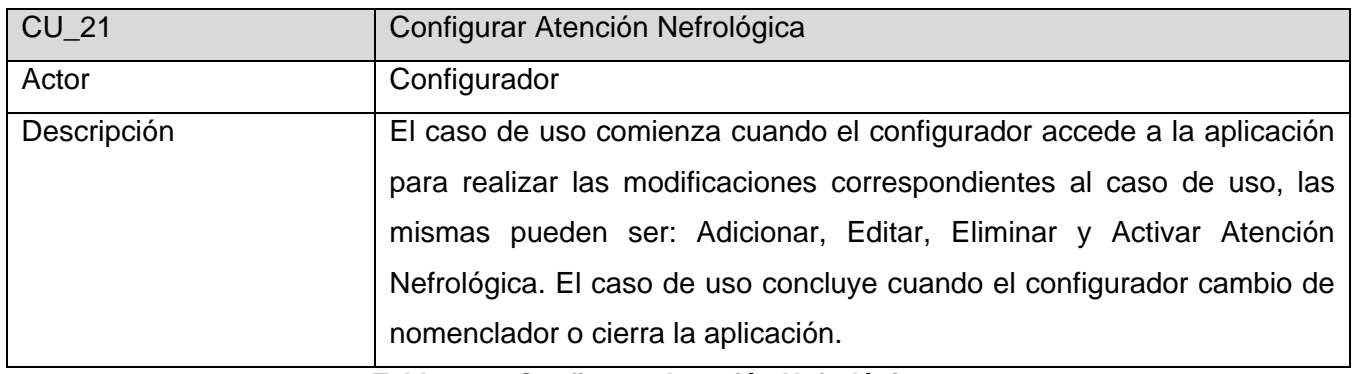

#### **Tabla 2. 27 Configurar Atención Nefrológica.**

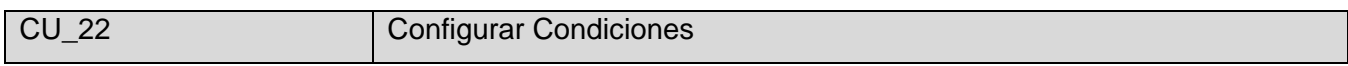

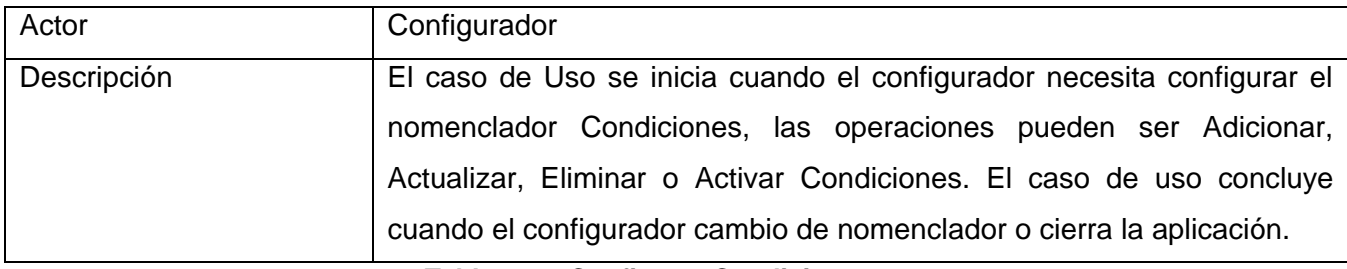

#### **Tabla 2. 28 Configurar Condiciones.**

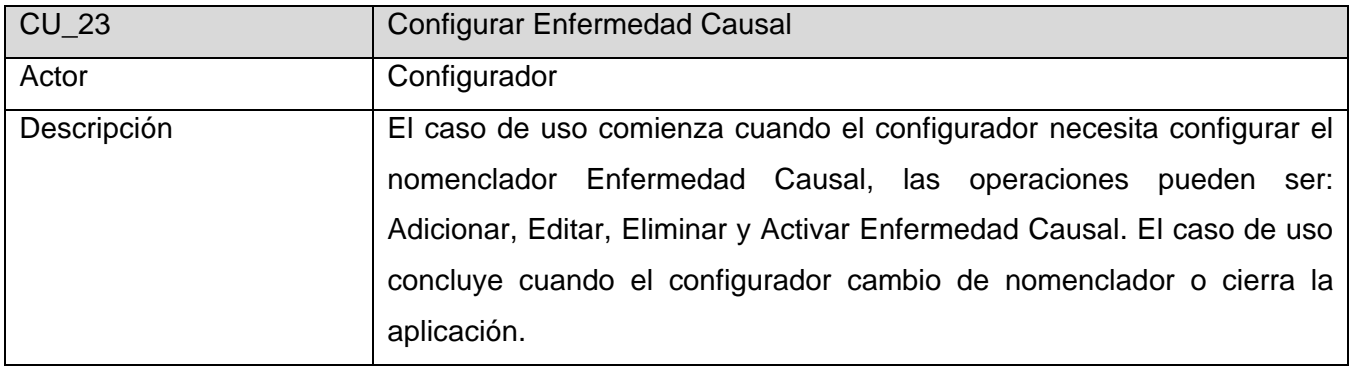

#### **Tabla 2. 29 Configurar Enfermedad Causal.**

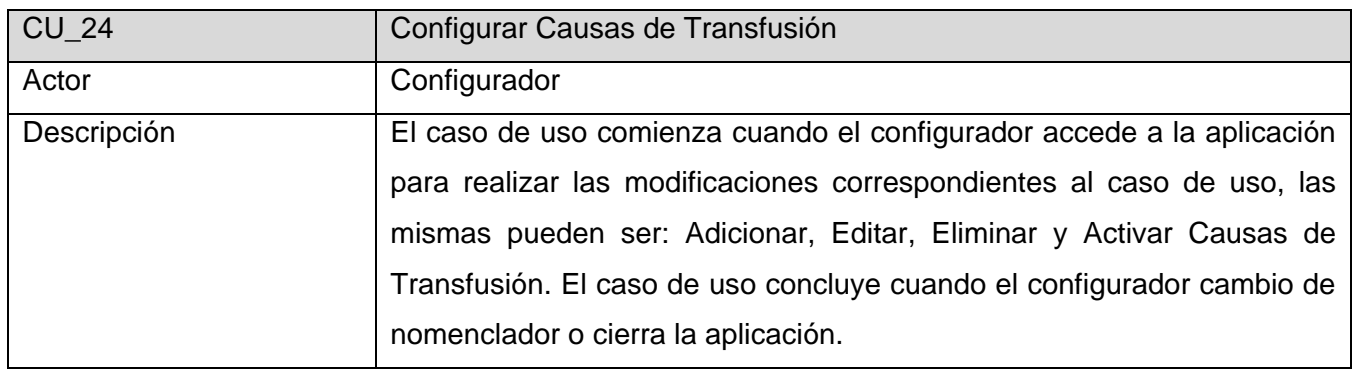

**Tabla 2. 30 Configurar Causas de Transfusión.**

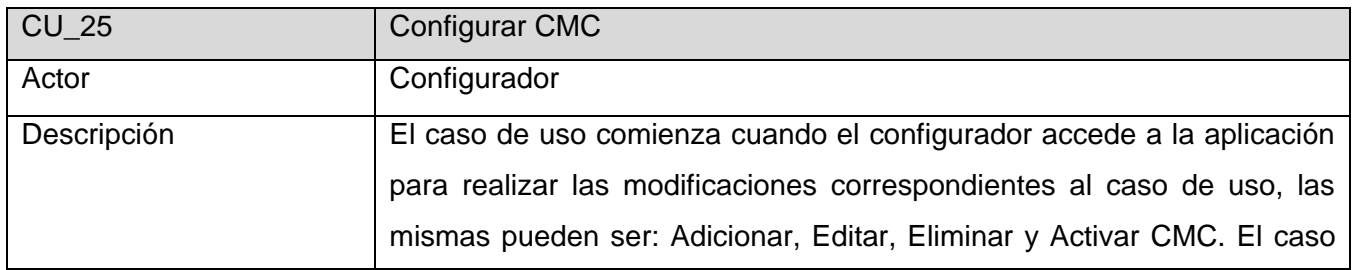

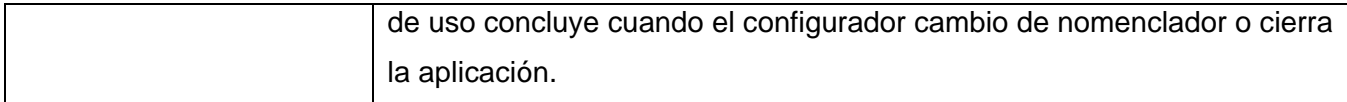

## **Tabla 2. 31 Configurar CMC.**

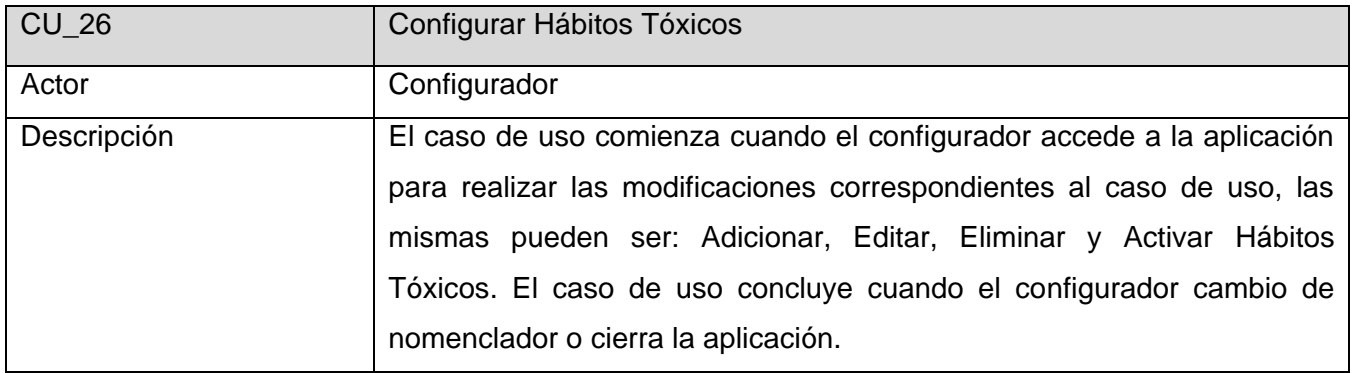

**Tabla 2. 32 Configurar Hábitos Tóxicos.**

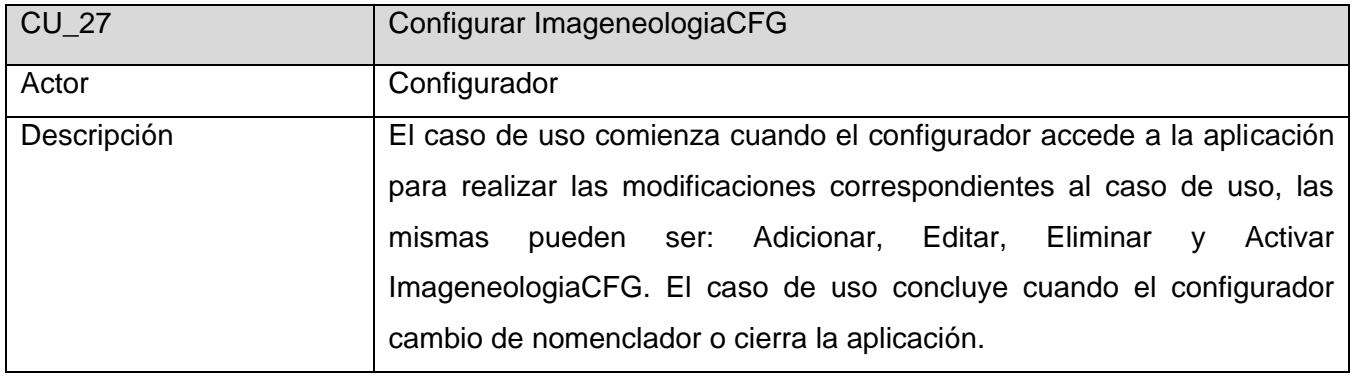

**Tabla 2. 33 Configurar ImageneologiaCFG.**

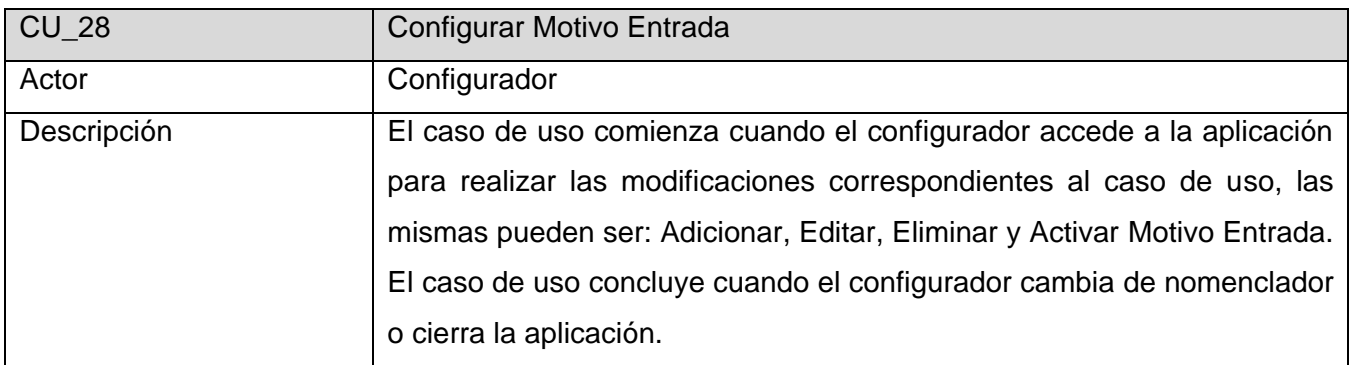

#### **Tabla 2. 34 Configurar Motivo Entrada.**

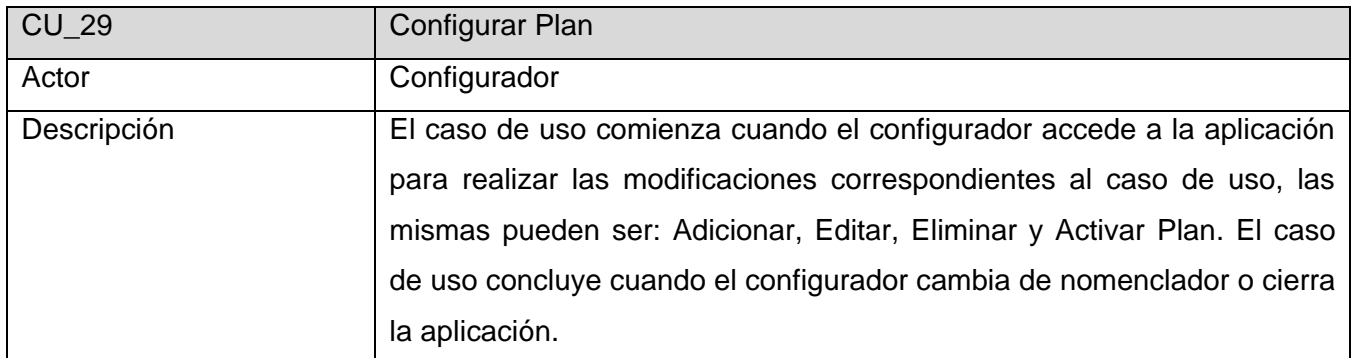

## **Tabla 2. 35 Configurar Plan.**

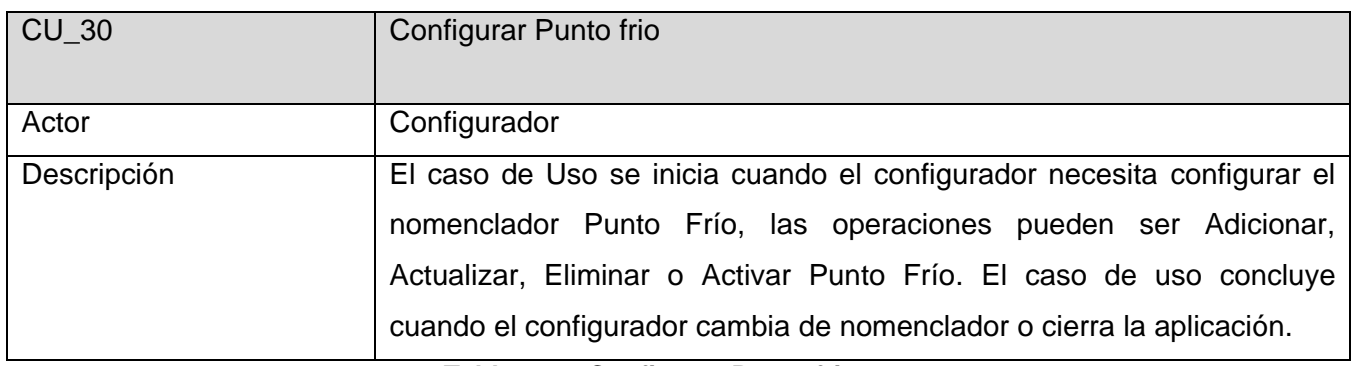

## **Tabla 2. 36 Configurar Punto frio.**

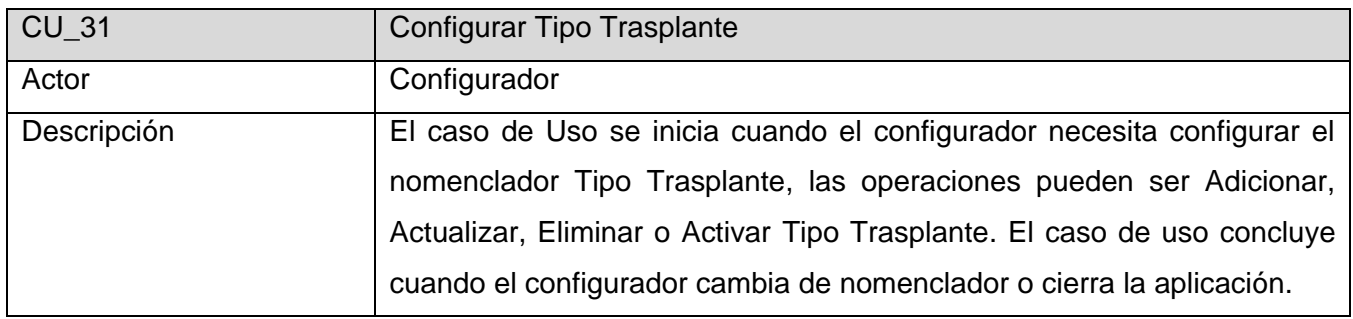

## **Tabla 2. 37 Configurar Tipo Trasplante.**

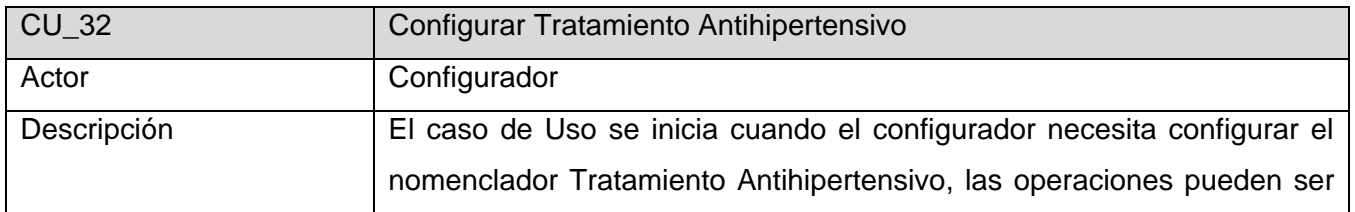

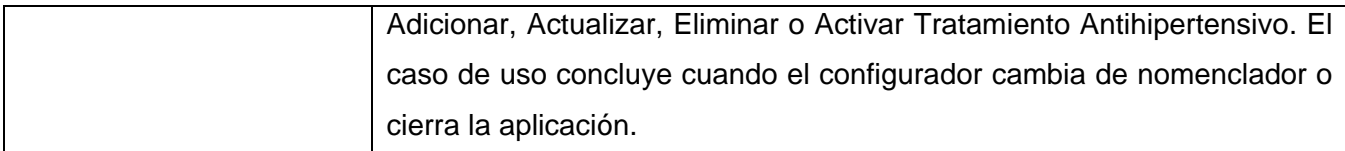

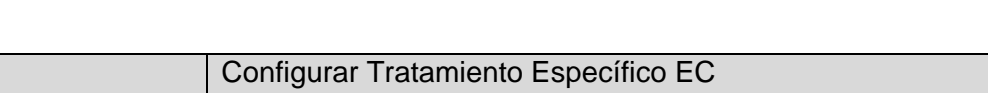

 $CU_33$ 

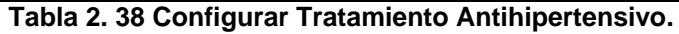

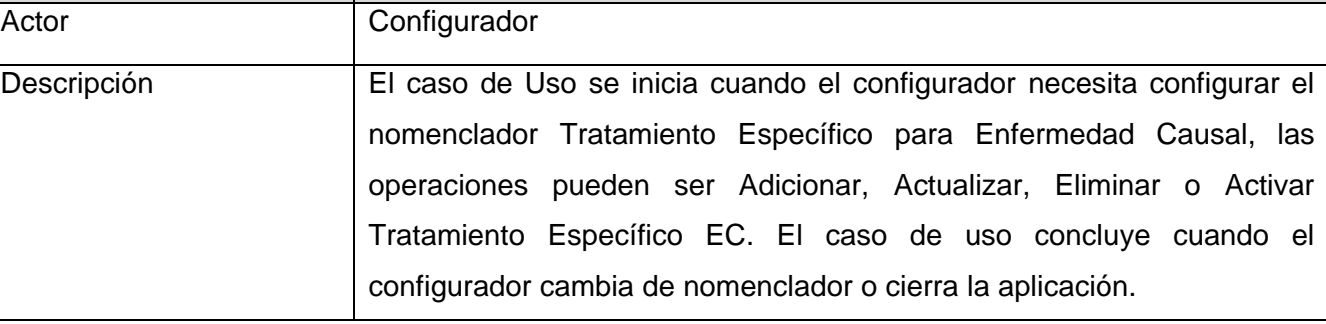

## **Tabla 2. 39 Configurar Tratamiento Específico EC.**

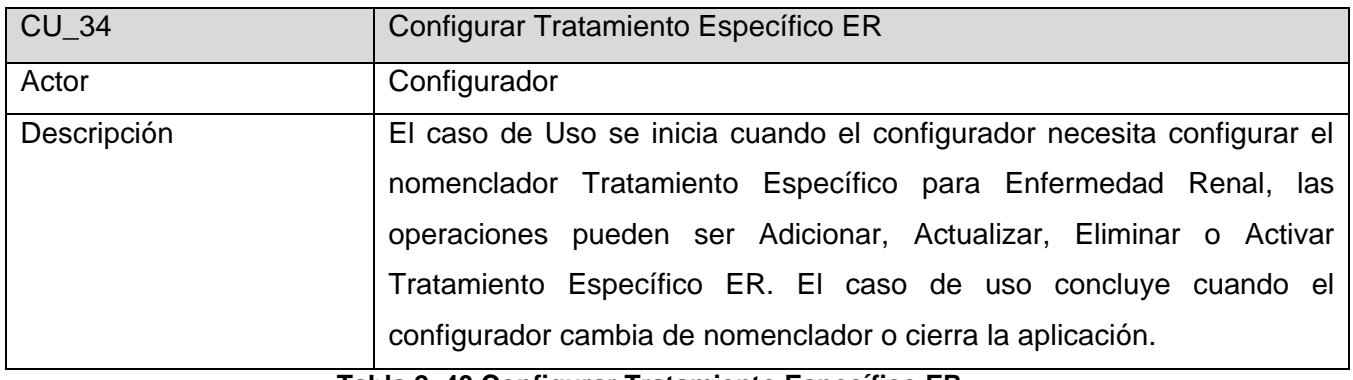

**Tabla 2. 40 Configurar Tratamiento Específico ER.**

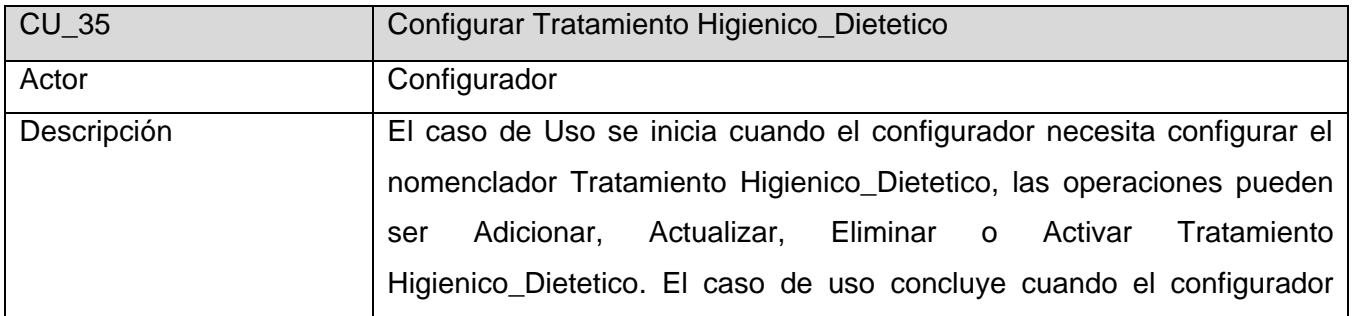

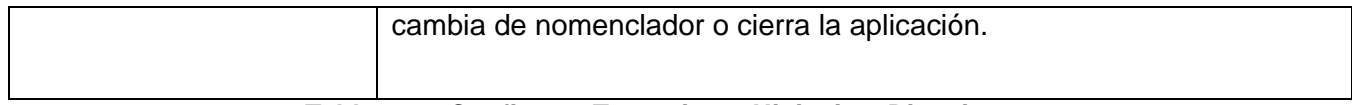

#### **Tabla 2. 41 Configurar Tratamiento Higienico\_Dietetico.**

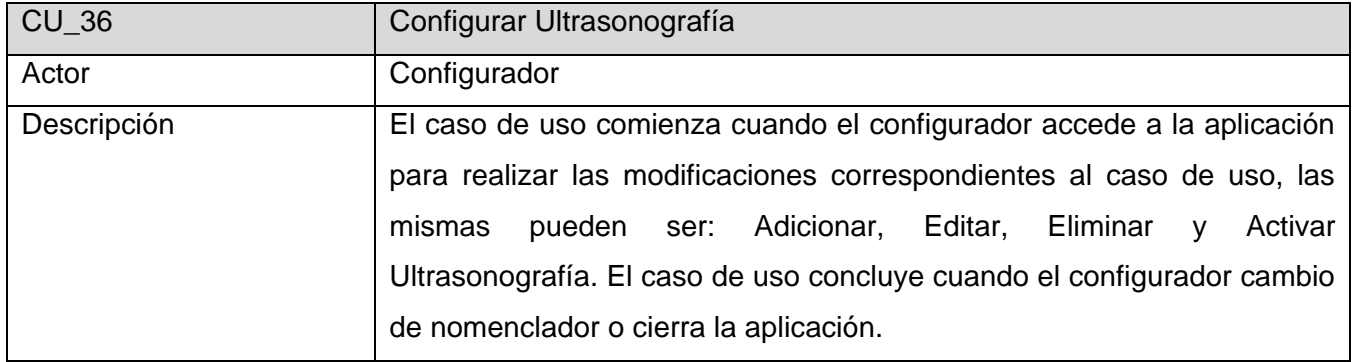

#### **Tabla 2. 42 Configurar Ultrasonografía.**

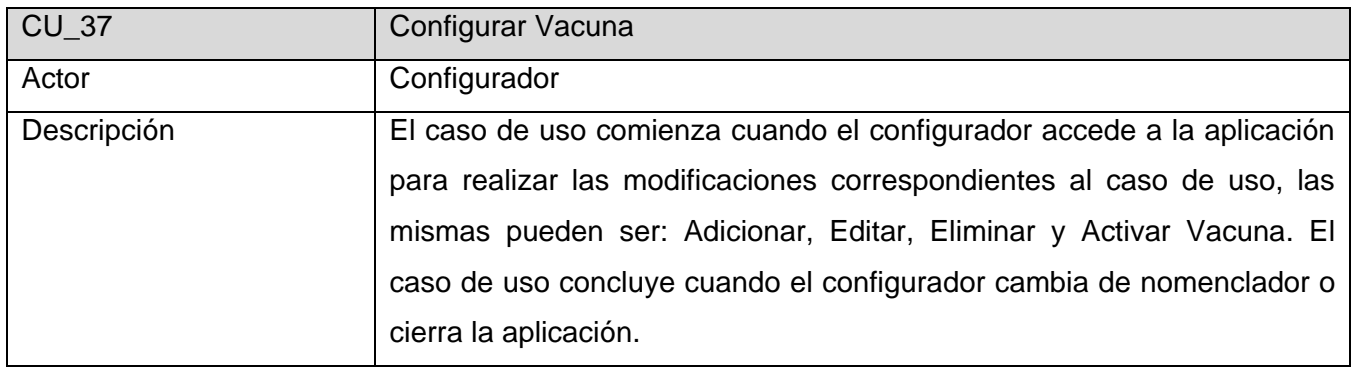

#### **Tabla 2. 43 Configurar Vacuna.**

| $CU_38$     | Configurar Virología                                                                                                    |
|-------------|----------------------------------------------------------------------------------------------------|
| Actor       | Configurador                                                                                                    |
| Descripción | El caso de Uso se inicia cuando el configurador necesita configurar el<br>Virología, las operaciones pueden ser Adicionar,<br>nomenclador<br>Actualizar, Eliminar o Activar Virología. El caso de uso concluye cuando<br>el configurador cambia de nomenclador o cierra la aplicación. |

**Tabla 2. 44 Configurar Virología**

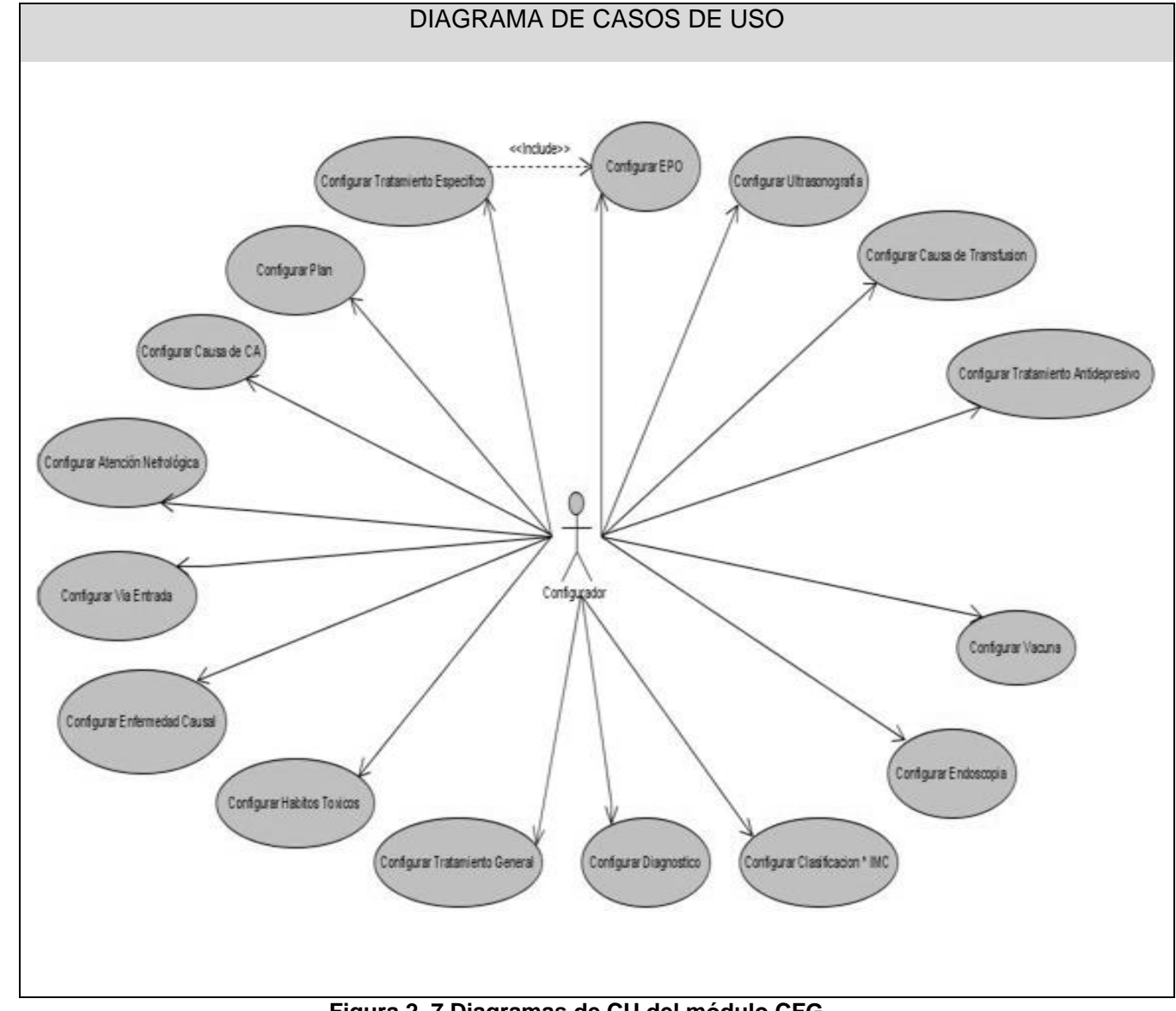

## **Anexo: 2. Diagramas de Casos de Uso del Módulo CFG.**

**Figura 2. 7 Diagramas de CU del módulo CFG**

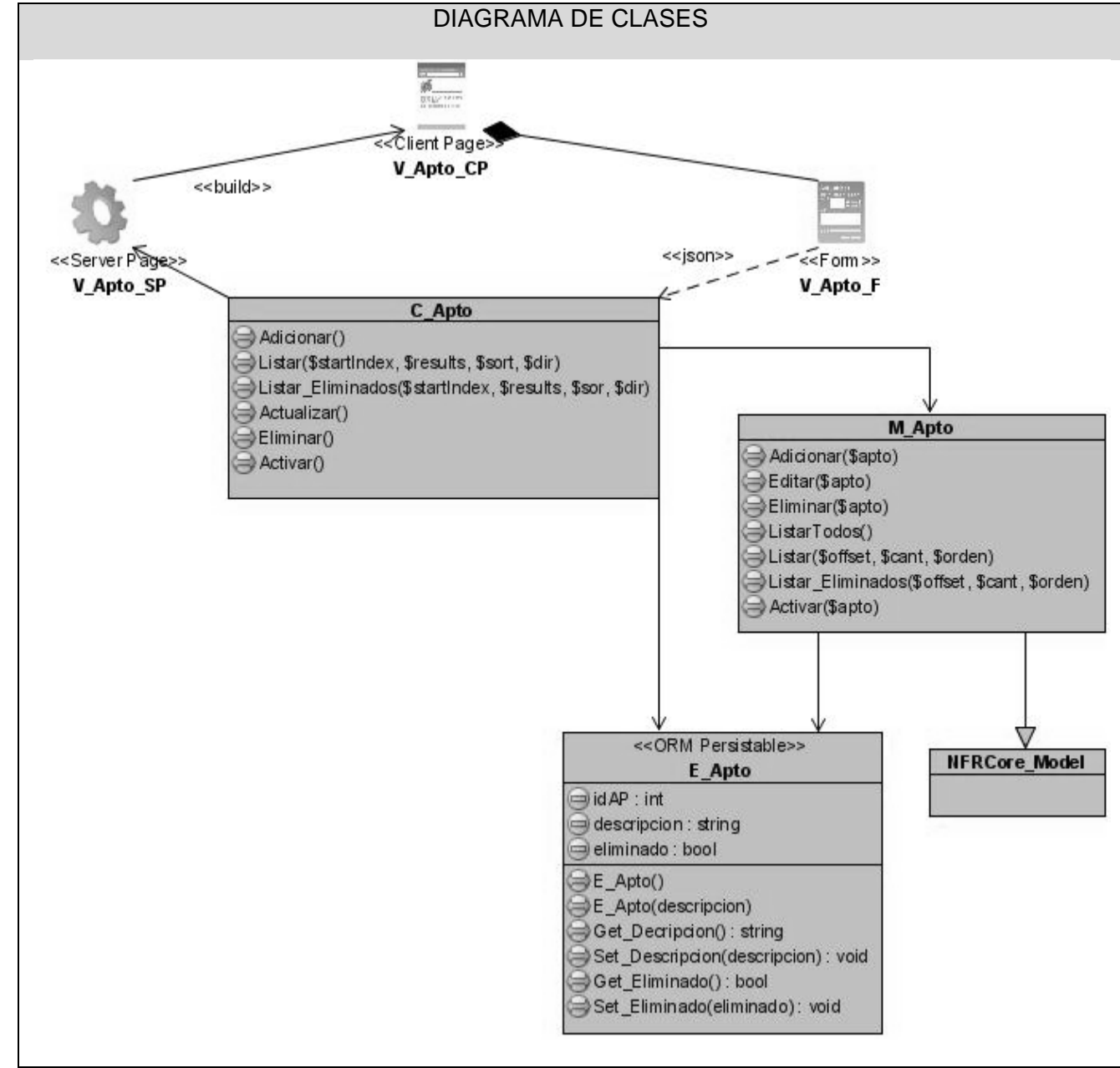

#### **Anexo: 3. Diagramas de Clases del Modulo CFG.**

**Figura 3. 29 Diagrama de Clases: Configurar Aptitud.**

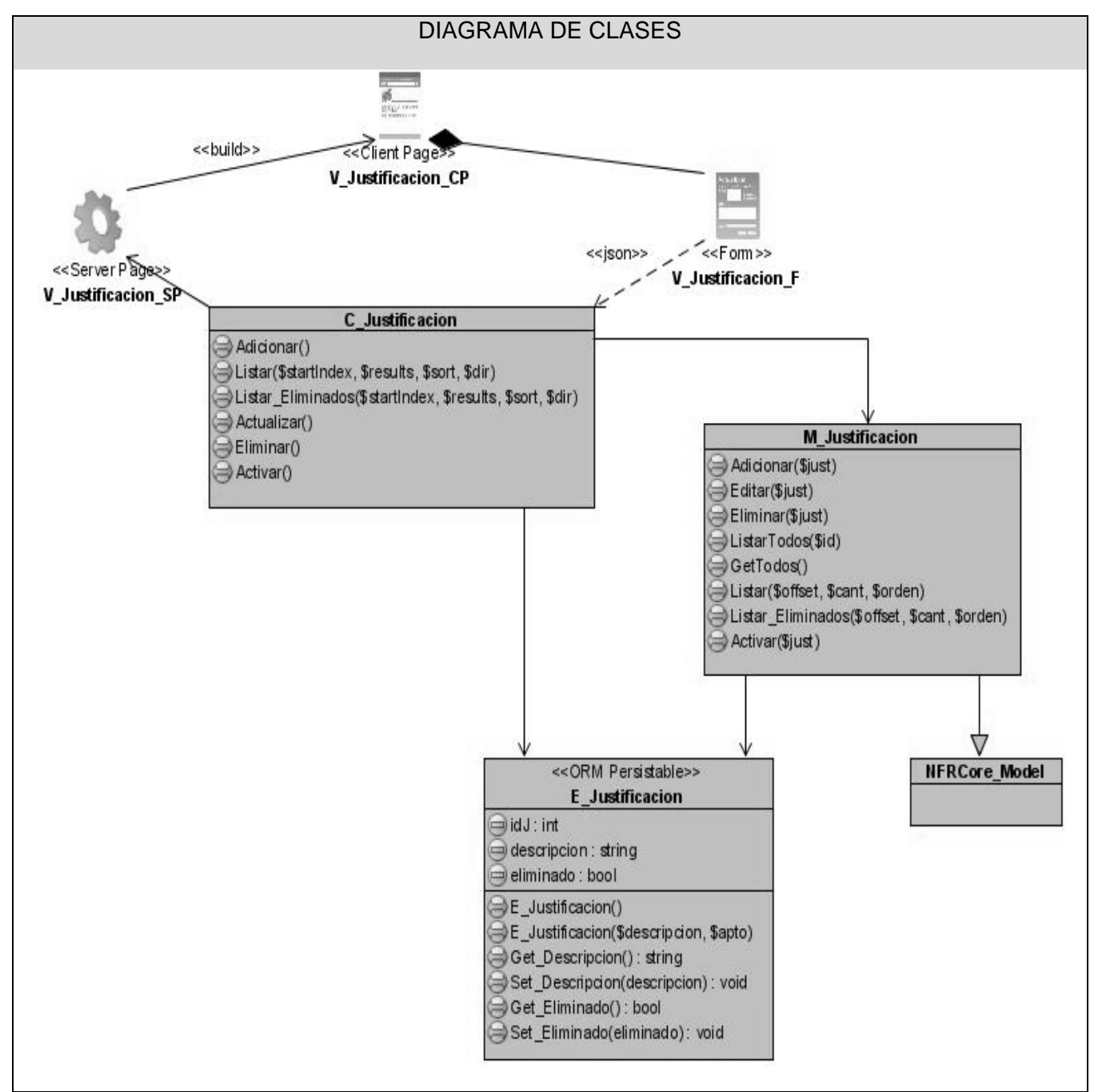

**Figura 3. 30 Diagrama de Clases: Configurar Justificación.**

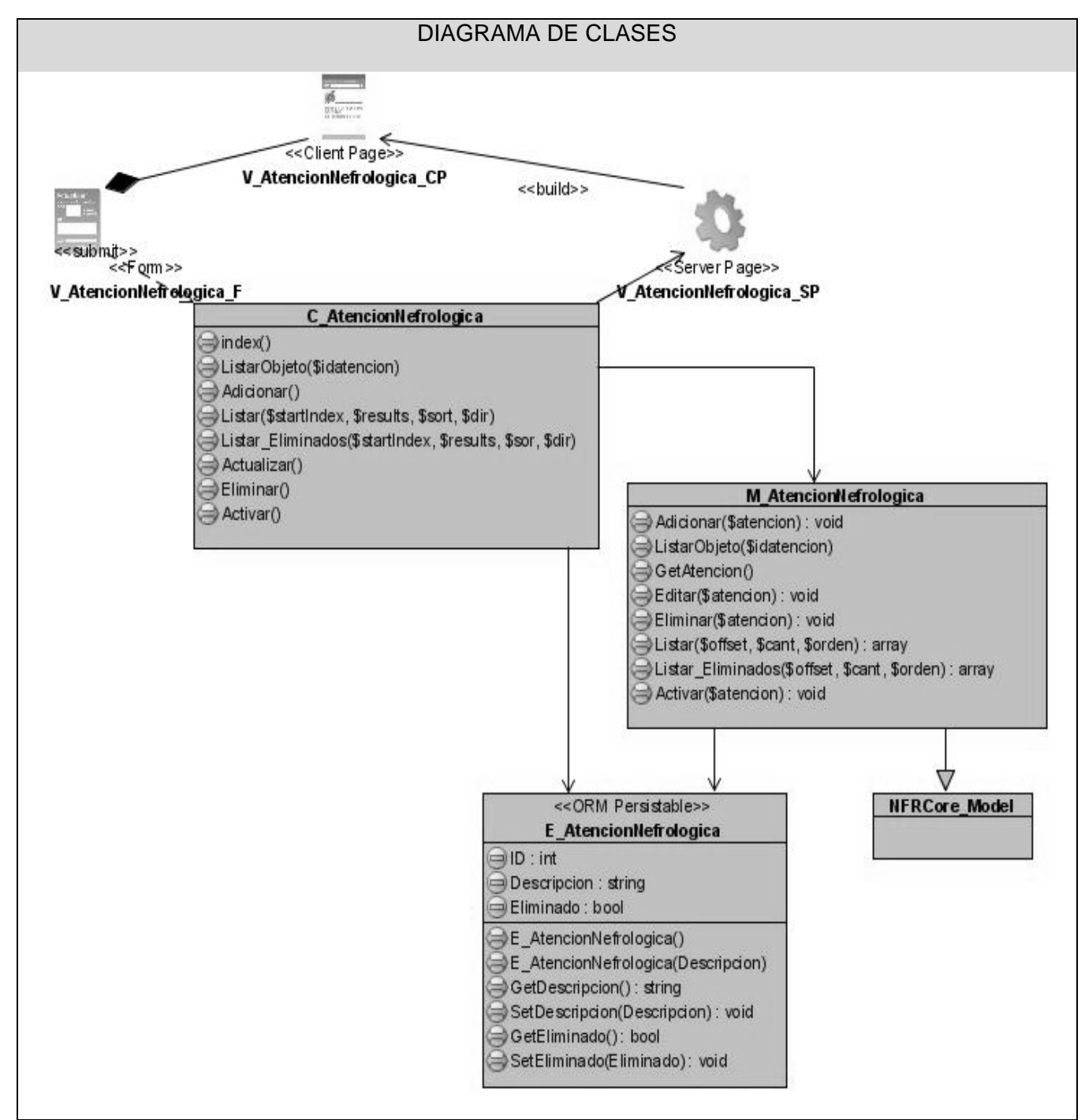

**Figura 3. 31 Diagrama de Clases: Configurar Atención Nefrológica.**

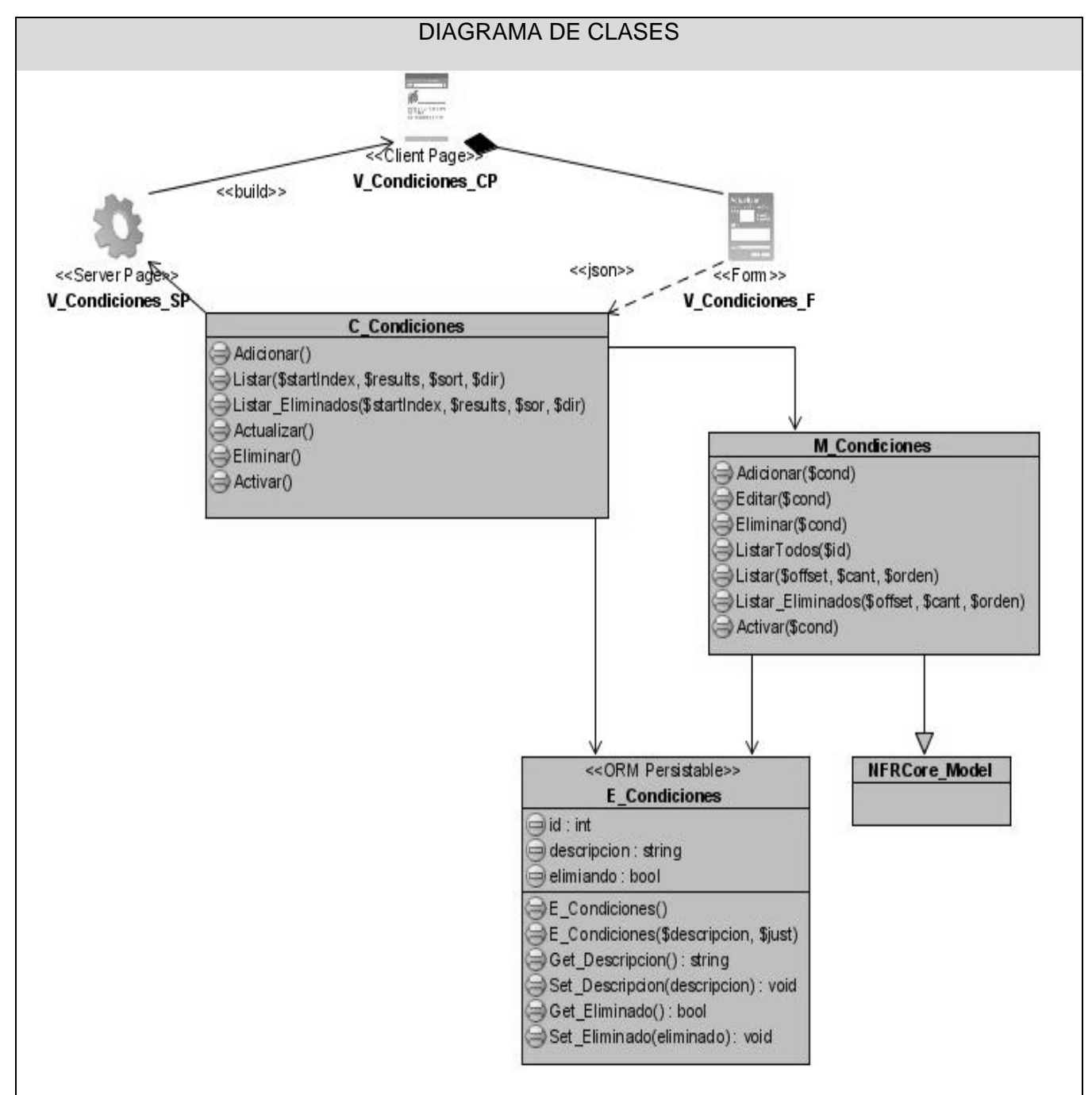

**Figura 3. 32 Diagrama de Clases: Configurar Condiciones.**

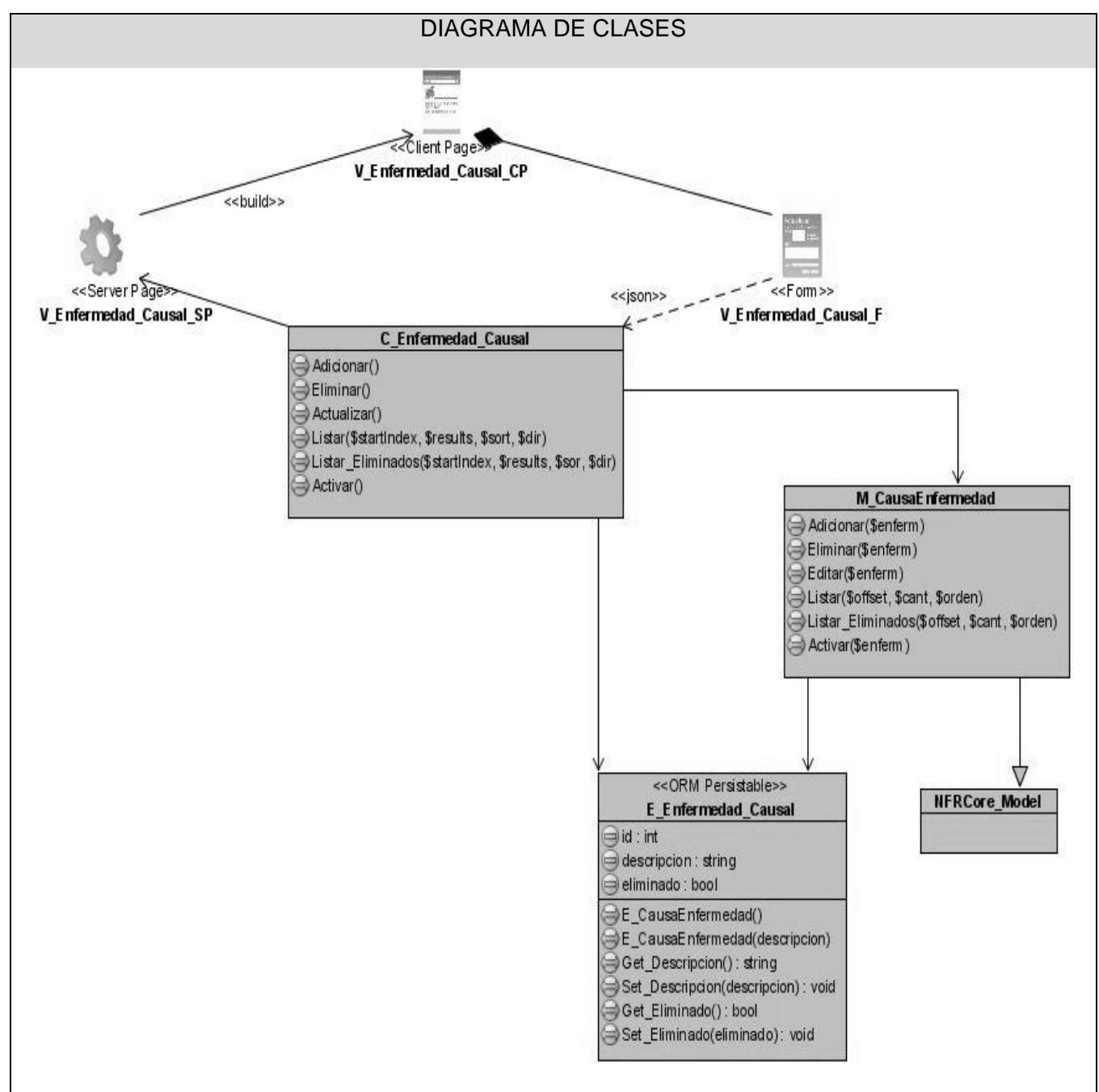

**Figura 3. 33 Diagrama de Clases: Configurar Causas Enfermedad.**

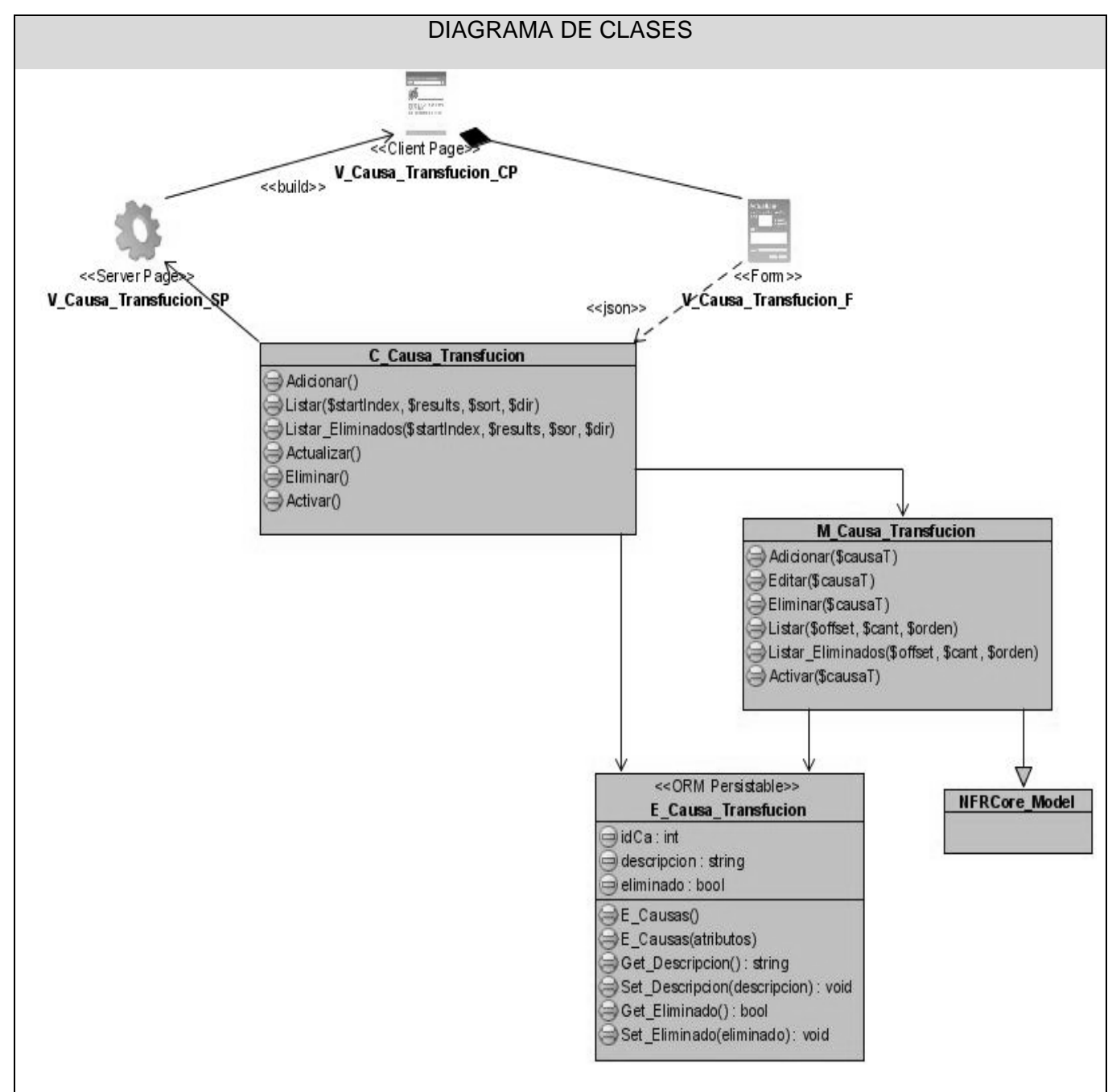

**Figura 3. 34 Diagrama de Clases: Configurar Causas Transfusión.**

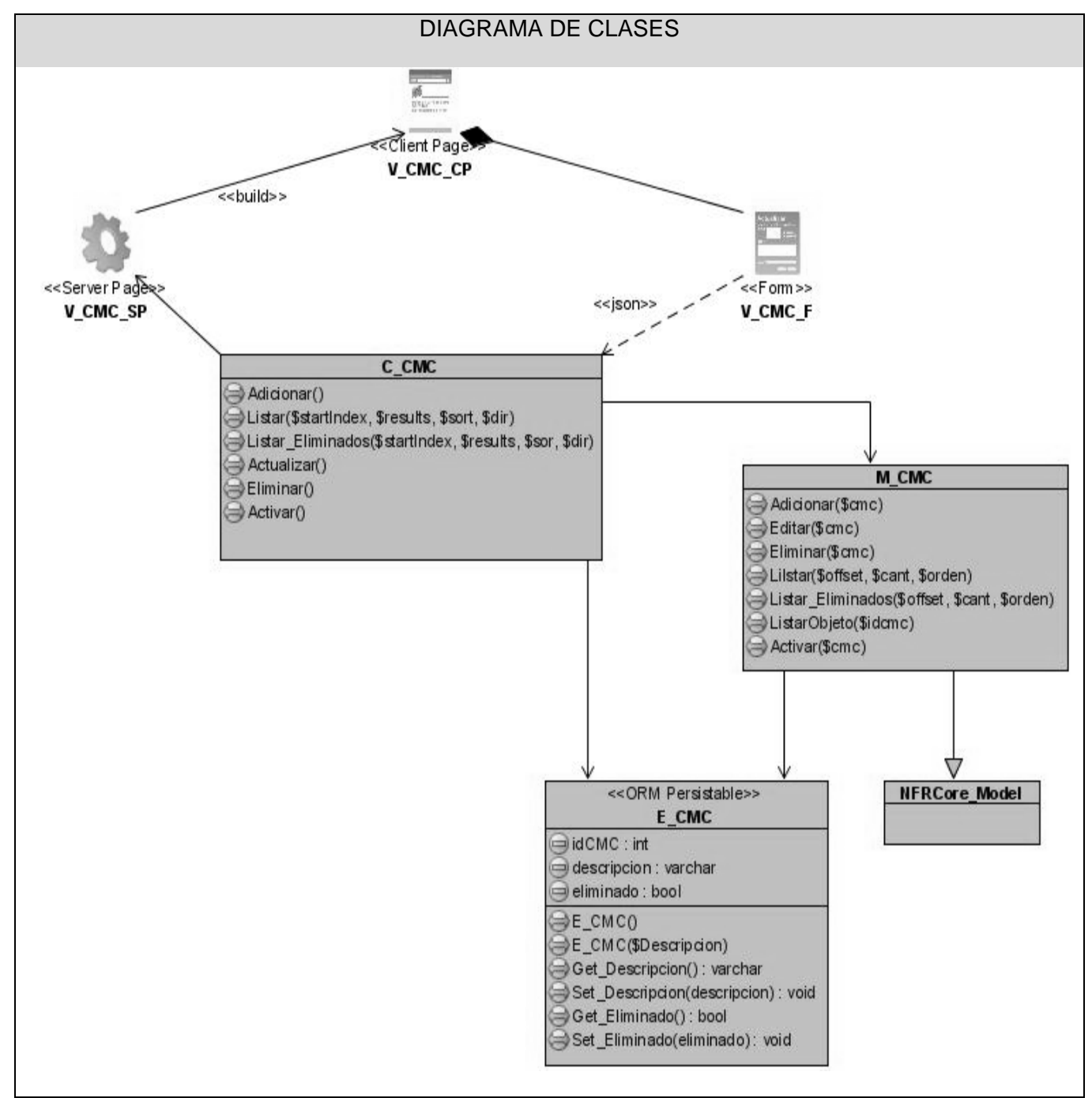

**Figura 3. 35 Diagrama de Clases: Configurar CMC.**

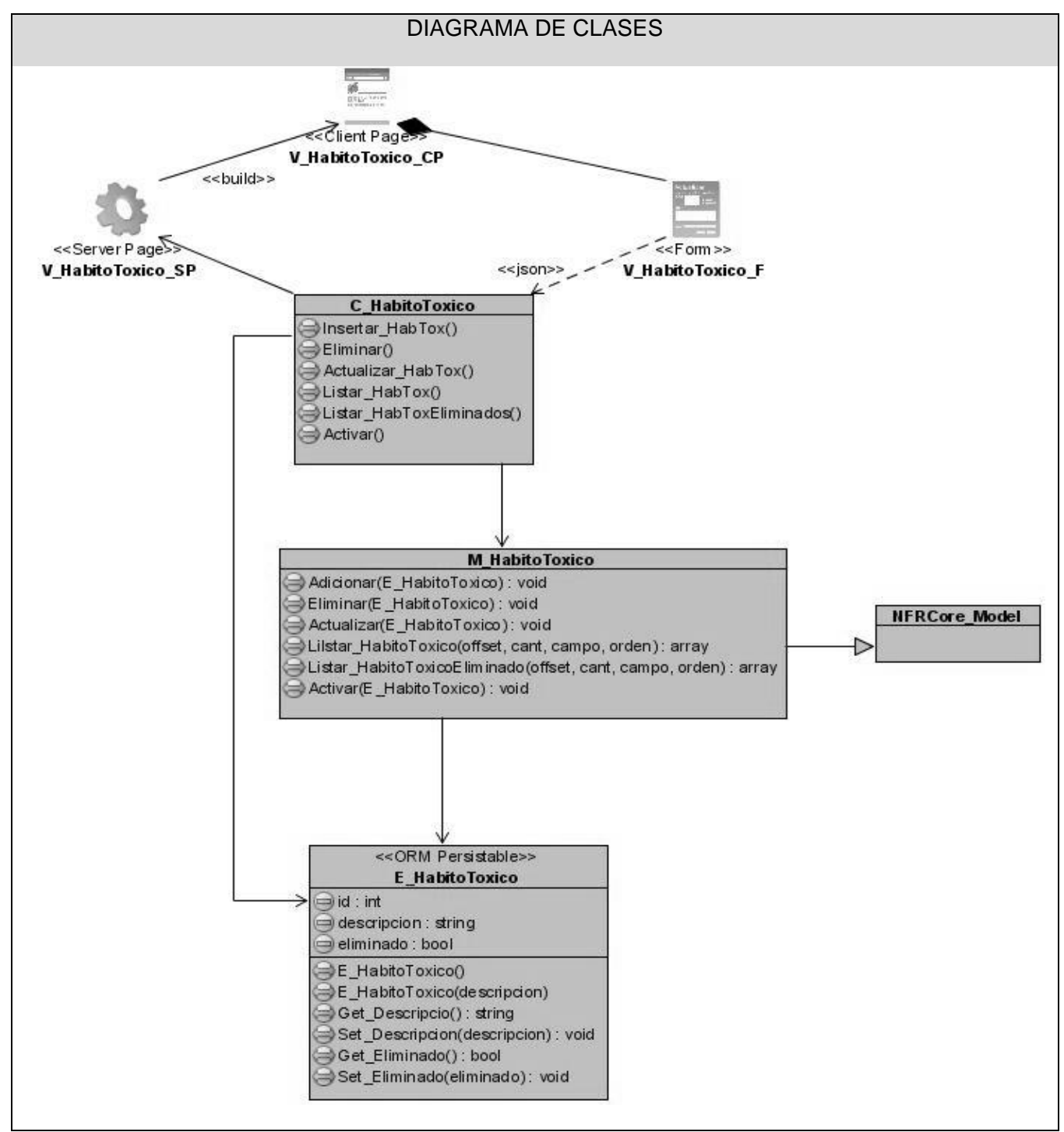

**Figura 3. 36 Diagrama de Clases: Configurar Hábitos Tóxicos.**

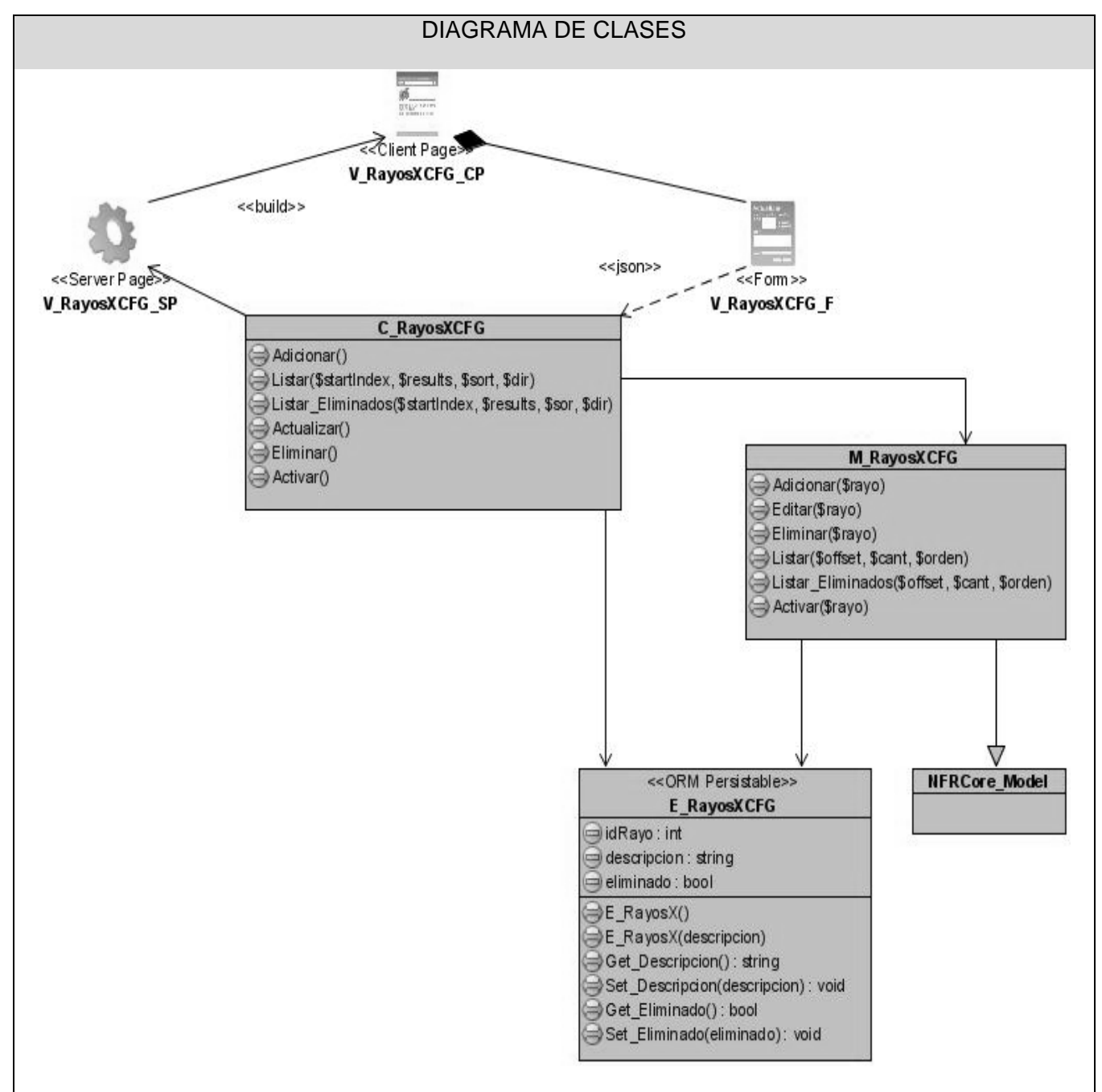

**Figura 3. 37 Diagrama de Clases: Configurar Imageneología.**

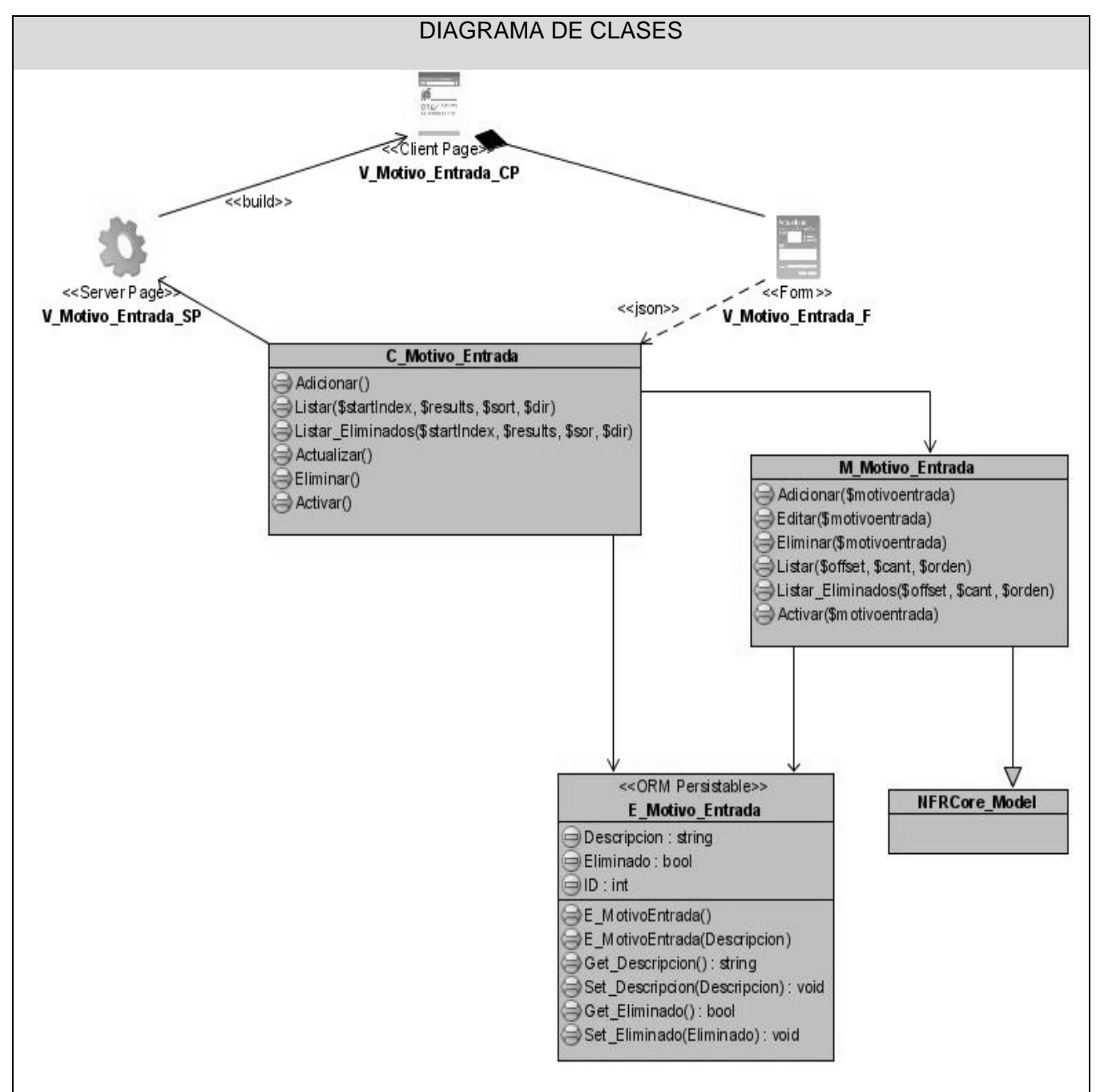

**Figura 3. 38 Diagrama de Clases: Configurar Motivo Entrada.**

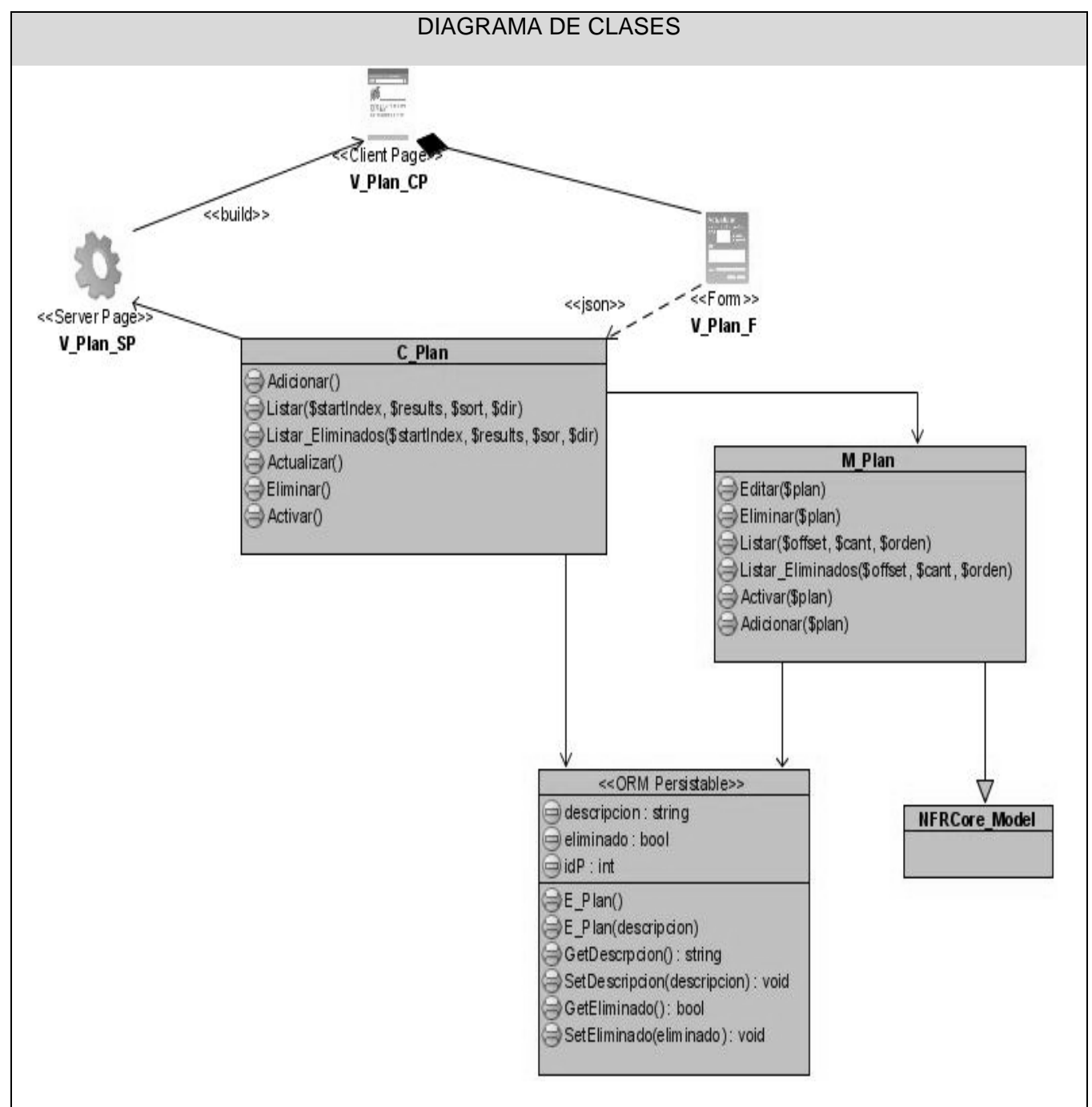

**Figura 3. 39 Diagrama de Clases: Configurar Plan.**

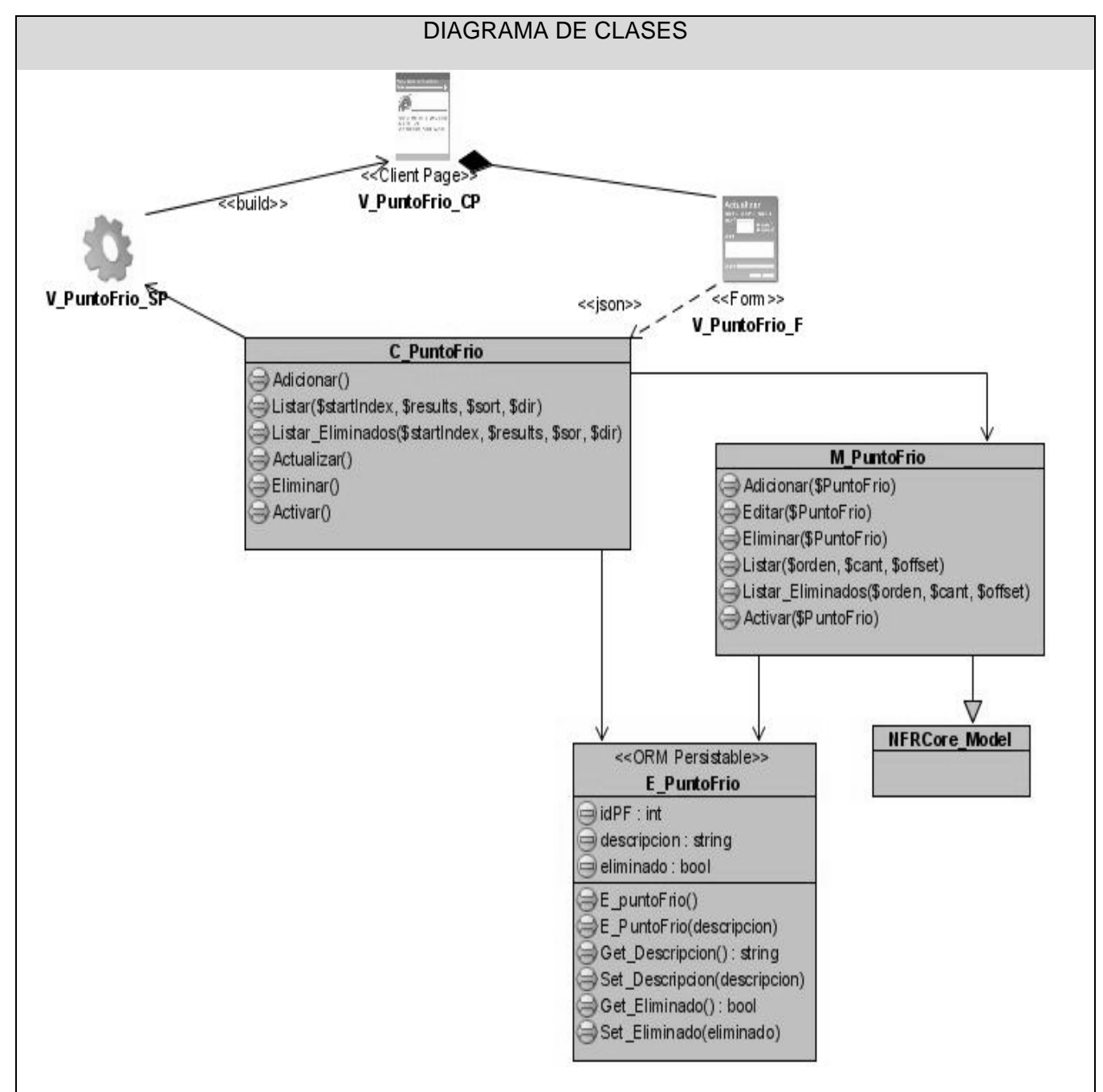

**Figura 3. 40 Diagrama de Clases: Configurar Punto Frio.**
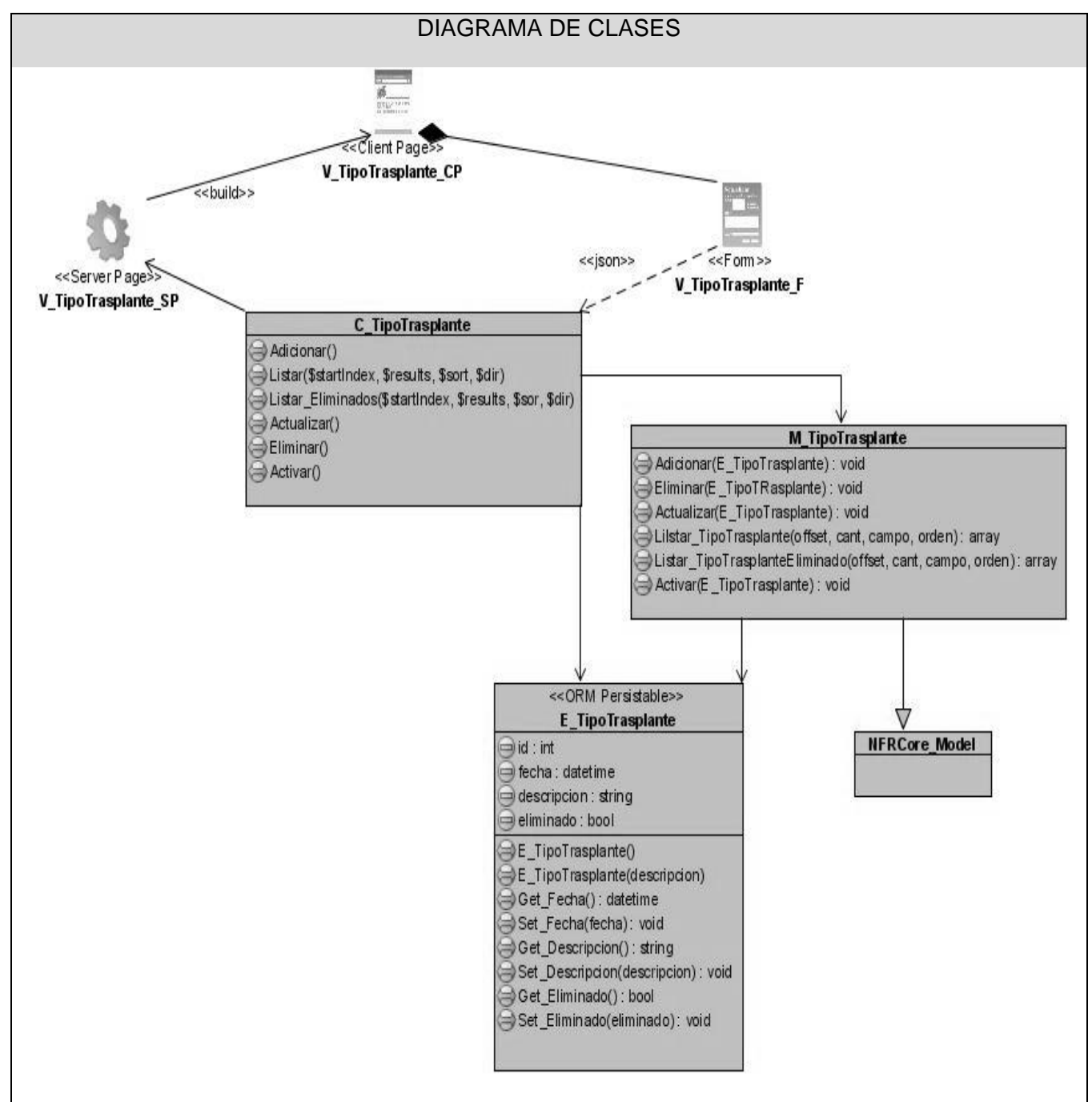

**Figura 3. 41 Diagrama de Clases: Configurar Tipo Trasplante.**

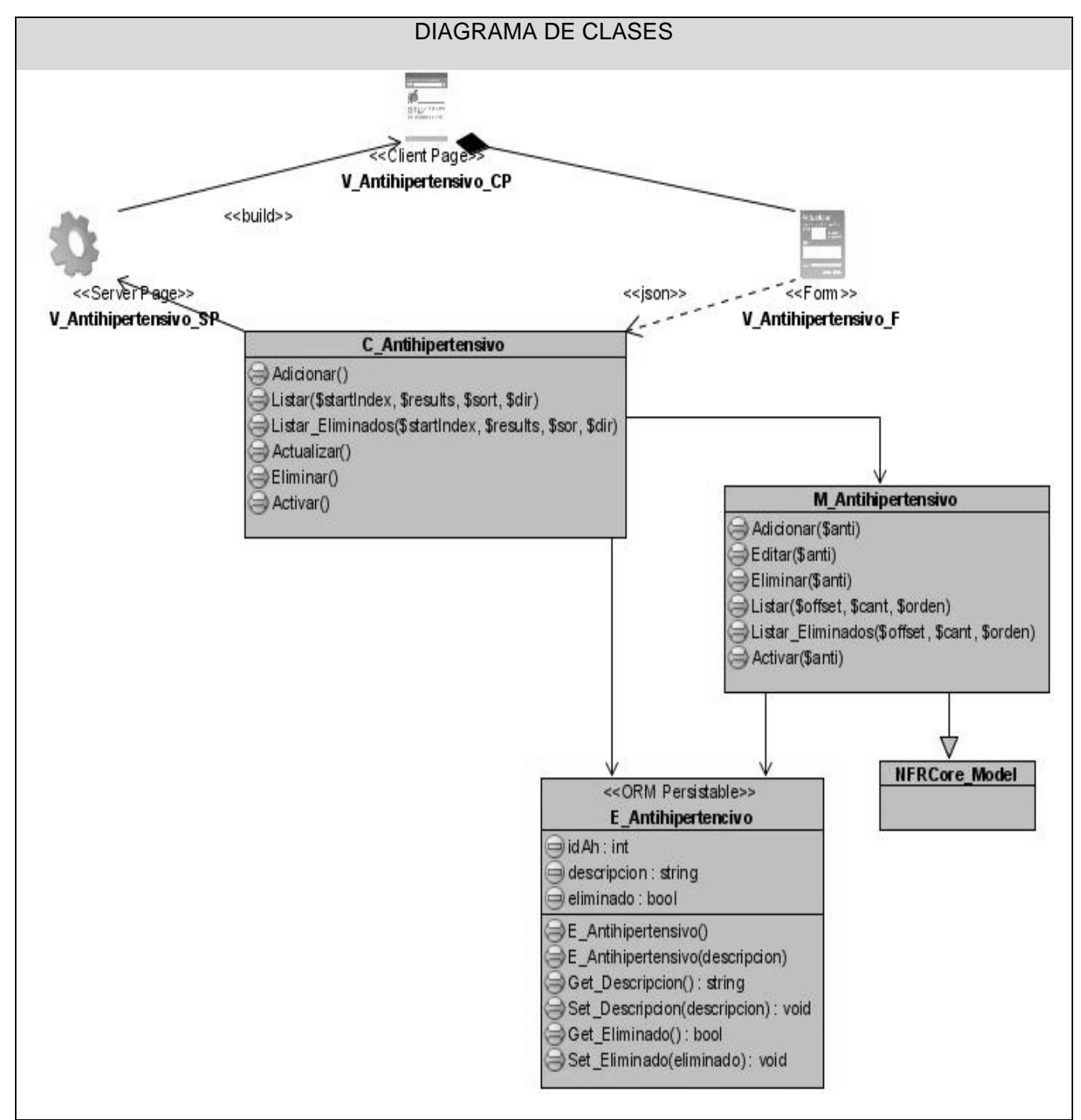

**Figura 3. 42 Diagrama de Clases: Configurar Tratamiento Antihipertensivo.**

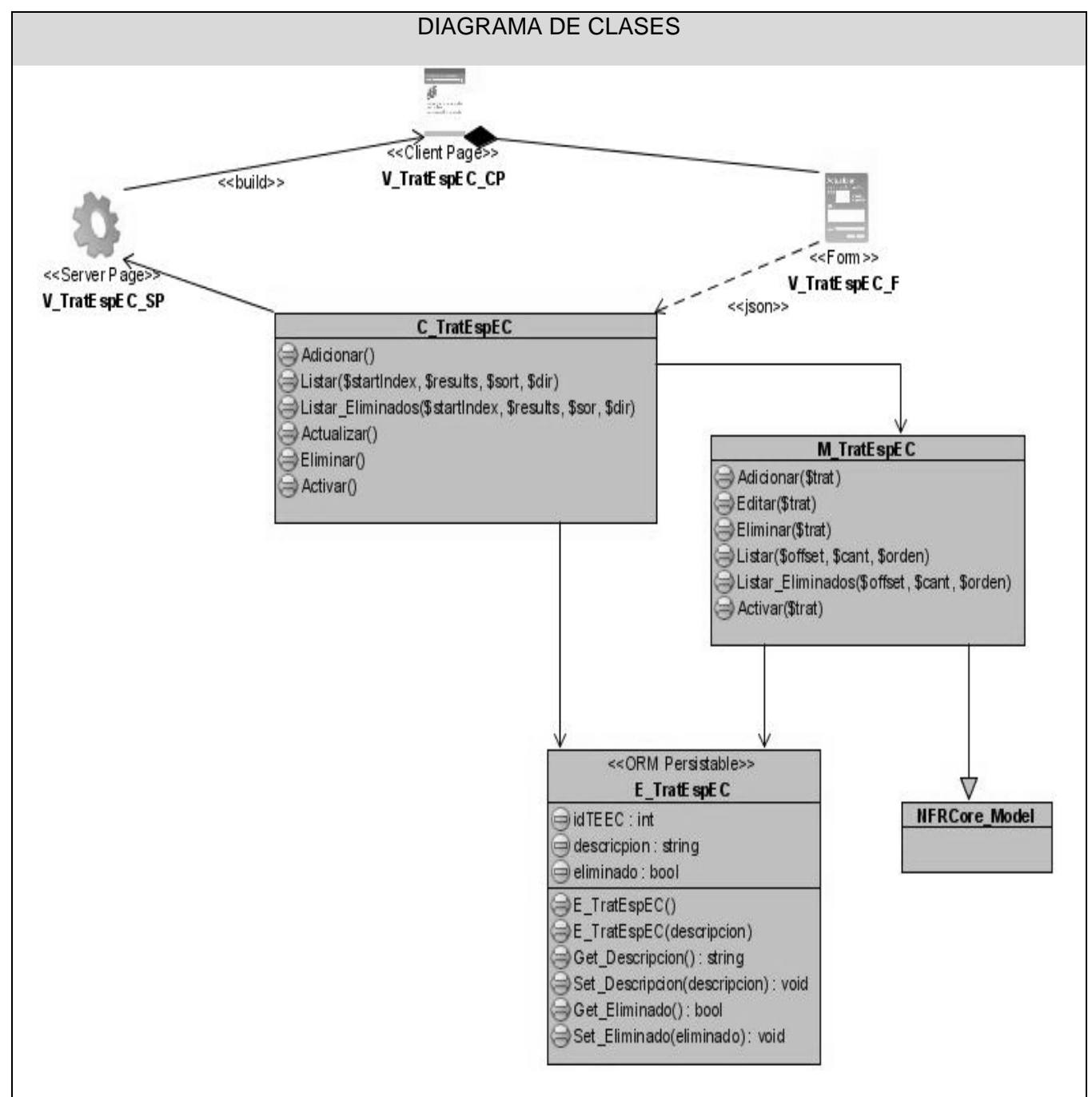

**Figura 3. 43 Diagrama de Clases: Configurar Tratamiento Especifico EC.**

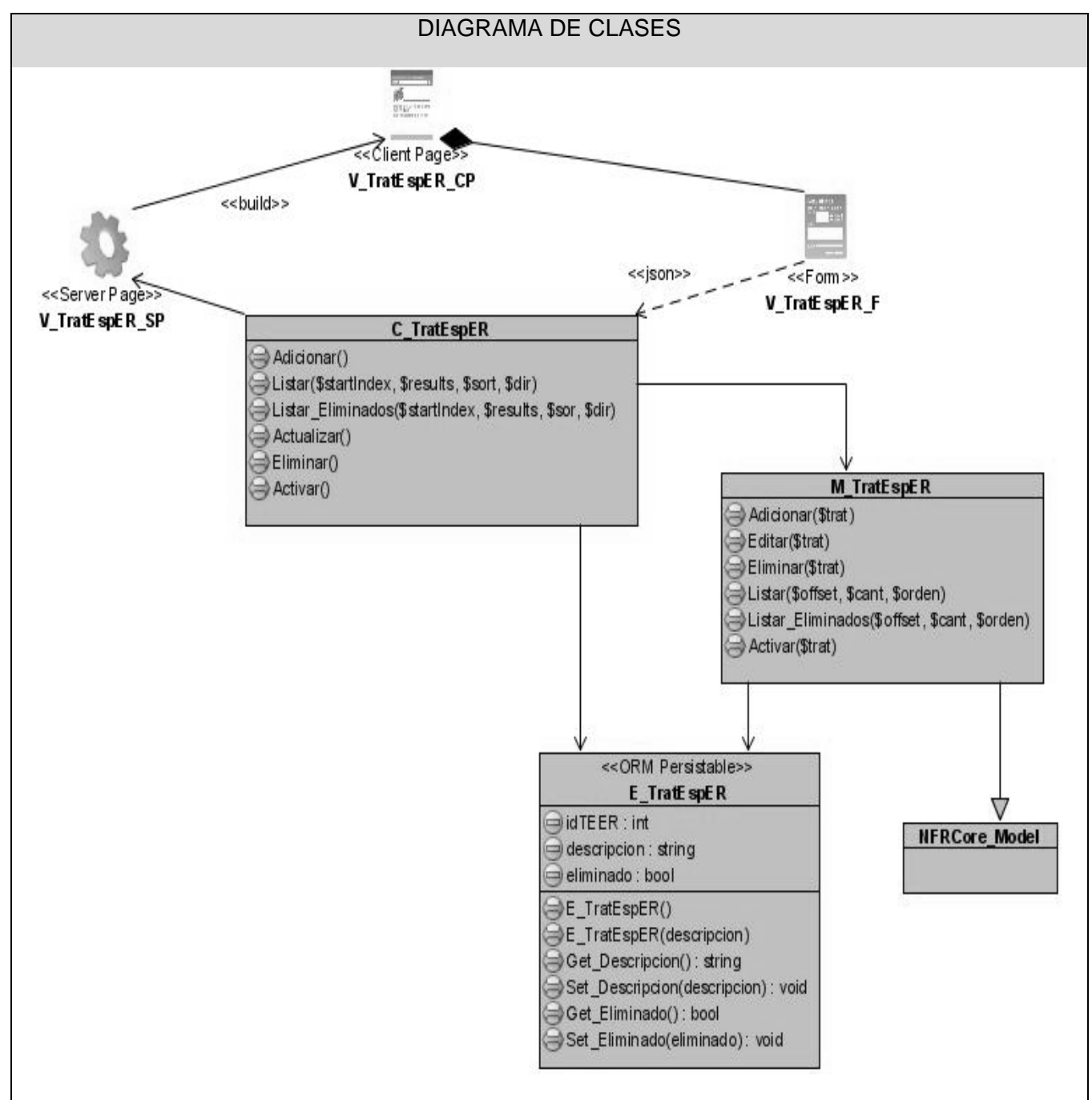

**Figura 3. 44 Diagrama de Clases: Configurar Tratamiento Específico ER.**

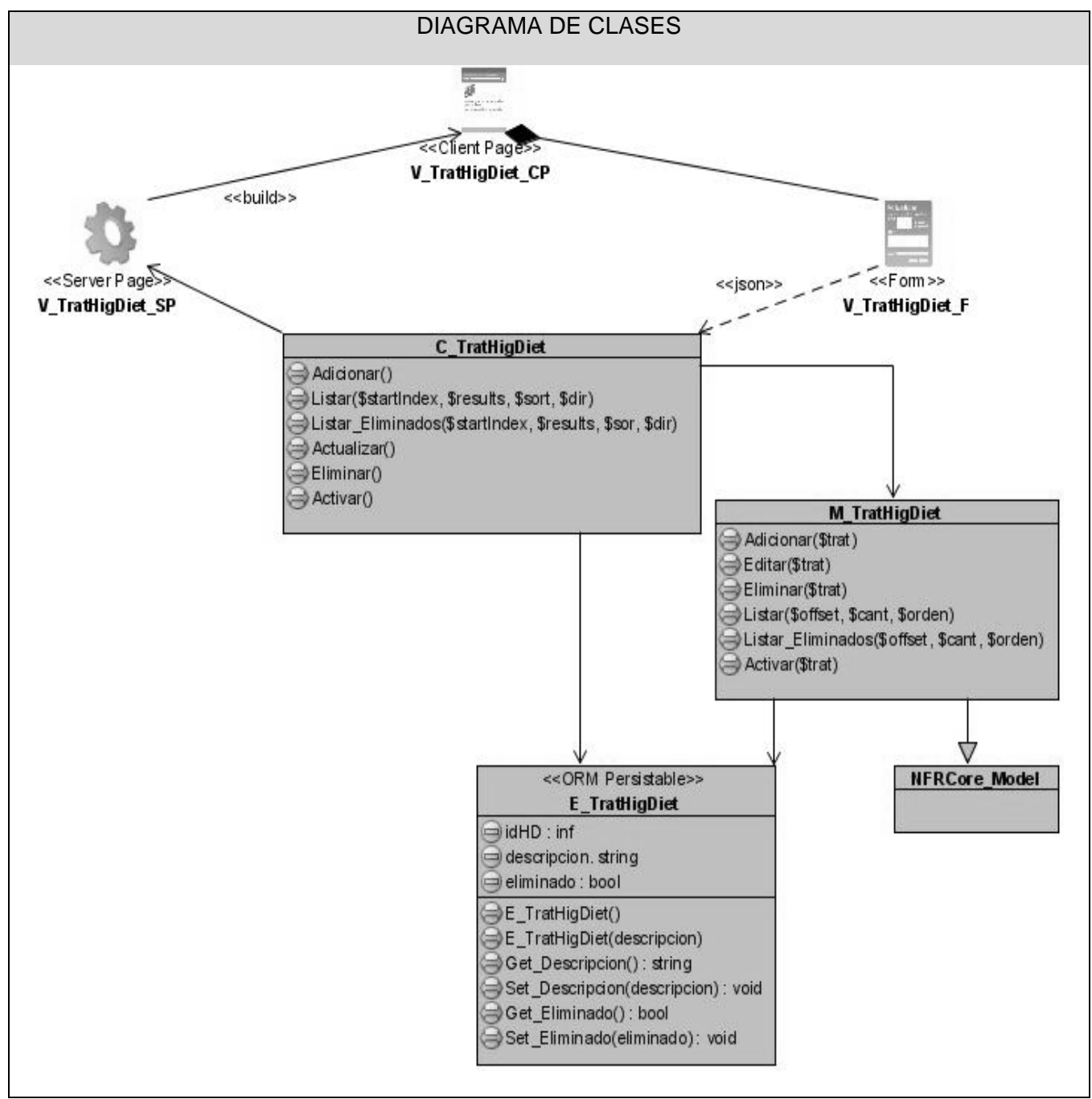

**Figura 3. 45 Diagrama de Clases: Configurar Tratamiento Higienico\_Dietetico.**

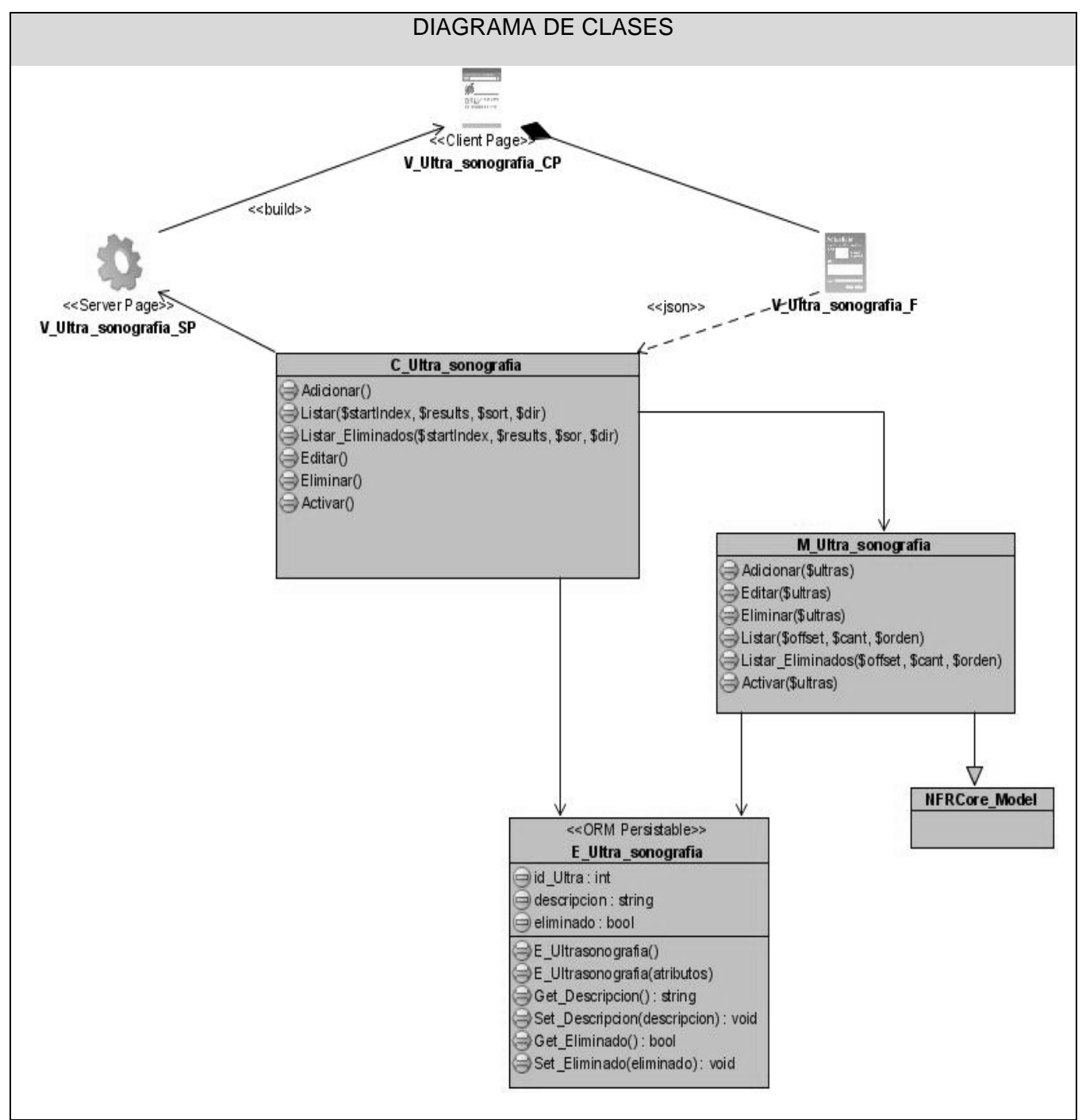

**Figura 3. 46 Diagrama de Clases: Configurar Ultrasonografía.**

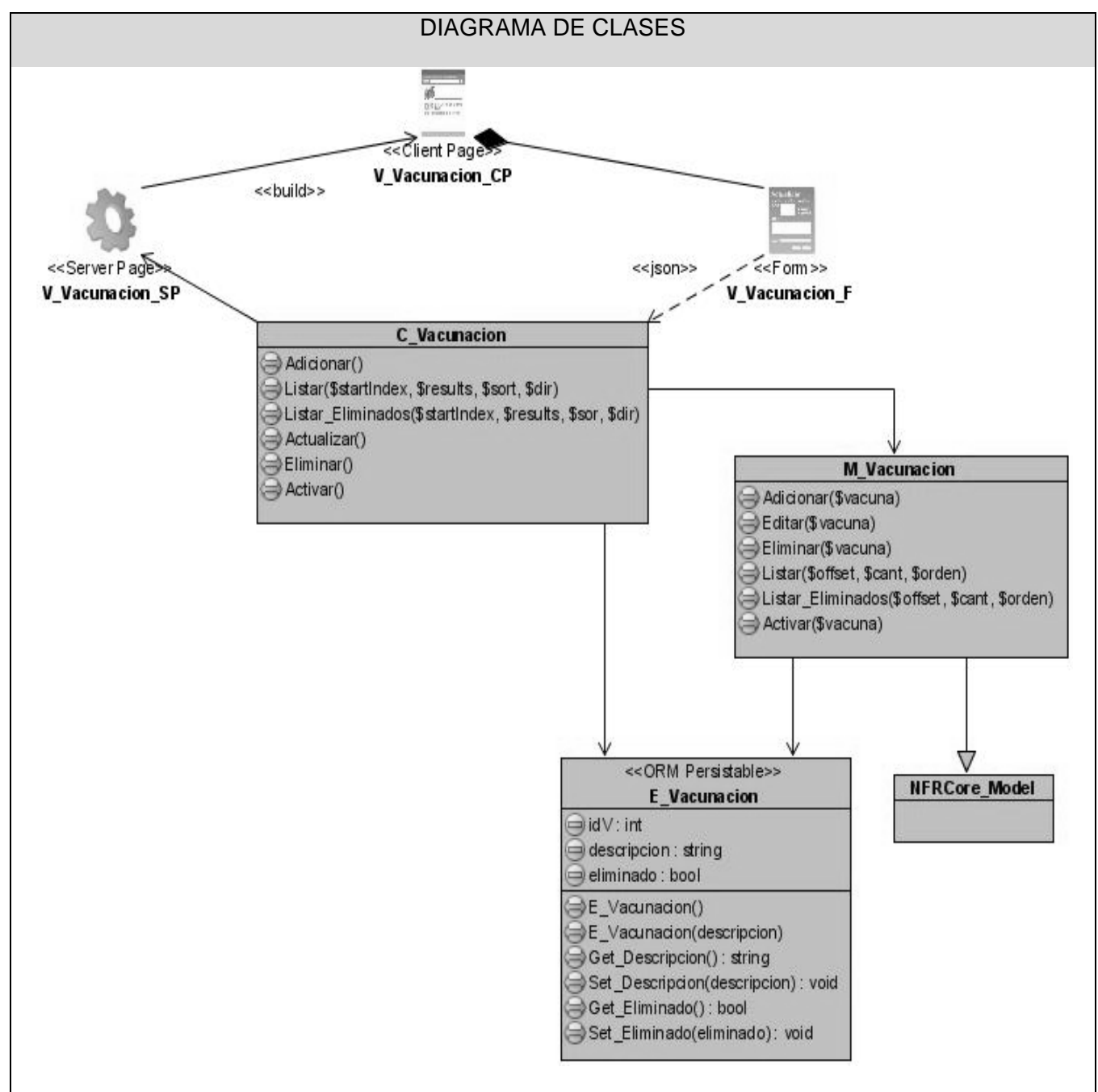

**Figura 3. 47 Diagrama de Clases: Configurar Vacunación.**

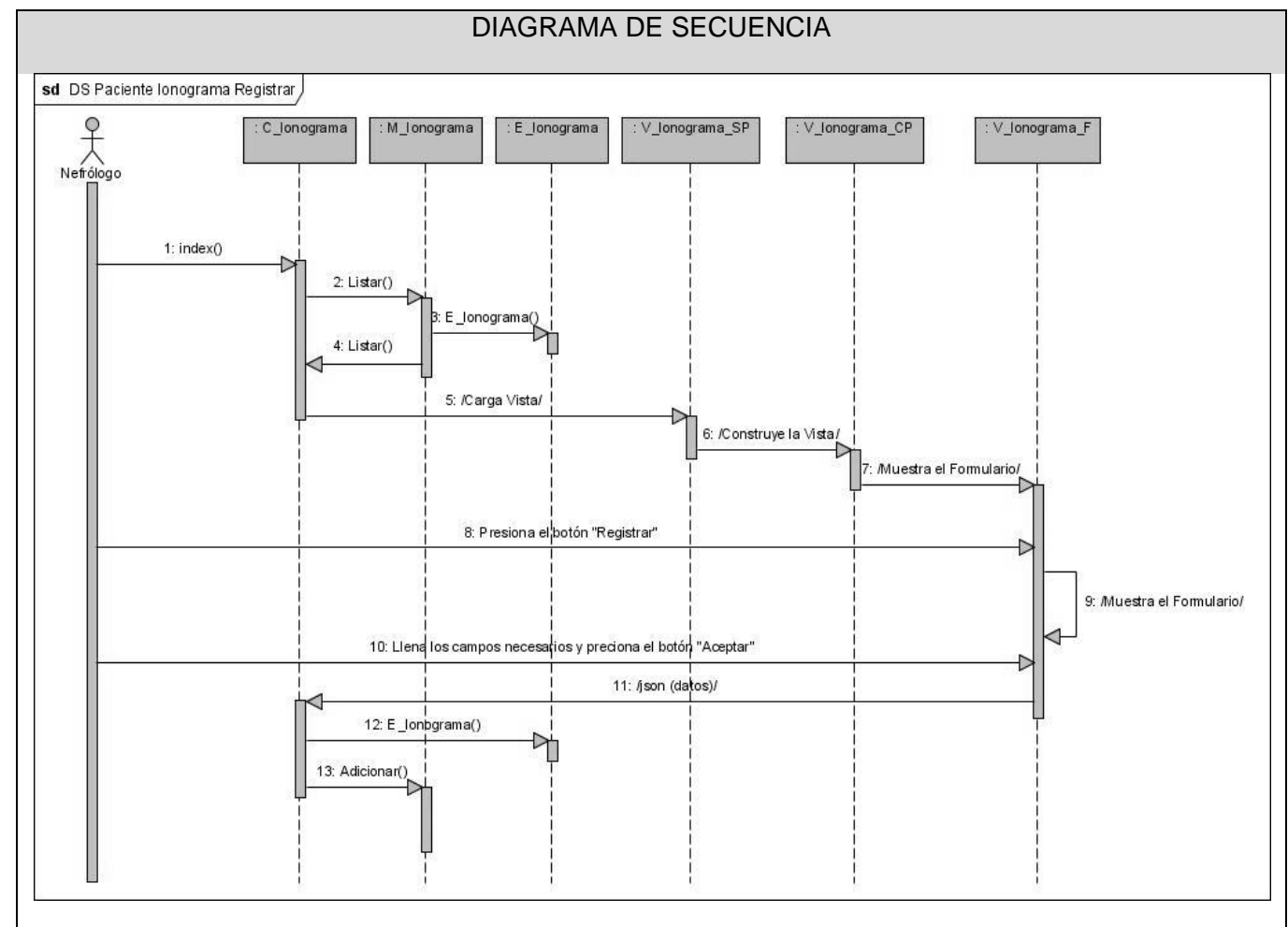

## **Anexo: 4. Mapa Conceptual del módulo CFG.**

**Figura 3. 48 Diagrama de Secuencia: Registrar Ionograma del Paciente.**

En el diagrama anterior se muestra la secuencia de posibles pasos a seguir para el registro adecuado de los estudios referentes a los ionogramas realizados al paciente.

Los restantes diagramas de interacción realizados para el desarrollo del presente trabajo, mantienen igual secuencia de actividades o procesos que el diagrama de secuencia: Registrar Ionograma del Paciente.

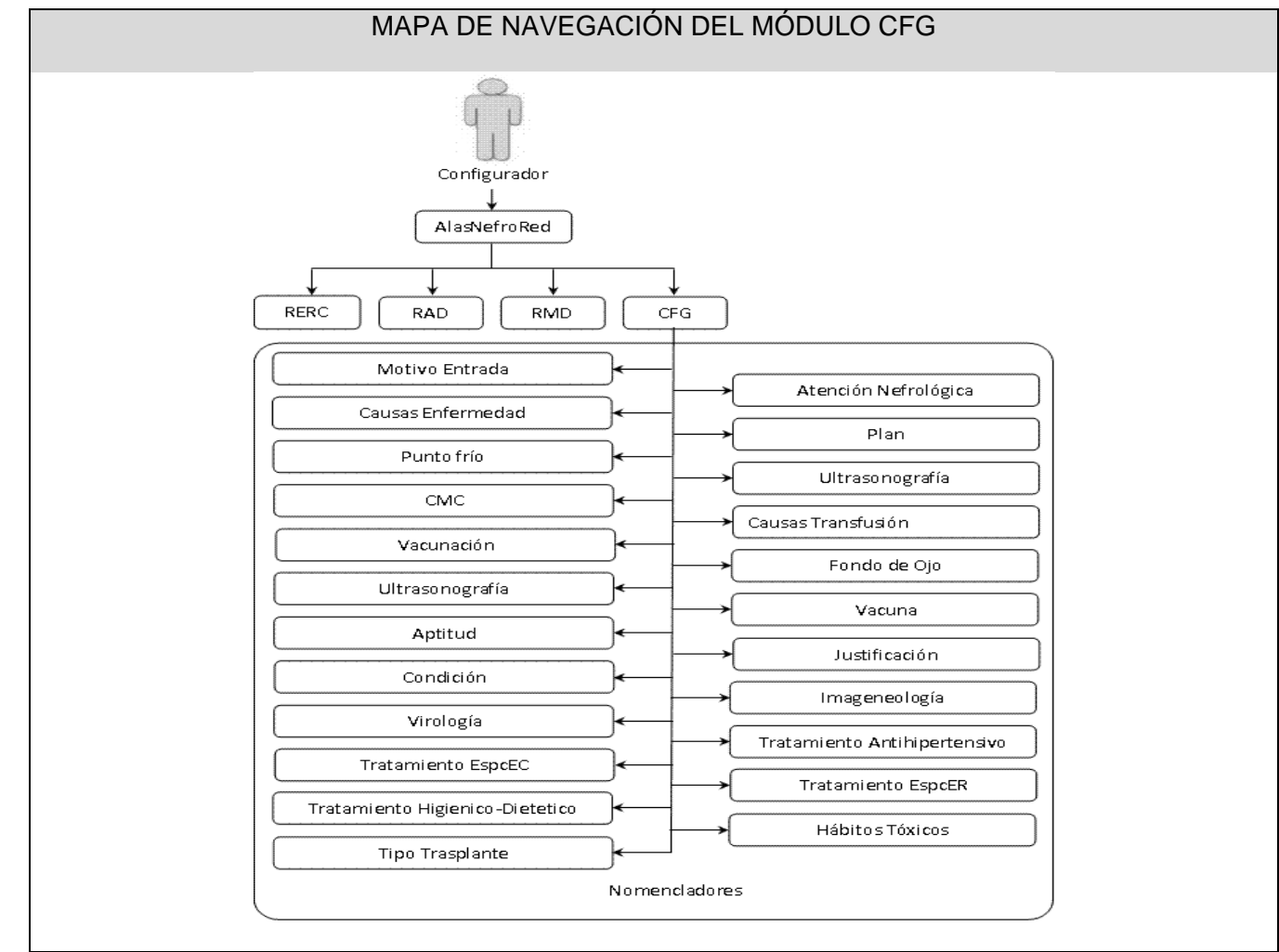

## **Anexo: 5. Mapa de navegación del módulo CFG.**

**Figura 3. 49 Mapa de navegación del Módulo CFG.**

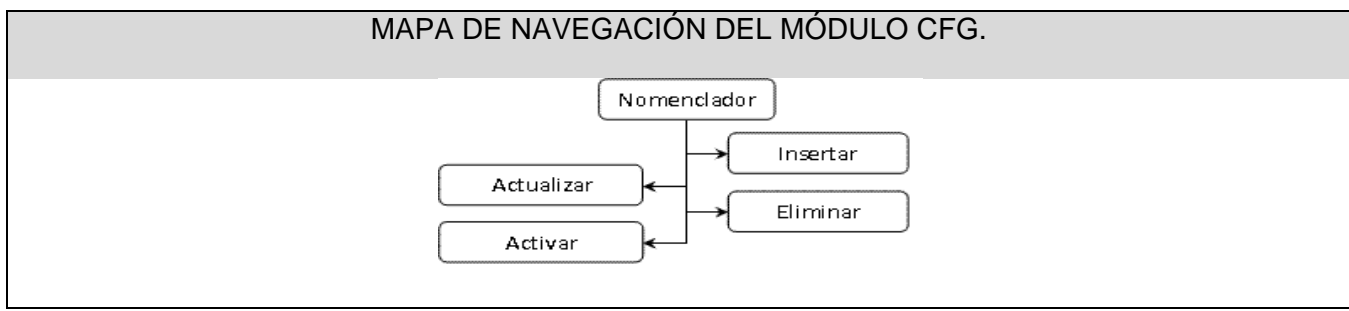

**Figura 3. 50 Mapa de navegación del Módulo CFG. (Continuación).**

# **Glosario de Términos**

**A**

- Algoritmo: Secuencia finita de instrucciones, cada una de las cuales tiene un significado preciso y  $\bullet$ puede ejecutarse con una cantidad finita de esfuerzo en un tiempo finito.
- Ambulatoria: Atención medica que se brinda y permite al paciente regresar a su casa en pocas horas de ser atendido.
- ANSI C: Lenguaje de programación C.
- **B**
- Base de datos: Conjunto de datos almacenados en memoria auxiliar que permite acceso directo y un  $\bullet$ conjunto de programas que manipulan esos datos.
- **C**
- Código fuente: Conjunto de instrucciones que conforman un programa informático (14).  $\bullet$
- $\bullet$ Compatibilidad: Similitud entre las características de donante y su receptor, que permiten que se pueda trasplantar un órgano.

**D**

Diálisis peritoneal: La diálisis peritoneal es un procedimiento que permite depurar líquidos y electrolitos  $\bullet$ en pacientes que sufren insuficiencia renal aguda de distinta etiología y en otras patologías como alteraciones metabólicas e intoxicaciones.

### **F**

Formulario: Página o parte de una página Web que el usuario completa y devuelve al servidor para su  $\bullet$ procesamiento (15).

### **H**

- $\bullet$ Hardware: La parte "que se puede tocar" de un ordenador: caja (y todo su contenido), teclado, pantalla, etc. (16)
- Hemodiálisis: La hemodiálisis es un proceso que elimina los desechos y los líquidos de la sangre.
- Hemodiálisis convencional: La hemodiálisis convencional es la que se realiza normalmente en un centro de diálisis o en una unidad hospitalaria para pacientes ambulatorios, tres o cuatro veces por semana. Es la más común y de mayor disponibilidad.
- Histocompatibilidad: (Sistema HLA). Estudio de los antígenos de los leucocitos humanos (HLA). El estudio de estos antígenos se realiza en el donante y en el receptor antes de efectuar un trasplante renal o pancreático para asegurar que el órgano sea compatible con la persona a ser trasplantada y de esta manera disminuir las posibilidades de rechazo. (17)
- Hospitalaria: Atención medica que se brinda a los pacientes que se encuentras en el hospital.  $\bullet$
- **I**
- $\bullet$ IDE:(Entorno de Desarrollo Integrado). Programa compuesto por un conjunto de herramientas para un programador. (18)

#### **M**

- MINSAP: Ministerio de Salud Pública.  $\bullet$
- **S**
- $\bullet$ Servicios nefrológicos: Centros que brindan atención médica a los pacientes que presentan una enfermedad renal.
- Servidor: Ordenador que actúa como unidad de archivo central en una determinada red, que puede ser local o Internet. (19)
- Scripts: Del inglés, *guión*. Instrucciones internas de una aplicación. (20)
- Software: Soporte lógico, dígase programas, utilidades, aplicaciones, sistemas operativos, que hacen posible que el usuario pueda trabajar con la máquina.

### **T**

Terasaki: Prueba de compatibilidad entre el donante y el receptor del órgano.